ФИО: Комарова Светлана Юриевна

Должность: Проректор по об<mark>развата пь и деятельна</mark>арственное бюд<mark>жетное образовательное учреждение</mark> **высшего образования** Дата подписания: 25.10.2023 08:45:45

<sup>∵</sup> «<sub>Иикальный программный курамский государственный аграрный университет имени П.А.Столыпина</sub>

170b62a2aaba69ca249560a5d2dfa2e1cb0409df5bae3e14ca423f54f1**r&pckий филиал** 

**Отделение среднего профессионального образования** 

-------------------------------------------------------------------------------------------------------------------------- **ППССЗ по специальности 35.02.16 Эксплуатация и ремонт сельскохозяйственной техники и оборудования**

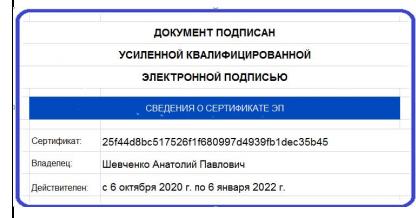

**МЕТОДИЧЕСКИЕ УКАЗАНИЯ по освоению учебной дисциплины ОП.03 Материаловедение**

Обеспечивающее преподавание дисциплины отделение – Отделение среднего профессионального образования

Разработчик: преподаватель и поставлять лично при приняти и при приняти при приняти при приняти и при при при

# СОДЕРЖАНИЕ

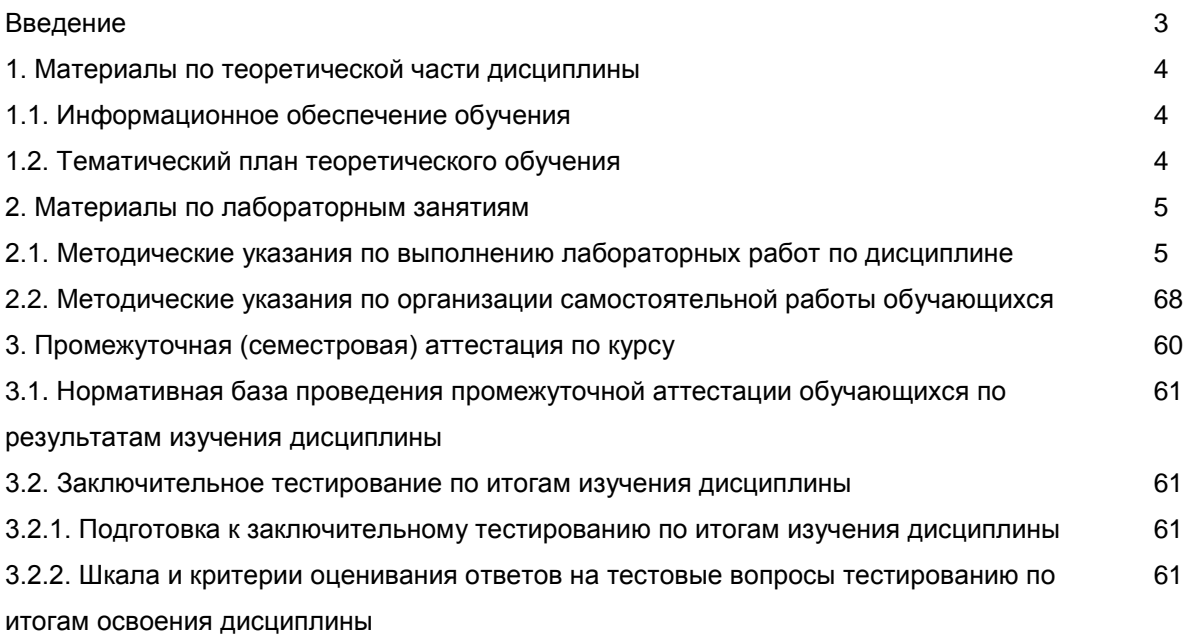

### **ВВЕДЕНИЕ**

1. Настоящее издание является основным организационно-методическим документом учебно-методического комплекса по дисциплине в составе программы подготовки специалистов среднего звена (ППССЗ). Оно предназначено стать для них методической основой по освоению данной дисциплины.

2. Содержательной основой для разработки настоящего издания послужила Рабочая программа учебной дисциплины, утвержденная в установленном порядке.

3. Методические аспекты настоящего издания развиты в учебно-методической литературе и других разработках, входящих в состав УМК по данной дисциплине.

4. Доступ обучающихся к электронной версии Методических указаний по изучению дисциплины, обеспечен в информационно-образовательной среде университета.

При этом в электронную версию могут быть внесены текущие изменения и дополнения, направленные на повышение качества настоящих методических указаний до их переиздания в установленном порядке.

#### **Уважаемые обучающиеся!**

Приступая к изучению новой для Вас учебной дисциплины, начните с вдумчивого прочтения разработанных для Вас специальных методических указаний. Это поможет Вам вовремя понять и правильно оценить ее роль в Вашем образовании.

Ознакомившись с организационными требованиями отделения среднего профессионального образования по этой дисциплине и соизмерив с ними свои силы, Вы сможете сделать осознанный выбор собственной тактики и стратегии учебной деятельности, уберечь самих себя от неразумных решений по отношению к ней в начале семестра, а не тогда, когда уже станет поздно. Используя это издание, Вы без дополнительных осложнений подойдете к семестровой аттестации по этой дисциплине. Успешность аттестации зависит, прежде всего, от Вас. Ее залог – ритмичная, целенаправленная, вдумчивая учебная работа, в целях обеспечения которой и разработаны эти методические указания.

### **1. Материалы по теоретической части дисциплины**

### *1.1. Информационное обеспечение обучения*

### *Перечень рекомендуемых учебных изданий, Интернет ресурсов, дополнительной литературы, справочные и дополнительные материалы по дисциплине*

#### *Основные источники:*

Материаловедение[Электронный ресурс]: учеб.пособие / В.А. Стуканов. - М.: ИД ФОРУМ: НИЦ ИНФРА-М, 2017. - 368 с. – Режим доступа: http://znanium.com/bookread2.php?book=610454 Материаловедение [Электронный ресурс]: учебник / А.А. Черепахин. — М.: КУРС: ИНФРА-М, 2017. — 336 с.– Режим доступа: http://znanium.com/bookread2.php?book=795706

#### *Дополнительные источники:*

Основы металловедения и сварки[Электронный ресурс]: учебное пособие / Мосесов М.Д. - М.: Форум, НИЦ ИНФРА-М, 2017. - 128 с. – Режим доступа:http://znanium.com/bookread2.php?book=774285

### *1.***2.** *Тематический план теоретического обучения*

**Раздел 1.Основы металловедения Раздел 2.Конструкционные материалы Раздел 3. Литейное производство Раздел 4. Обработка металлов давление Раздел 5. Сварка. Резка. Пайка. Наплавка металлов Раздел 6.Обработка металлов резанием**

### **2. Материалы по лабораторным занятиям**

#### **2.1. Методические указания по выполнению лабораторных работ по дисциплине**

Необходимыми структурными элементами лабораторной работы, помимо самостоятельной деятельности студентов, являются инструктаж, проводимый преподавателем, а также организация защиты выполнения лабораторной работы.

Выполнению лабораторных работ предшествует проверка знаний студентов – их теоретической готовности к выполнению задания.

Оценки за выполнение лабораторных работ выставляться по пятибалльной системе и учитываться как показатели текущей успеваемости студентов.

Общие цели лабораторного занятия сводятся к закреплению теоретических знаний, более глубокому освоению уже имеющихся у обучающихся умений и навыков и приобретению новых умений и навыков, необходимых им для осуществления своей профессиональной деятельности и составляющих квалификационные требования к специалисту.

Основными задачами лабораторных занятий являются:

• углубление теоретической и практической подготовки;

• приближение учебного процесса к реальным условиям работы техника;

• развитие инициативы и самостоятельности обучающихся во время выполнения ими практических занятий.

Лабораторные занятия сгруппированы по темам программы курса и содержат рекомендации по выполнению заданий, задачи, контрольные вопросы для проведения практических и семинарских занятий.

### ПРАВИЛА ВЫПОЛНЕНИЯ ЛАБОРАТОРНЫХ РАБОТ

Обучающийся должен выполнить лабораторную работу в соответствии с полученным заданием.

Каждый обучающийся после выполнения работы должен представить отчет о проделанной работе с анализом полученных результатов и выводом по работе.

Отчет о проделанной работе следует выполнять в тетрадях для лабораторных работ.

Содержание отчета указано в описании лабораторной работы.

Таблицы и рисунки следует выполнять с помощью чертежных инструментов (линейки, циркуля и т. д.) карандашом с соблюдением ЕСКД.

Расчет следует проводить с точностью до двух значащих цифр.

Вспомогательные расчеты можно выполнить на отдельных листах, а при необходимости на листах отчета.

Если обучающийся не выполнил лабораторную работу или часть работы, то он может выполнить работу или оставшуюся часть во внеурочное время, согласованное с преподавателем.

Оценку по лабораторной работе обучающийся получает, с учетом срока выполнения работы, если:

-работа выполнена правильно и в полном объеме;

-сделан анализ проделанной работы и вывод по результатам работы;

-обучающийся может пояснить выполнение любого этапа работы;

-отчет выполнен в соответствии с требованиями к выполнению работы.

Зачет по лабораторным работам обучающийся получает при условии выполнения всех предусмотренных программой работ, после сдачи отчетов по работам при получении удовлетворительных оценок.

# *Строение и свойства металлов. Плавление и кристаллизация металлов. Общие сведения о сплавах*

**Цель занятия:** сформировать у студентов необходимый набор знаний о строении и основных свойствах металлов. О процессах плавления и кристаллизации. Выполнить ряд практических заданий, необходимых для полного усвоения полученных знаний.

# **Содержание занятия:**

- 1. Строение металлов.
- 2. Основные свойства металлов.
- 3. Процессы плавления и кристаллизации металлов.

### **Вопросы и задания:**

- 1. Каким образом вакансии перемещаются в глубь кристаллической решетки?
- 2. Почему в зоне дислокаций кристаллическая решетка упруго искажена?
- 3. Почему на границах зерен атомы располагаются иначе, чем в глубине зерна?
- 4. Что такое самодиффузия атомов?
- 5. Что означает термин «фаза»?
- 6. Сколько степеней свободы имеет двухкомпонентная система?

**Задание 1.** По диаграмме состояния системы «свинец — сурьма». Указать линии ликвидус и солидус, а также структурно-фазовый состав областей диаграммы. Для сплава, содержащего 50% Sb, построить кривую охлаждения и описать происходящие при охлаждении превращения. Определить количественное соотношение фазовых составляющих при температуре 300 0С, для сплава находящегося на линии 70% Sb, если общая масса сплава составляет 0,78 кг.

**Задание 2.** По диаграмме состояния системы «медь — серебро». Указать линии ликвидус и солидус, а также структурно-фазовый состав областей. Для сплава, содержащего 80 % Аg построить кривую охлаждения и описать происходящие при охлаждении превращения. Определить количественное соотношение фазовых составляющих при температуре 900 0С, для сплава находящегося на линии 80% Ag, если общая масса сплава составляет 0,5 кг.

**Задание 3.** По диаграмме состояния системы «свинец — олово». Указать линии ликвидус и солидус, а также структурно-фазовый состав областей. Для сплава, содержащего 50% Sb, построить кривую охлаждения и описать происходящие при охлаждении превращения. Определить количественное соотношение фазовых составляющих при температуре 250 0С, для сплава находящегося на линии 20% Sb, если общая масса сплава составляет 0,37 кг.

**Задание 4.** По диаграмме состояния системы «цинк — олово». Указать линии ликвидус и солидус, а также структурно-фазовый состав областей. Для сплава, содержащего 40% Zn, построить кривую охлаждения и описать происходящие при охлаждении превращения. Определить количественное соотношение фазовых составляющих при температуре 300 0С, для сплава находящегося на линии 70% Zn, если общая масса сплава составляет 0,78 кг.

**Задание 5.** По диаграмме состояния системы «алюминий - медь» (Рис 5). Указать линии ликвидус и солидус, а также структурно-фазовый состав областей. Для сплава, содержащего 40% Сu, построить кривую охлаждения и описать происходящие при охлаждении превращения. Определить количественное соотношение фазовых составляющих при температуре 200 0С, для сплава находящегося на линии 20% Sb, если общая масса сплава составляет 0,29 кг.

# *Механические свойства материалов и методы их контроля. Влияние примесей на свойства металлов*

**Цель занятия:** сформировать у студентов необходимый набор знаний о механических свойствах материалов и методах их контроля, а также влиянии различных примесей на свойства металлов.

# **Содержание занятия:**

- 1. Механические свойства материалов.
- 2. Методики контроля механических свойств.
- 3. Влияние примесей на свойства металлов.

### **Вопросы и задания:**

- 1. Какими методами проводят испытания на твердость?
- 2. Как влияют сера, никель, молибден, титан, кремний на механические свойства сталей?
- 3. Как влияют сера, никель, молибден, титан, кремний на механические свойства сталей?
- 4. Какие прочностные свойства металла определяют при испытании растяжением?

**Задание 1.** Указать какие изменения происходят в микроструктуре металла образца при растяжении соответственно на участках 1,2,3 и в точке PB (она же Pmax) диаграммы.

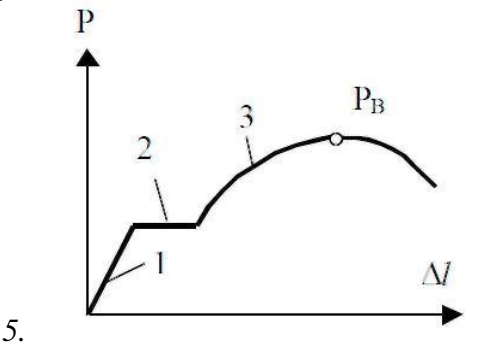

**Задание 2.** Какова твердость испытываемого образца (НВ), если испытание проводилось вдавливание стального закаленного шарика диаметром 5 мм, нагрузка составила 3000 Н, а диаметр полученного отпечатка составил 1,76 мм.

**Задание 3.** Рассчитать приложенную на закаленный шарик диаметром 10 мм нагрузку, если диаметр полученного отпечатка составляет 4,33 мм, а твердость испытываемого образца 400 НВ.

**Задание 4.** Определить диагональ отпечатка четырехгранной алмазной пирамиды Виккерса, если твердость испытуемого образца 105 HV, а статическая нагрузка 910 Н.

**Задание 5.** Расшифровать следующие обозначения 75HRN 147, 49 HRT 294, A HRA 77.

# *Испытание металлов на твердость по Бринеллю.*

**Цель занятия:** Научиться определять твѐрдость металлов методом Бринелля.

# **Содержание занятия:**

- 1. Изучить методику определения твердости металлов.
- 2. Зарисовать основные приборы и методики определения твердости с пояснительными расшифровками.
- 3. Произвести расчет твердости по данным преподавателя и перевести в другие единицы с использованием справочной таблицы.
- 4. Сделать основные выводы по работе.

# **Краткое руководство:**

Твердостью называется сопротивление материала проникновению в него другого более твердого тела. Из всех видов механических испытаний твердость определяют чаще всего. Это объясняется простотой и высокой производительностью метода измерения твердости, а также тем, что испытание можно проводить на самом изделии (полуфабрикате или детали), не вызывая его повреждения.

Основными методами определения твердости являются методы внедрения в поверхность испытываемого металла стандартных наконечников из твердых недеформирующихся материалов под действием статических нагрузок: методы Бринелля, Роквелла и Виккерса.

Значения твердости выражаются числами твердости в различных шкалах. Кроме указанных методов измерения твердости массивных образцов, деталей и полуфабрикатов, используются методы измерения микротвердости, т. е. измерение твердости отдельных составляющих микроструктуры сплавов.

При измерении твердости любым способом поверхность испытываемого образца или детали должна быть плоской, так как при измерении твердости цилиндрических образцов наконечник вдавливается глубже, чем при испытании плоских образцов той же твердости, поэтому твердость получается заниженной. Поверхность образца или изделия должна быть горизонтальной и не иметь таких дефектов, как окалина, забоины, грязь, различные покрытия. Все поверхностные дефекты должны быть удалены мелкозернистым наждачным кругом, напильником или наждачной бумагой. При обработке поверхности образца недопустимо изменение твердости вследствие нагрева или наклепа поверхности. При нанесении отпечатка на испытуемое изделие или образец расстояние между соседними отпечатками и до края образца должно быть не менее 3 мм.

### **Испытание по Бринеллю**

Наиболее распространенным прибором для испытания на твердость по Бринелю является автоматический рычажный пресс. Схема автоматического рычажного пресса показана на рисунке 1. В верхней части станины 1 имеется шпиндель 2, в который вставляется наконечник с шариком 3. Может быть установлен один из трех наконечников — с шариком диаметром 10,5 или 2,5 мм. Столик 4 служит для установки на нем испытываемого образца 5. Вращением по часовой стрелке рукоятки 6 приводят в движение винт 7, который, перемещаясь вверх, поднимает столик 4, и образец 5 прижимается к шарику 3. При вращении рукоятки 6 до тех пор, пока указатель 8 не станет против риски, пружина 9 сжимается до отказа и создается предварительная нагрузка в 100 кГ. Электродвигатель 10, который включают нажатием кнопки, расположенной сбоку пресса, приводит во вращение эксцентрик 11. При вращении эксцентрика 11 шатун 12, перемещаясь вниз, опускает рычаг 13 и соединенную с ним подвеску 14 с грузами 15, создавая этим нагрузку на шарик, который вдавливается в образец. При дальнейшем вращении эксцентрика И шатун 12, перемещаясь вверх, поднимает рычаг 13 и подвеску 14 с грузами 15, снимая этим нагрузку с шарика. Когда рычаг и подвеска с грузами достигнут исходного положения, автоматически дается сигнал звонком и автоматически выключается электродвигатель. Вращением рукоятки 6 против часовой стрелки опускают столик 4. В зависимости от грузов, установленных на подвеске 14, создается различная нагрузка

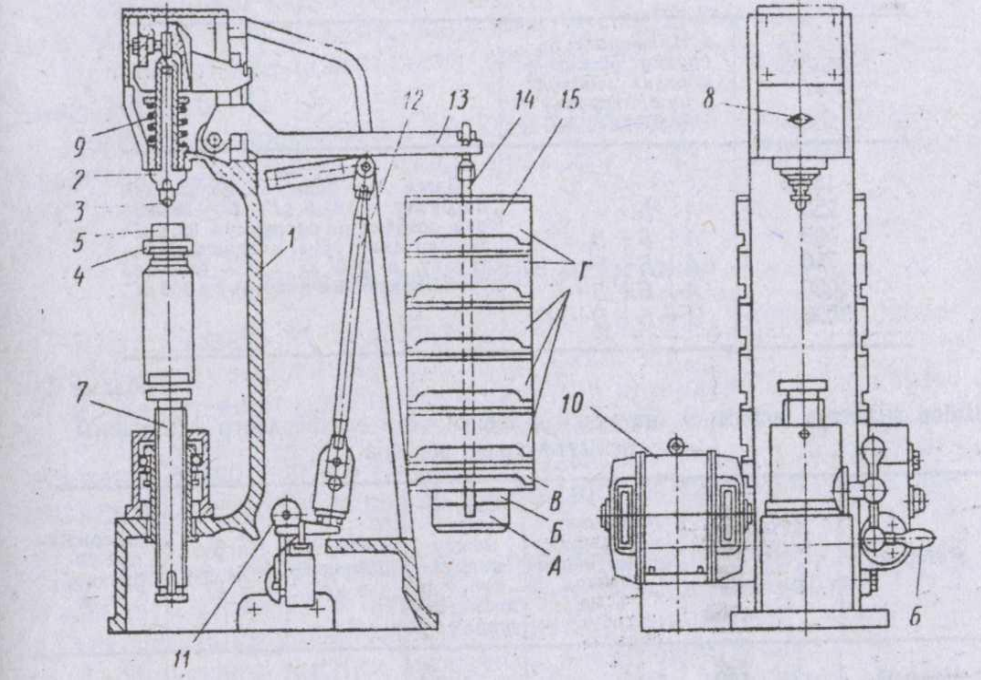

Рисунок 1- Схема автоматического рычажного пресса для определения твѐрдости.

*Выбор диаметра шарика и нагрузки.* Шарики различного диаметра (D = 10; 5 и 2,5 мм) применяют в зависимости от толщины испытываемого материала. Нагрузку выбирают в зависимости от качества испытываемого материала. В таблицах приведены данные по выбору диаметра шарика и нагрузки в зависимости от материала и толщины испытываемого образца (по ГОСТу 9012—59). При испытании шариками разных диаметров (10; 5 и 2,5 мм) применяют разные нагрузки; при испытании более мягких металлов нагрузка меньше.

С уменьшением толщины материала применяют шарик меньшего диаметра (5; 2,5 мм) и небольшую нагрузку. Условия испытания записывают следующим образом: например, НВ 10 (3000) 30 обозначает, что испытание проводили шариком диаметром 10 *мм,* под нагрузкой 3000 *кг,* с выдержкой 30 *сек.*

**Подготовка образца для испытания.** Перед испытанием поверхность образца, в которую будет вдавливаться шарик, обрабатывают наждачным камнем или напильником, чтобы она была ровной, гладкой и не было окалины или других дефектов. При обработке поверхности образец не должен нагреваться выше 100—150° С.

Подготовка поверхности образца необходима для получения правильного отпечатка и чтобы края его были отчетливо видны для измерения.

*Порядок проведения испытания*

1. Установить на подвеску *14* (см. рисунок 1) грузы *15,* соответствующие выбранной для испытания нагрузке.

2. Наконечник с шариком вставить в шпиндель *2* и укрепить.

3. На столик *4* поместить испытываемый образец 5. Образец должен плотно лежать на столике. Центр отпечатка должен находиться от края образца на расстоянии не менее диаметра шарика.

4. Вращением рукоятки *6* по часовой стрелке поднять столик и прижать образец 5 к шарику *3;* продолжать вращать рукоятку *6* до тех пор, пока указатель 8 не станет против риски.

5. Нажатием кнопки включить электродвигатель.

6. После сигнала звонком вращением против часовой стрелки рукоятки *6*  опустить столик *4* и снять с него образец с полученным отпечатком.

7. Измерить полученный отпечаток.

8. Определить твердость.

# **Схемы испытаний по Бринеллю.**

Испытание на твердость по Бринеллю производится вдавливанием в испытываемый образец стального шарика определенного диаметра под действием заданной нагрузки в течение определенного времени.

Схема испытания на твердость по Бринеллю дана на рисунке 2. В результате вдавливания шарика на поверхности образца получается отпечаток (лунка). Отношение давления Р к поверхности полученного отпечатка (шарового сегмента) F дает число твердости, обозначаемое НВ

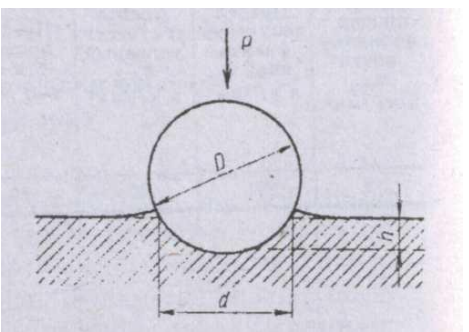

Рисунок 2. Схема испытания на твердость по способу Бринелля.

Отношение давления Р к поверхности полученного отпечатка F дает число твердости, обозначаемое HB

$$
HB = \frac{P}{F} \tag{1.1}
$$

Поверхность F шарового сегмента

$$
F = \pi Dh \tag{1.2}
$$

где D-диаметр вдавливаемого шарика в мм, h-глубина отпечатка в мм .

Так как глубину отпечатка h измерить трудно, а гораздо проще измерить диаметр отпечатка d, то целесообразно величину h выразить через диаметры шарика D и отпечатка d:

Тогда поверхность F шарового сегмента

$$
F = \frac{\pi D}{2} (D - \sqrt{D^2 - d^2})
$$
\n(1.3)

Число твердости по Бринеллю будет характеризоваться формулой

$$
HB = \frac{2P}{\pi D (D - \sqrt{D^2 - d^2})}
$$
\n(1.4)

# **Перевод твѐрдости по Бреннелю в твѐрдость по Роквеллу и Виккерсу**

Перевод твѐрдости по Бринеллю в твѐрдость по Роквеллу и Виккерсу производиться с помощью специальных таблиц.

Протокол испытаний на твердость. (ОБРАЗЕЦ)

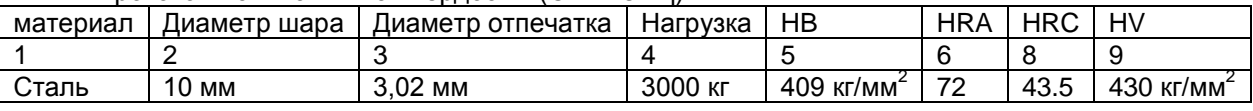

$$
HB = \frac{2 \times 3000}{\pi \times 10 \times (10 - \sqrt{10^{-2} - 3.02^{-2}})} = 409.2
$$

$$
R^2
$$

Полученный результат по Бринеллю переводим с помощью таблицы в Роквелл и Виккерс.

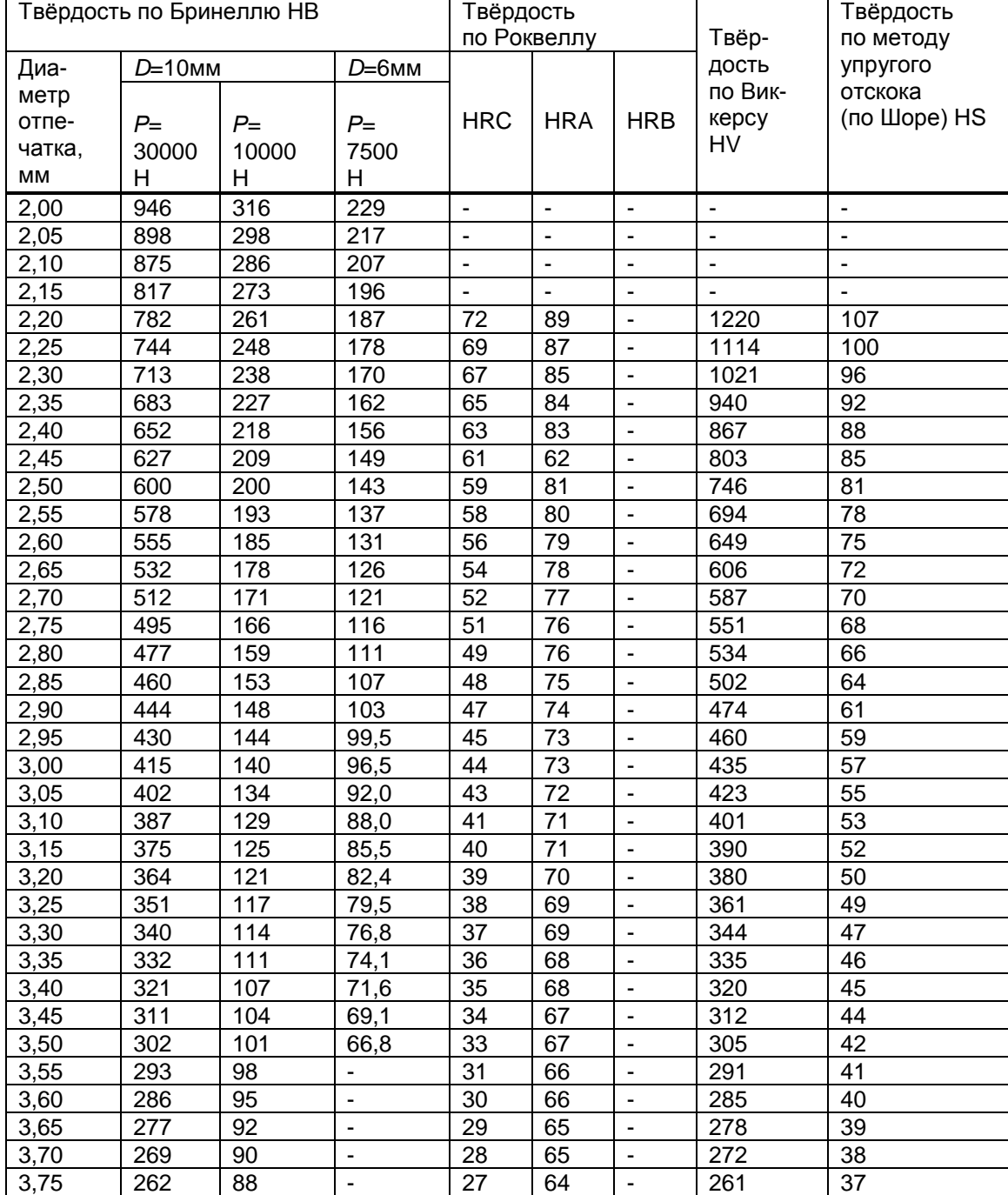

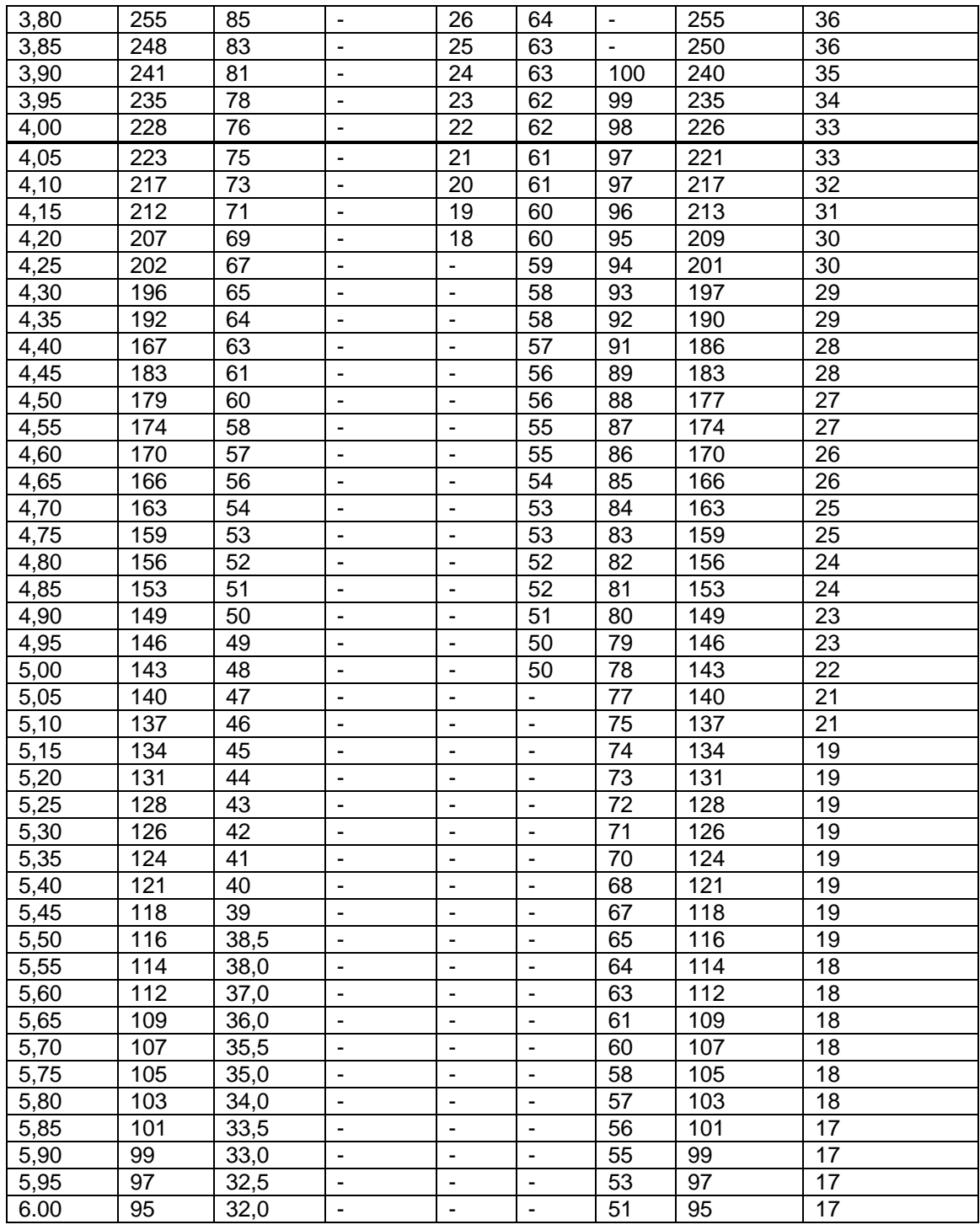

# *Испытание металлов на твердость по Роквеллу.*

**Цель занятия:** Научиться определять твѐрдость металлов различными способами.

# **Содержание занятия:**

- 1. Изучить основные методики определения твердости металлов.
- 2. Зарисовать основные приборы и методики определения твердости с пояснительными расшифровками.
- 3. Произвести расчет твердости по данным преподавателя и перевести в другие единицы с использованием справочной таблицы.
- 4. Сделать основные выводы по работе.

# **Краткое руководство:**

**Твердостью** называется сопротивление материала проникновению в него другого более твердого тела. Из всех видов механических испытаний твердость определяют чаще всего. Это

объясняется простотой и высокой производительностью метода измерения твердости, а также тем, что испытание можно проводить на самом изделии (полуфабрикате или детали), не вызывая его повреждения.

Основными методами определения твердости являются методы внедрения в поверхность испытываемого металла стандартных наконечников из твердых недеформирующихся материалов под действием статических нагрузок: **методы Бринелля, Роквелла и Виккерса.**

Значения твердости выражаются числами твердости в различных шкалах. Кроме указанных методов измерения твердости массивных образцов, деталей и полуфабрикатов, используются методы измерения микротвердости, т. е. измерение твердости отдельных составляющих микроструктуры сплавов.

При измерении твердости любым способом поверхность испытываемого образца или детали должна быть плоской, так как при измерении твердости цилиндрических образцов наконечник вдавливается глубже, чем при испытании плоских образцов той же твердости, поэтому твердость получается заниженной.

Поверхность образца или изделия должна быть горизонтальной и не иметь таких дефектов, как окалина, забоины, грязь, различные покрытия. Все поверхностные дефекты должны быть удалены мелкозернистым наждачным кругом, напильником или наждачной бумагой. При обработке поверхности образца недопустимо изменение твердости вследствие нагрева или наклепа поверхности. При нанесении отпечатка на испытуемое изделие или образец расстояние между соседними отпечатками и до края образца должно быть не менее 3 мм.

### **Испытание по Роквеллу**

Общий вид и схема прибора ТК-2 показаны на рис. 2.1 и 2.2. Шпиндель 1 прибора (см. рис. 2.2) служит для закрепления на его конце с помощью винта 2 оправки 3 с шариком или алмазным (или из твердого сплава) конусом. Постоянный груз 4 создает нагрузку 50 кГ если на постоянный груз 4 установлен груз 5 (40 кГ), то создается нагрузка 90 кГ, если на постоянный груз 4 установлен груз 5 и груз 6 (50 кГ), то создается нагрузка 140 кГ. Стол 7 служит для установки на нем испытываемого образца 8. При вращении по часовой стрелке маховика 9 приводится во вращение винт 10, который, перемещаясь вверх, поднимает стол 7. и образец 8 подводится к оправке 3 с шариком или алмазным конусом. При дальнейшем вращении маховика 9 сжимается пружина 11, шарик, или алмазный конус, начинает внедряться в испытываемый образец 8, а стрелки поворачиваются по шкале индикатора 12. При вращении маховика 9 до тех пор, пока образец не упрется в ограничительный чехол 13, малая стрелка индикатора дойдет до красной точки , а большая стрелка установится приблизительно в вертикальном положении (с погрешностью ±5 делений) (, создается предварительная нагрузка 10 кГ. Точную установку шкалы индикатора на нуль производят при помощи барабана 14 (см. рисунок 2.3) тросиком 15, закрепленным на ранте индикатора. Циферблат индикатора имеет две шкалы — черную (С) и красную (В). Независимо от того, что вдавливается в испытываемый образец — алмазный конус или шарик, с большой стрелкой индикатора всегда совмещается нуль черной шкалы со значком «С». Большую стрелку с нулевым штрихом красной шкалы со значком «В» не совмещают ни в каком случае.

Приведение в действие основной нагрузки осуществляется с помощью привода 16 от электродвигателя, работающего непрерывно и отключаемого с помощью тумблера 17 только при длительных перерывах в работе прибора.

Нажатием клавиши 18 приводят в действие кулачковый блок 19 механизма привода 16, передача от которого к грузовому рычагу 20 осуществляется с помощью штока 21. При этом подвеска 22 с грузами 4—6 опускается, и этим обеспечивается действие основной нагрузки и создается общая нагрузка (предварительная + основная).

Под действием основной нагрузки шарик, или алмазный конус, все глубже проникает в испытываемый образец, при этом большая стрелка индикатора поворачивается против часовой стрелки. После окончания вдавливания основная нагрузка, действовавшая на образец, автоматически снимается и остается предварительная нагрузка. При этом большая стрелка индикатора перемещается по часовой стрелке и указывает на шкале индикатора число твердости по Роквеллу . При испытании алмазным конусом под нагрузкой 150 или 60 кГ отсчет производят по черной шкале, а при испытании шариком под нагрузкой 100 кГ — по красной шкале.

По окончании цикла испытания кулачковый блок автоматически отключается и фиксируется в исходном положении. Нормальная - продолжительность цикла испытания 4 сек при положении рукоятки 23 (см. рисунок 2.2) указателя против буквы Н.

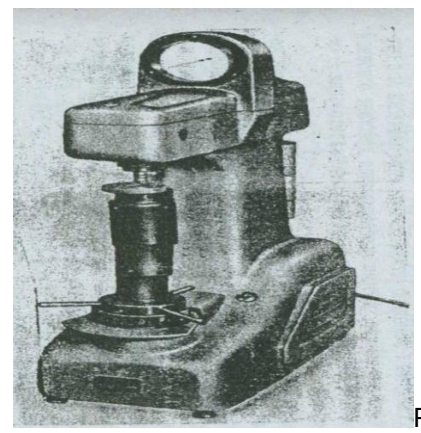

æ

Рисунок 2.1 Прибор ТК-2 (типа Роквелла)

Рисунок 2.2 Схема прибора ТК-2 (типа Роквелла)

*Выбор нагрузки и наконечника.* Нагрузку и наконечник выбирают в зависимости от твердости испытываемого металла.

*Подготовка образца для испытания*. Поверхности образца, как испытываемая, так и опорная, должны быть плоскими, параллельными друг другу и не должны иметь таких дефектов, как окалина, забоины, грязь, различные покрытия. Все дефекты поверхности образца должны быть удалены мелкозернистым наждачным кругом, напильником или наждачной бумагой. При обработке поверхности образец не должен нагреваться выше 100— 150° С.

*Контроль прибора*. Перед испытанием на твердость по Роквеллу необходимо произвести контроль прибора с целью определения точности его показаний.

Контроль прибора производят при помощи контрольных брусков, твердость которых заранее известна. При проверке показания прибора должны находиться в пределах чисел твердости, обозначенных на контрольных брусках. Если твердость по прибору не соответствует твердости контрольных брусков, то к показаниям прибора при испытании образцов вводится соответствующая поправка. Порядок проведения контроля аналогичен порядку проведения испытания (см. далее).

#### *Подготовка прибора и проведение испытания*

1. В зависимости от твердости испытываемого образца выбрать наконечник и нагрузку

2. В конец шпинделя 1 (см. рисунок 2.2) прибора закрепить оправку с алмазным (или из твердого сплава) конусом или шарик и установить необходимую нагрузку.

- Обозначение шкалы записать в графу 2 протокола испытания.
- 3. Установить испытываемый образец *S* на стол 7 прибора.
- 4. Вращением маховика *9* по часовой стрелке стол осторожно поднимать до тех пор, пока образец не упрется в ограничительный чехол. При этом малая стрелка индикатора должна стать против красной точки, а большая, с погрешностью ±5 делений, на нуль шкалы индикатора. Если большая стрелка будет отклонена больше чем на ±5 делений относительно нулевого штриха шкалы, необходимо вращением маховика *9* против часовой стрелки опустить стол (снять предварительную нагрузку) и испытание провести вновь в другом месте образца.
- 5. Вращением барабана *14* установить нуль шкалы С (черного цвета) против конца большой стрелки индикатора.
- 6. Плавным нажатием руки на клавишу *18* включить в работу привод механизма нагружения.
- 7. После окончания цикла нагружения произвести отсчет по шкале индикатора.
- Полученный результат твердости записать в графу 3 протокола испытания.
- 8. Вращением маховика *9* против часовой стрелки опустить стол (снять предварительную нагрузку), образец передвинуть и повторить испытание в другом месте образца. На каждом образце должно быть проведено не менее трех испытаний. Расстояние центра отпечатка от края образца или от центра другого отпечатка должно быть не менее 3 *мм.*
- 9. Числа твердости по Роквеллу перевести на числа твердости по Бринеллю.

# **Испытание по Виккерсу**

Основной частью прибора (рисунок 3) является поворотная головка 1, в которой смонтирована оправка с алмазной пирамидой 2, закрытой чехлом 3; специальный измерительный микроскоп 4 для измерения длины диагонали отпечатка и рабочий шпиндель 5.

При повороте рукояткой 6 головки 1 в крайнее левое положение прибор приводится в рабочее состояние, при котором ось рабочего шпинделя 5 совмещается с осью промежуточного шпинделя 7. При повороте рукояткой 6 головки 1 в крайнее правое положение прибор приводится в положение, при котором оптическая ось микроскопа 4 совмещается с центром отпечатка. При установке прибора в рабочее положение пружина 8 соединяет промежуточный шпиндель 7 с призмой 9 грузового рычага 10. На подвеске VI грузового рычага 10 устанавливают сменные грузы 12.

Столик 13 служит для установки на нем испытываемого образца 14. При вращении по часовой стрелке маховика 15 приводится во вращение винт 16, который, перемещаясь вверх, поднимает столик 13, и образец 14 прижимается к чехлу 3. В правой части прибора имется грузовой привод с масляным амортизатором 17 при помощи которого приложение нагрузки, выдержка под нагрузкой и снятие нагрузки осуществляются механически за счет энергии опускающегося груза 18. В связи с этим до прижима образца 14 к чехлу 3 грузовой привод должен быть взведен, что осуществляется нажимом рукоятки 19. При этом подъемный шток 20 удерживается во взведенном положении рычагом 21, жестко связанным с рукояткой 19 взвода, а рычаг 22 запирает всю систему привода во взведенном положении.

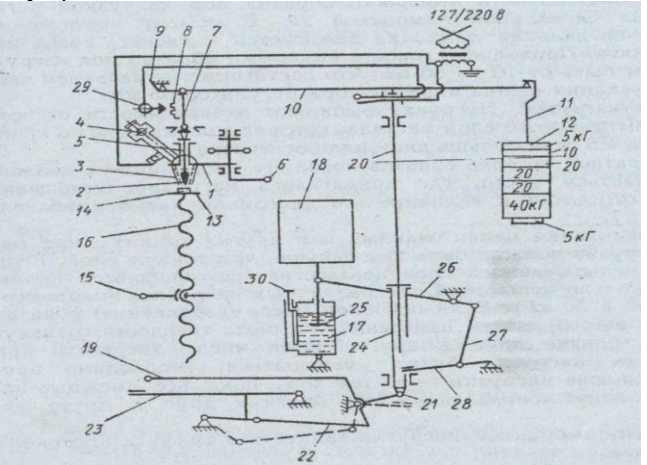

Рисунок 3 - Кинематическая схема прибора типа Виккерса.

Привод включают нажимом на педаль 23 пускового механизма. При этом приводится в движение рычаг 22 и под действием груза 18 опускается втулка 24, опирающийся на нее подъемный шток 20 и поршень 25 масляного амортизатора 17. Одновременно опускается грузовой рычаг 10, который опирается на шток 20, при этом алмазная пирамида 2 вдавливается в поверхность образца 14. При опускании втулки 24, шарнирно связанной с рычагом 26, соединенным с тягой 27 происходит подъем рычага 28 навстречу штоку 20. Когда шток 20 опустится приблизительно на 16 мм, его нижний конец встречается с рычагом 28. При дальнейшем опускании втулки 24 продолжается подъем рычага 28, при этом поднимается шток 20 и грузовой рычаг 10. К концу хода поршня 25 масляного амортизатора 17 шток 20 придет в начальное положение и снимет нагрузку.

Продолжительность выдержки образца под нагрузкой регистрируется сигнальной лампочкой 29. В момент приложения нагрузки сигнальная лампочка зажигается и гаснет, когда нагрузка снята. Продолжительность выдержки образца под нагрузкой может быть от 10 до 60 сек, что достигается изменением скорости опускания штока амортизатора регулятором 30.

Нагрузку выбирают в зависимости от толщины испытываемого слоя металла, которая должна быть, по крайней мере, в 1,5 раза больше диагонали отпечатка.

На обратной стороне образца после его испытания не должно обнаруживаться место, где прилагалась нагрузка. Отношение глубины отпечатка к величине его диагонали равно приблизительно 1:7.

При испытании цементованных или других тонких слоев металла нагрузка должна быть тем меньше, чем тоньше слой. Если толщина испытываемого слоя неизвестна, рекомендуется произвести несколько испытаний при различных нагрузках (например, при 10, 20 и 50 кГ). Если основная масса (сердцевина) образца не влияет на результаты измерений, то числа твердости совпадут или будут близки друг к другу. Если числа твердости при возрастании нагрузки будут уменьшаться, необходимо применять меньшие нагрузки до тех пор, пока все смежные нагрузки не дадут совпадающих или близких друг к другу результатов.

Величину выбранной нагрузки записать в графу 2 протокола испытания.

Подготовка образцов для испытания. Поверхность образца должна быть плоской, гладкой и чистой; с поверхности должна быть удалена окалина и т. и. При подготовке поверхности образец подвергают обработке на наждачном круге и шлифовальной шкурке.

Контроль прибора. Перед испытанием на твердость по Виккерсу необходимо проконтролировать точность показаний прибора при помощи контрольных брусков, твердость которых заранее известна. При проверке показания прибора должны находиться в пределах чисел твердости, обозначенных на контрольных брусках. Если твердость по прибору не соответствует твердости контрольных брусков, то к показаниям прибора при испытании деталей вводится соответствующая поправка.

Порядок проведения контроля аналогичен порядку проведения испытания (см. далее).

*Порядок проведения испытания.*

1. На подвеску 11 (см. рисунок 3) установить груз 12 нужной величины (5, 10, 20, 30, 50 или 100 кГ).

2. В нижней части микроскопа 4 установить объектив с увеличением 10 или втулку с объективом с увеличением  $3.7^x$ 

- 3. На столик 13 установить испытываемый образец 14.
- 4. Рукояткой 6 повернуть головку 1 в крайнее левое положение.
- 5. Рукояткой 19 взвести механизм грузового привода.
- 6. Вращением маховика 15 поднять столик 13 и прижать образец 14 к чехлу 3.
- 7. Нажать спусковую педаль 23.
- 8. Сделать выдержку до момента потухания сигнальной лампочки 29.
- 9. Вращением маховика 15 опустить столик 13 с образцом 14.
- 10.Рукояткой 6 повернуть головку 1 в крайнее правое положение,

11.Вращением маховика 15 поднять столик 13 с образцом 14 настолько, чтобы при наблюдении в окуляр микроскопа 4 был ясно виден полученный отпечаток.

12.Измерить диагональ отпечатка.

13.После первого измерения диагонали отпечатка образец повернуть на 90° и вторично измерить вторую диагональ.

14.Вычислить среднее арифметическое длины обеих диагоналей

15. Определить число твердости HV, пользуясь для этого специальными таблицами .

16.Определить твердость данного образца второй раз и полученный результат записать в

протокол испытания.

# **Схема испытания по Роквеллу**

Испытание на твердость по Роквеллу производят вдавливанием в испытываемый образец (деталь) алмазного конуса с углом 120° или стального закаленного шарика диаметром 1,588 *мм.*  Шарик и конус вдавливают в испытываемый образец под действием двух последовательно прилагаемых нагрузок — предварительной Р<sub>0</sub> и основной Р<sub>1</sub>. Общая нагрузка Р будет равна сумме предварительной *Р<sup>о</sup>* и основной *Р<sup>1</sup>* нагрузок : *Р = Р<sup>о</sup>* + *Рг.* Предварительная нагрузка *P<sup>0</sup>* во всех случаях равна 10 кг

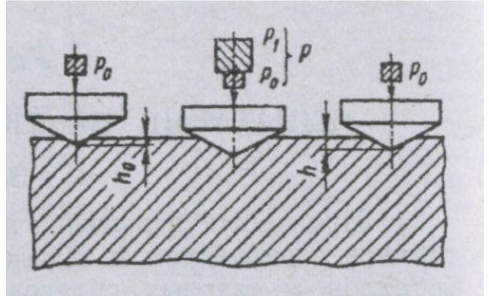

Рисунок 5- Схема определения твердости вдавливанием алмазного конуса.

# **Схема испытания по Виккерсу***.*

Испытание на твердость по Виккерсу производят вдавливанием в испытываемый образец четырехгранной алмазной пирамиды с углом при вершине 136<sup>0</sup>.

#### **Расчет определения твѐрдости**

#### **По Роквеллу**

Число твердости по Роквеллу — число отвлеченное и выражается в условных единицах. За единицу твердости принята величина, соответствующая осевому перемещению наконечника на 0,002 *мм.* Число твердости по Роквеллу *HR* определяется по формулам: при измерении по шкале В: *HR* = **130 -** *е<sup>ч</sup>* при измерении по шкалам С и A: *HR =* 100-*е.*

Величина *е* определяется по следующей формуле:

$$
=\frac{h-h_{\rm o}}{0,002}
$$

*e*

 $(1.1)$ 

где *h<sup>0</sup>* — глубина внедрения наконечника в испытываемый материал под действием предварительной нагрузки  $P_0$ 

h-глубина внедрения наконечника в испытываемый материал под действием общей нагрузки Р, измеренная после снятия основной нагрузки  $P_1$  с оставлением предварительной нагрузки  $P_0$ .

**По Виккерсу**

Твѐрдость по Виккерсу определяется по формуле:

$$
HV = \frac{2P}{d^2} \sin \frac{\alpha}{2} = 1,8544 \frac{P}{d^2}
$$
 (1.2)

где Р- нагрузка на пирамиду в кГ.

d- среднее арифметическое длины обеих диагоналей отпечатка после снятия нагрузки в мм,

 $\alpha$ - угол между противоположными гранями пирамиды при вершине, равный 136 $^{\circ}$ 

# *Анализ диаграммы состояния железо – углерод.*

**Цель занятия:** научиться анализировать диаграмму состояния Fe-Fe<sub>3</sub>C и пользоваться ей для решения практических задач.

#### **Содержание занятия:**

- 1. Изучить диаграмму состояния «Fe-Fe3C» (рисунок 1).
- 2. Перечертить диаграмму в рабочую тетрадь и привести расшифровки основных ее точек.
- 3. Перечислить основные фазы сплава и привести их краткую характеристику.
- 4. Привести в виде схемы структурную классификацию железоуглеродистых сплавов.
- 5. Сделать основные выводы по работе и подготовить устные ответы на контрольные вопросы.

### **Краткое руководство:**

Диаграмма состояния «железо-цементит» характеризует фазовый состав железоуглеродистых сплавов (сталей и чугунов) в равновесном состоянии, т.е. при медленном охлаждении, когда в сплавах успевают произойти диффузионные процессы, сопровождающие фазовыми превращения.

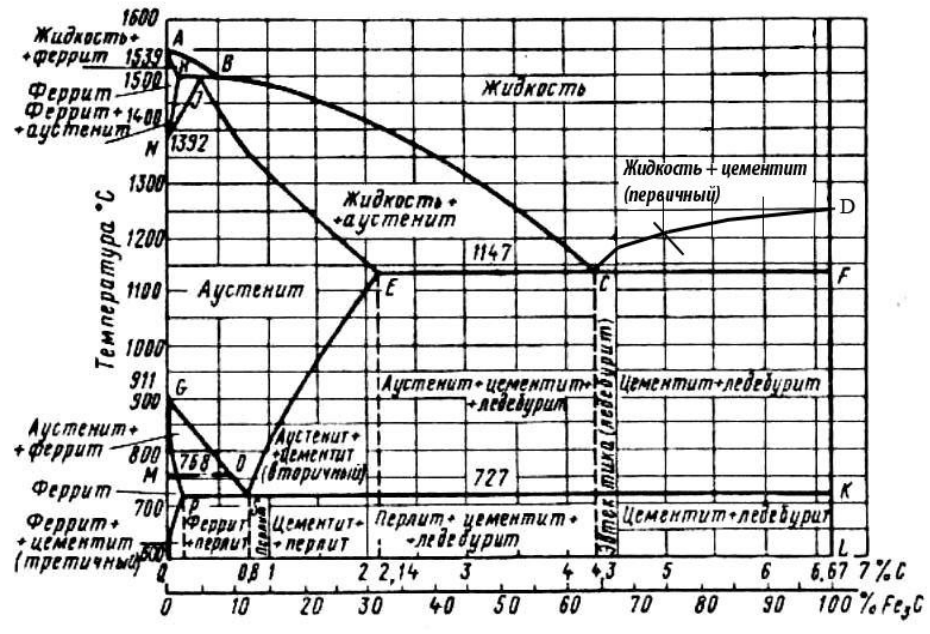

Рисунок 1- Диаграмма состояния «Fe-Fe<sub>3</sub>C»

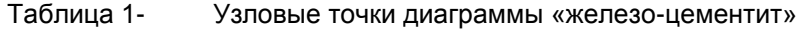

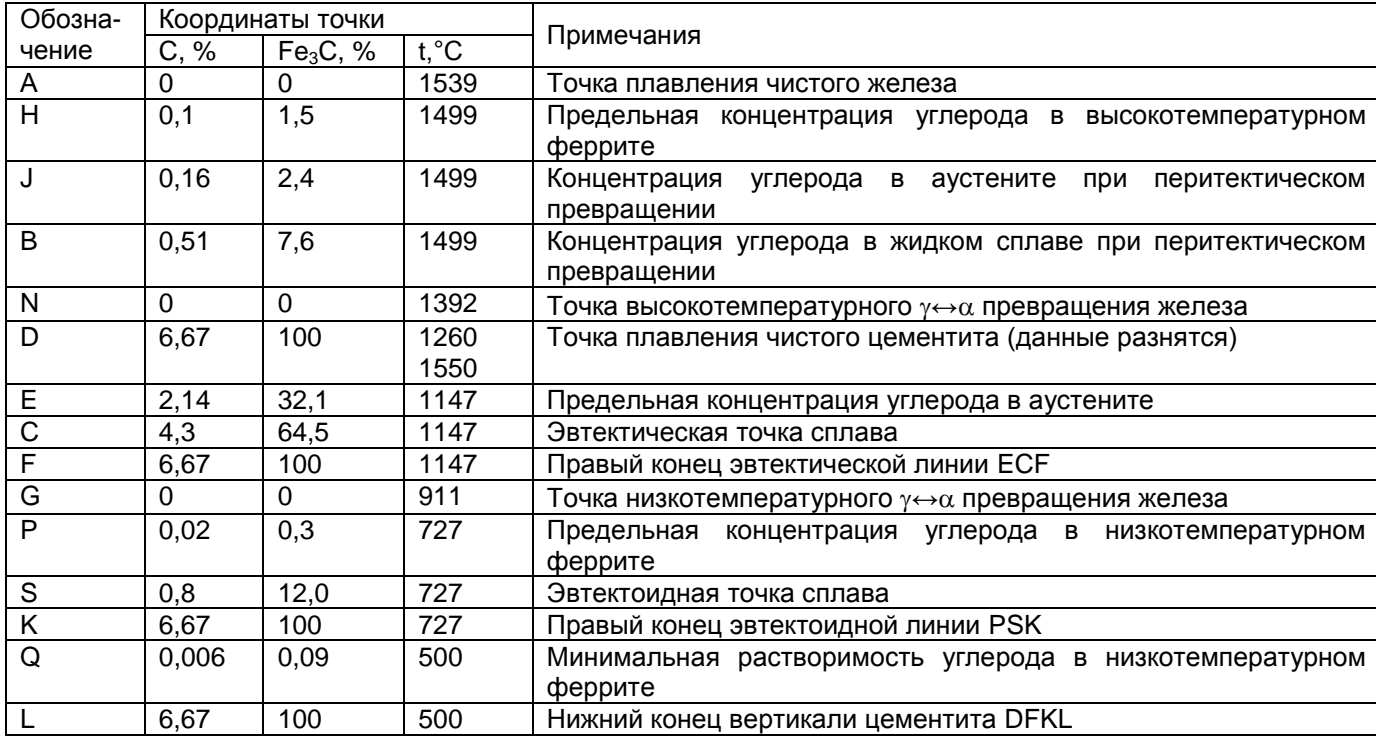

Оси диаграммы состояния:

- ось абсцисс имеет двойную маркировку: в массовых долях углерода (0-6,67%); в массовых долях цементита (0-100%).
- ось ординат промаркирована в градусах Цельсия (600-1539°С), начало оси ординат диаграммы состояния со значением температуры 600 градусов связано с тем, что до 600°С в Fe-C сплавах не наблюдаются фазовые превращения. Линии диаграммы состояния:
- ликвидус ABCD;
- солидус AHJECF;
- перекристаллизация (полиморфные превращения) HN, JN, GS, GP;
- изотермические превращения: HJB (перитектическое), ECF (эвтектическое), PSK (эвтектоидное).

Таблица 2- Фазы и структурные составляющие Fe-C сплавов **Термин Определение, характеристика**

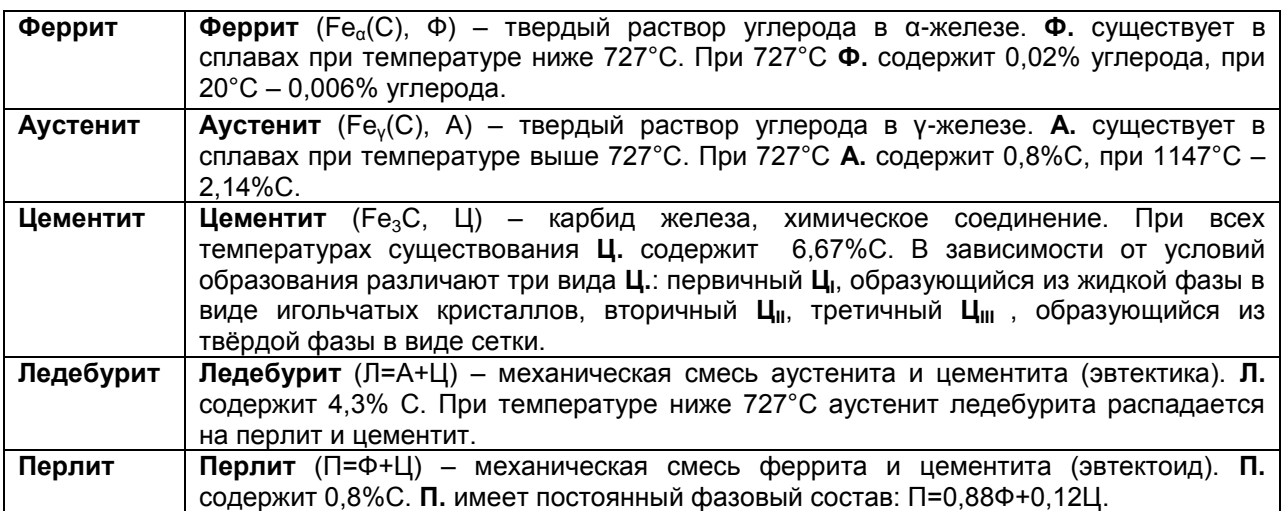

Таблица 3. Структурная классификация железоуглеродистых сплавов

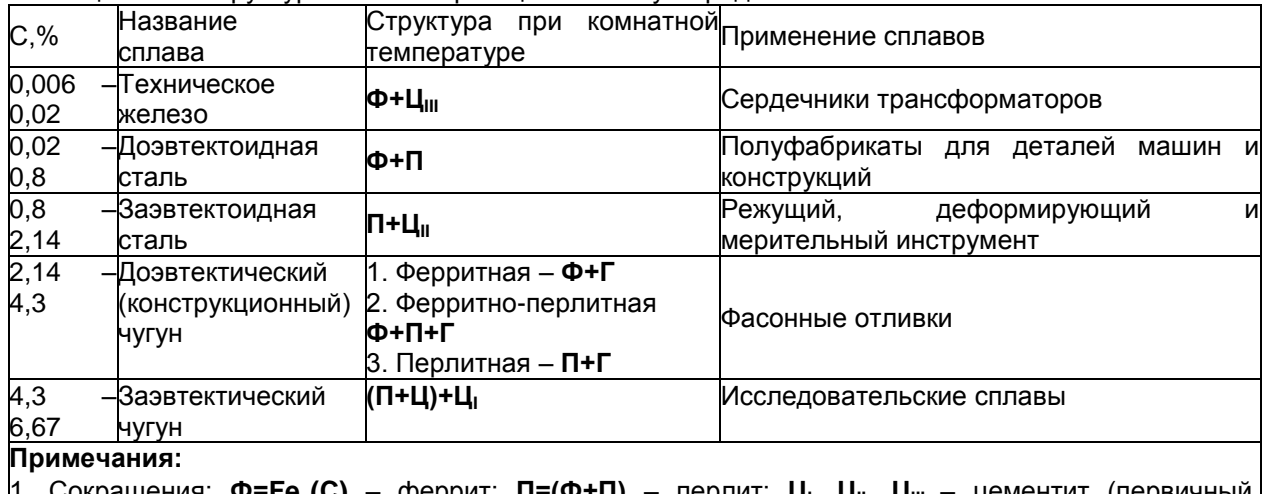

1. Сокращения: **Ф=Fe(C)** – феррит; **П=(Ф+П)** – перлит; **Ц<sup>I</sup> , ЦII, ЦIII** – цементит (первичный, вторичный, третичный).

2. Структура конструкционных чугунов характеризуется структурой матрицы и формой графитных включений (пластинчатый, хлопьевидный и шаровидный графит).

# **Контрольные вопросы**

- 1. Что такое феррит?
- 2. Что такое аустенит?
- 3. Что такое цементит ?
- 4. Что такое ледебурит ?
- 5. Что такое перлит ?
- 6. Что такое техническое железо?
- 7. Что такое доэвтектоидная сталь ?
- 8. Что такое заэвтектоидная сталь ?
- 9. Что такое доэвтектический чугун ?
- 10. Что такое заэвтектический чугун ?
- 11. Назовите фазовый состав доэвтектоидной стали.
- 12. Назовите фазовый состав заэвтектоидной стали.
- 13. Назовите фазовый состав доэвтектического чугуна.
- 14. Назовите фазовый состав заэвтектического чугуна.

# **РАЗДЕЛ 2. КОНСТРУКЦИОННЫЕ МАТЕРИАЛЫ**

# *Общая характеристика термической и химико-термической обработки*

**Цель занятия:** сформировать у студентов необходимый набор знаний о характеристиках термической и химико-термической обработок металлов.

### **Содержание занятия:**

- 1. Термическая обработка металлов.
- 2. Химико-термическая обработка металлов.

### **Вопросы и задания:**

- 1. Каков механизм превращения перлита в аустенит у эвтектоидной стали?
- 2. Что происходит с аустенитом при охлаждении стали ниже температуры 727 °С?
- 3. Что называется мартенситом и как он образуется?
- 4. В чем заключается основная цель термической обработки?
- 5. Что такое нормализация стали?
- 6. Что такое отпуск стали?
- 7. Что такое цементация стали?
- 8. Для каких рабочих условий предназначены детали, подвергающиеся химико-термической обработке?
- 9. Какие детали подвергают поверхностной закалке при индукционном нагреве. Основные недостатки данного метода.

**Задание 1.** Рассказать о основных видах термической и химико-термической обработки деталей машин.

**Задание 2.** Технологическая операция - термическая обработка состоит из трѐх основных переходов: нагрев до определѐнной температуры, выдержка при этой температуре и охлаждение с определенной скоростью. Поясните, как различаются виды термической обработки по температуре нагрева? Свою точку зрения проиллюстрируйте с помощью диаграммы состояния «Fe – Fe<sub>3</sub>C».

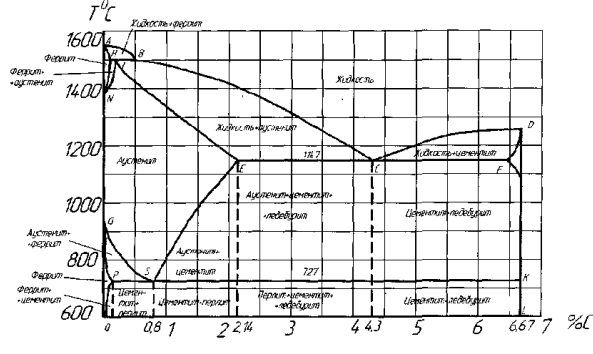

# *Изучение микроструктуры сталей*

**Цель занятия:** Изучить классификацию, микроструктуру, свойства и назначение сталей.

# **Содержание занятия:**

- 1. Изучить понятие микроструктура и отметить его в рабочей тетради.
- 2. Привести схему отражения световых лучей от поверхности полированного и подвергнутого травлению микрошлифа.
- 3. Зарисовать фотографии имеющихся микрошлифов сталей и под каждым из них привести наименование стали, структуру и описание его микроструктуры.
- 4. Сделать выводы о проделанной работе.
- 5. Подготовить устные ответы на контрольные вопросы

# **Краткое руководство:**

В машиностроении используются детали из заготовок, полученных способами обработки давлением или литьем. Широкое применение имеют стали.

Стали являются деформируемым материалом, иногда применяется стальное литье. Легковой автомобиль среднего класса массой 1000…1100 кг имеет детали из разных сталей, составляющие 57…60 % его массы (США, Западная Европа).

Основу химического состава сталей составляет железо с добавками углерода менее 2,14 % (стали). У многих марок этих материалов дополнительно содержатся легирующие химические элементы (хром, кремний, марганец, никель, молибден и др.). Перечень основных видов сталей по государственным стандартам приведен в таблице 1. В машиностроении преимущественно применяются конструкционные стали. При изучении строения и определении качества металлических материалов в материаловедении широко используется микроструктурный анализ.

Микроанализ - изучение строения поверхностей шлифованных, полированных и протравленных образцов - микрошлифов с помощью металлографических оптических микроскопов при увеличениях обычно от ×100 до ×1000.

Наблюдаемое при этом строение поверхности шлифа называется м*икроструктурой.* Микроструктура разных по химическому составу материалов и после их различной обработки отличается по размеру, геометрической форме, цвету, взаимному расположению отдельных структурных составляющих.

Микроанализ основан на использовании законов отражения и поглощения световых лучей от поверхности непрозрачных металлических материалов (рисунок 1). Полированная металлическая поверхность отражает направленные на нее перпендикулярно световые лучи и видна в окуляр микроскопа как светлая. При наличии в материале неметаллических составляющих структуры они видны как темные, так как поглощают световые лучи.

Стали, получаемые кислородно - конверторным, электросталеплавильным и другими способами, содержат *неметаллические включения.* Это химические соединения металлов (железа, алюминия, и др.) с неметаллами (серой, кислородом, азотом и др.).

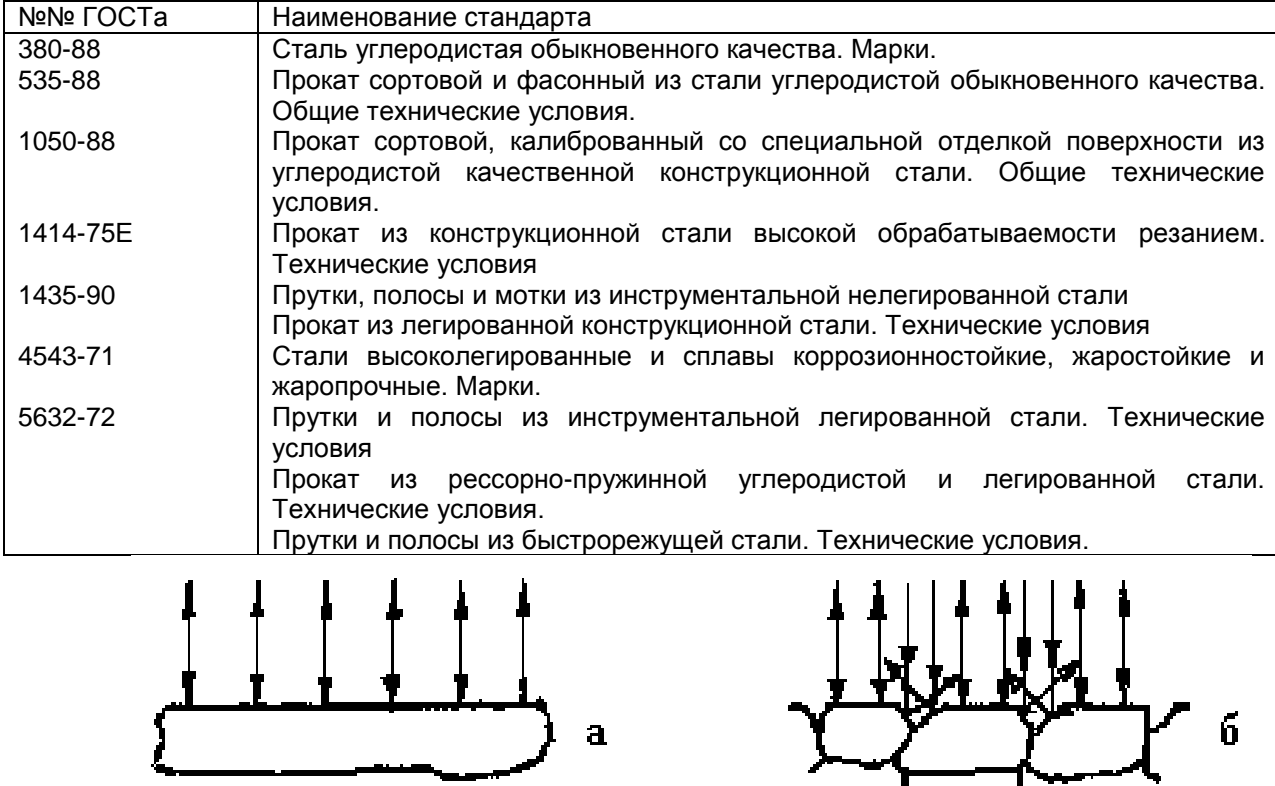

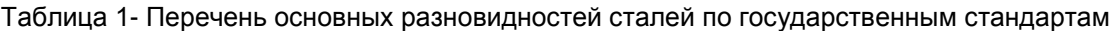

Рисунок 1 - Схема отражения световых лучей от поверхности полированного (а) и подвергнутого травлению (б) микрошлифа.

Основными видами неметаллических включений в стали по ГОСТ 1778-70 являются оксиды, сульфиды, силикаты, нитриды и карбонитриды (MnS, SiO<sub>2</sub>, TiN, nFeO  $\cdot$  mMnO  $\cdot$  pSiO<sub>2</sub> и др.). Оксиды и нитриды являются хрупкими и при прокатке стали располагаются в виде строчек или рассредоточенных точечных частиц. Пластичные сульфиды получают форму продолговатых линз. Силикаты имеют сложный химический состав и могут быть пластичными или хрупкими.

После травления шлифа химическим реактивом различные структурные составляющие материала растворяются в разной степени, т.е. возникает некоторый рельеф поверхности (наличие выступающих и углубленных участков). На отдельных участках этого рельефа световые лучи отражаются в разной степени и участки поверхности шлифа видны в окуляр как светлые и темные различных оттенков.

Данные о фазовом строении и структуре материалов в равновесном состоянии получают из приведенных в учебниках и справочниках диаграмм состояния. Такие диаграммы состояния в координатах «температура - химический состав» содержат информацию о фазах (первичных составляющих микроструктуры), имеющихся в отдельных областях диаграмм, разделенных сплошными линиями. Эти данные относятся к равновесному состоянию сплавов. Применительно к сталям и чугунам диаграмма состояния железо – углерод дана на рис.2.

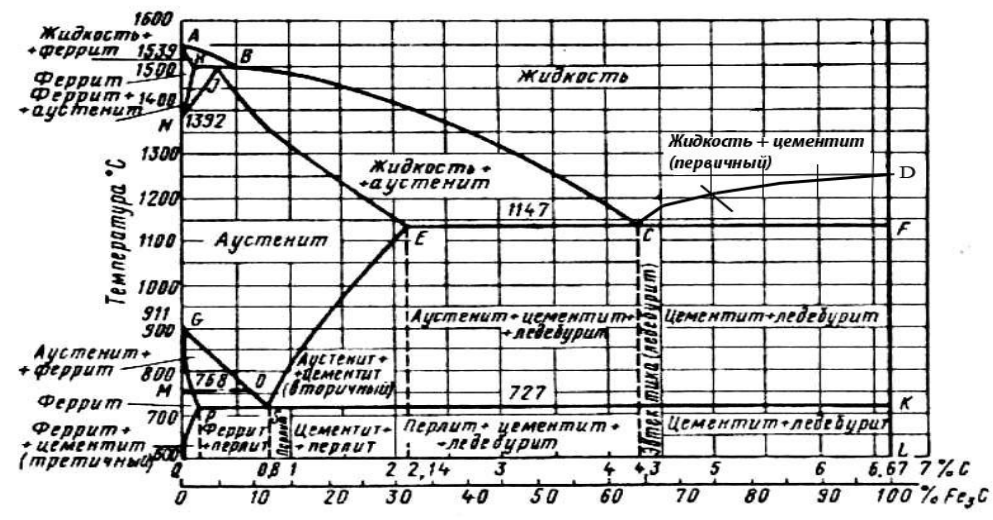

Рисунок 2 - Диаграмма состояния железо – углерод

Метастабильная диаграмма состояния железо-углерод относится к случаю полной растворимости компонентов в жидком состоянии выше линии ликвидуса ABCD и ограниченной растворимости углерода в железе в твердом состоянии.

Железо модификаций  $\alpha$  и  $\gamma$  имеет соответственно кристаллические решетки объемоцентрированного куба (ОЦК) и гранецентрированного куба (ГЦК). В связи с наличием у железа полиморфных превращений на диаграмме состояния железо-углерод образуются три области твердых растворов углерода в железе:

- область NJESGN твердого раствора  $\gamma$  (аустенита А), т.е. раствора углерода в Fe<sub>a</sub> (ГЦК);

- две области QPGQ и AHNA твердого раствора  $\alpha$  (феррита Ф), т.е. раствора углерода в  $Fe<sub>0</sub>$  (OLIK).

В правой части метастабильной диаграммы состояния железо-углерод имеется узкая область DFKLD твердого раствора небольшого количества железа в химическом соединении  $Fe<sub>3</sub>C$ , т.е. цементита Ц.

Следовательно, в сплавах метастабильной диаграммы состояния железо-углерод существуют следующие фазы: жидкий раствор углерода в железе, феррит, аустенит, цементит. Остальные области диаграммы состояния, ограниченные сплошными линиями, являются двухфазными, т.е. состоят из тех или иных двух фаз.

В сплавах железо – углерод - кремний в зависимости от количества углерода и кремния, численной величины скорости охлаждения существуют две разновидности диаграммы состояния железо-углерод: метастабильная (железо-цементит) и стабильная (железо - графит).

У сталей в равновесном состоянии имеются следующие фазы:

**Жидкий раствор (Ж)** на основе железа.

Феррит (Ф)- твердый раствор углерода и легирующих элементов в железе Fe<sub>a</sub> с кристаллической решеткой объемно-центрированного куба (ОЦК). Феррит имеет твердость НВ 80- 90, пластичен (относительное удлинение 50 %).

**Аустенит (A)** - твердый раствор углерода и легирующих элементов в железе Fe, с кристаллической решеткой гранецентрированного куба (ГЦК).

**Цементит (Ц)** - раствор небольшого количества железа в карбиде железа Fe3C.

Образуются также и более сложные структурные составляющие из двух фаз, наблюдаемые в микроструктуре:

**Перлит (П)** в виде темных (коричневых) участков, состоящий из ферритной основы и кристаллов цементита пластинчатой формы (пластинчатый перлит).

**Ледебурит (Л)** в виде пестрых бело-темных участков, состоящий из белого цементита основы и темного перлита в виде округлых или удлиненных частиц (ниже 727°С).

Многочисленные стали разных марок, отличающиеся химическим составом, по микроструктуре в равновесном состоянии разделяются на шесть основных структурных классов (таблица 2).

| Структурный | Химический состав |            | Микроструктура | I иповое применение в |  |  |
|-------------|-------------------|------------|----------------|-----------------------|--|--|
| класс стали | Углерод           | I ипичные  |                | машиностроении        |  |  |
|             | ັ                 | легирующие |                |                       |  |  |
|             |                   | элементы   |                |                       |  |  |

Таблица 2 - Структурные классы сталей в равновесном состоянии

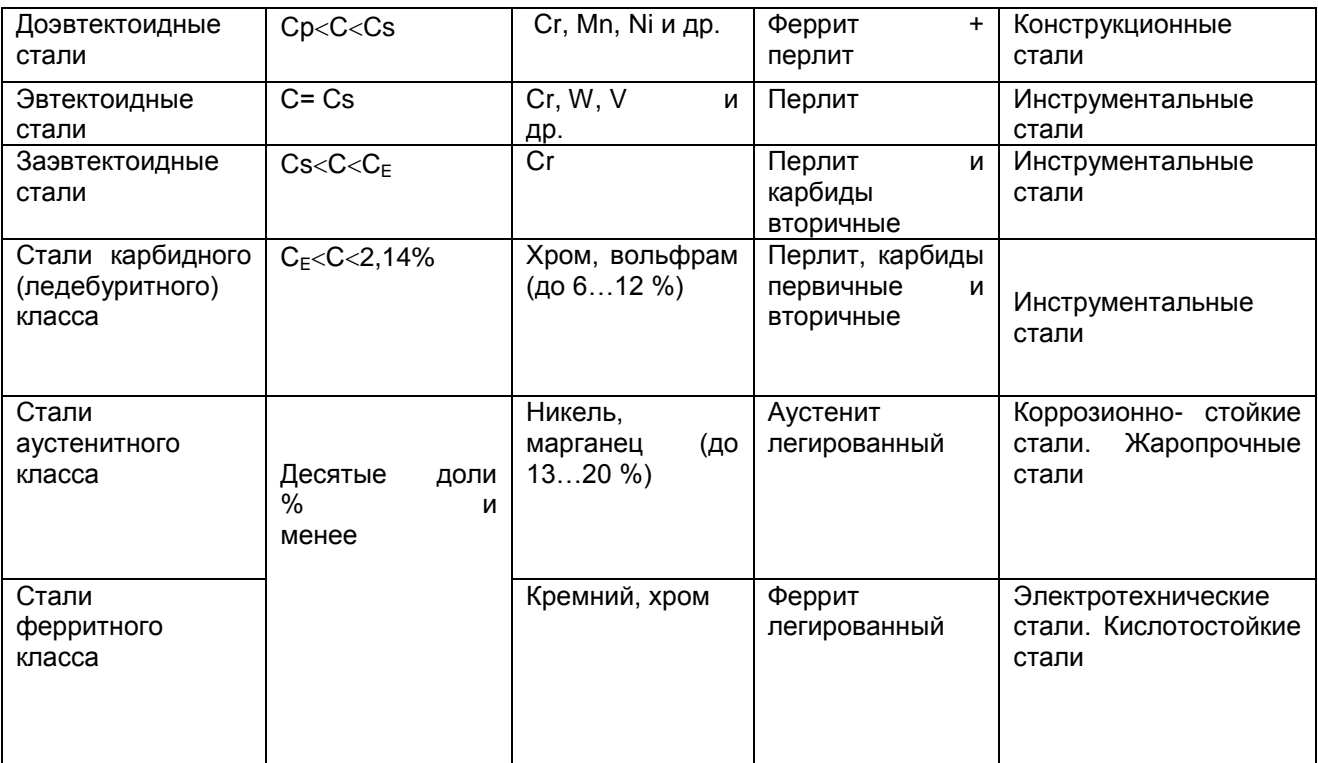

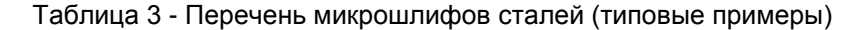

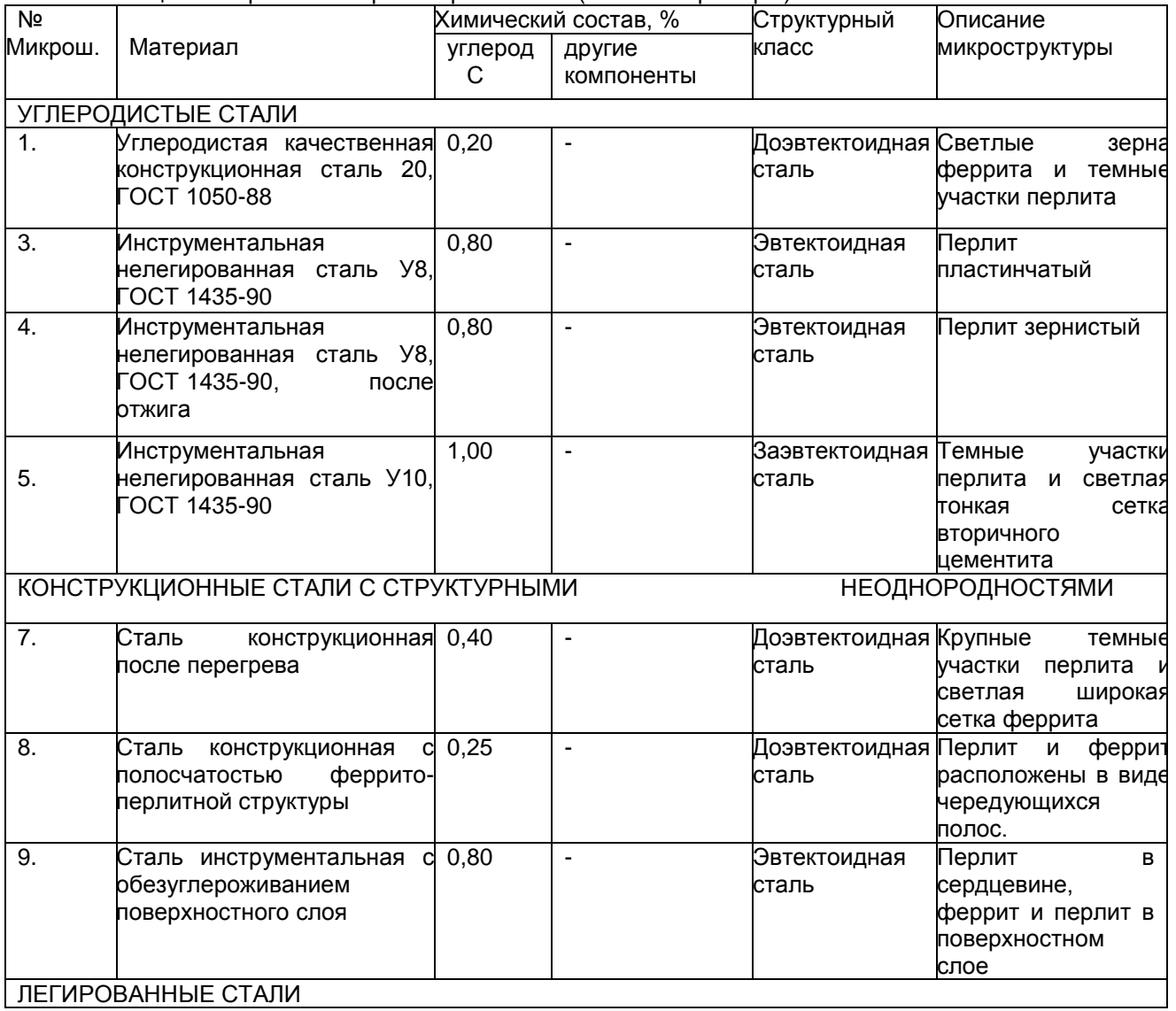

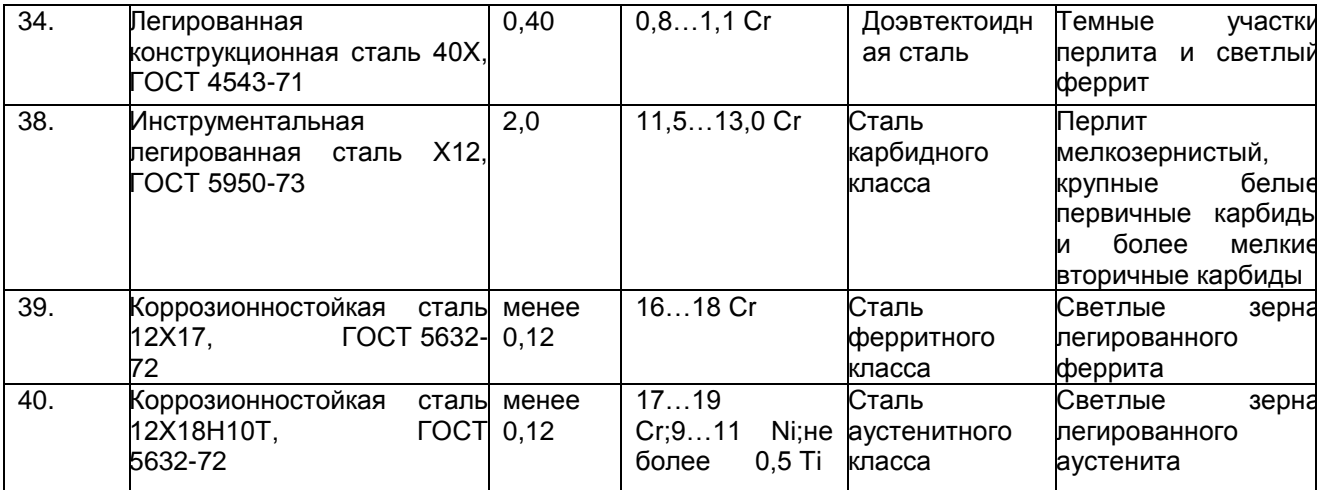

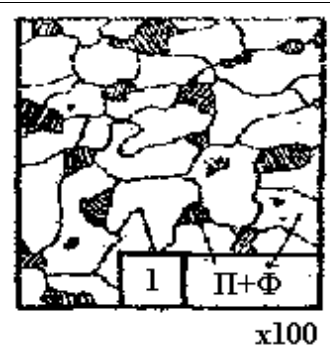

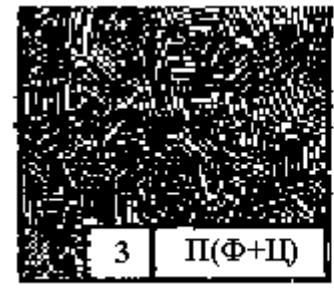

— Перлит<br>зернистый

4

 $\overline{x600}$ 

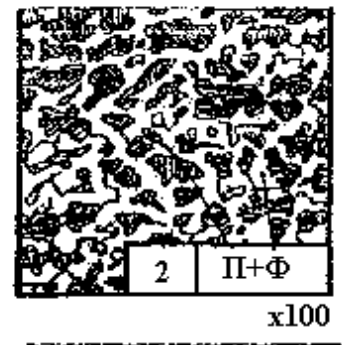

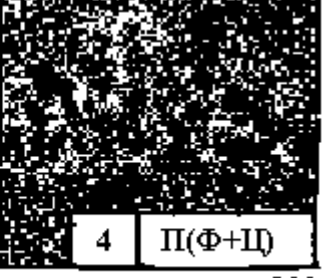

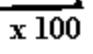

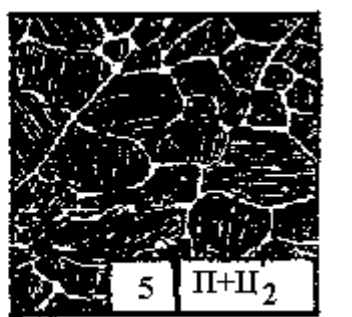

 $\overline{\mathbf{x}}$ 100

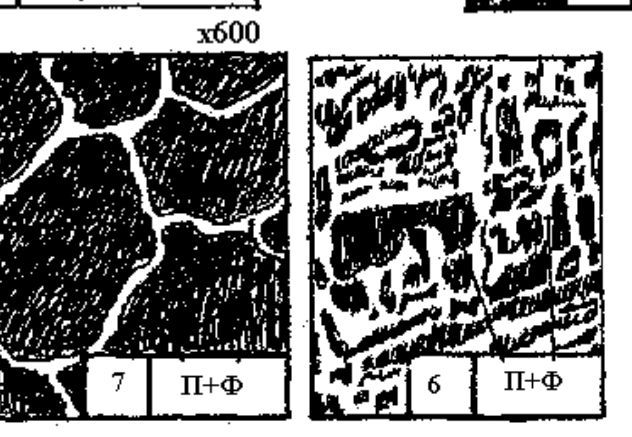

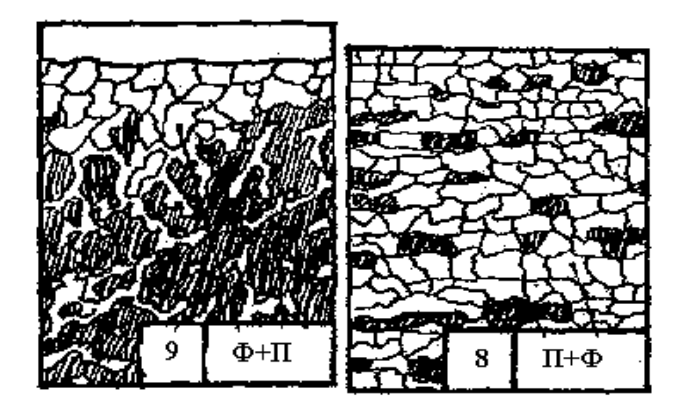

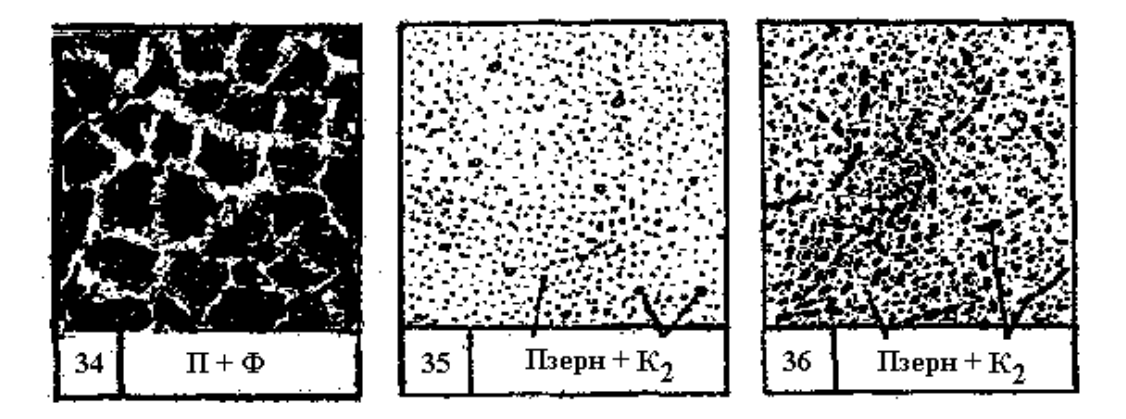

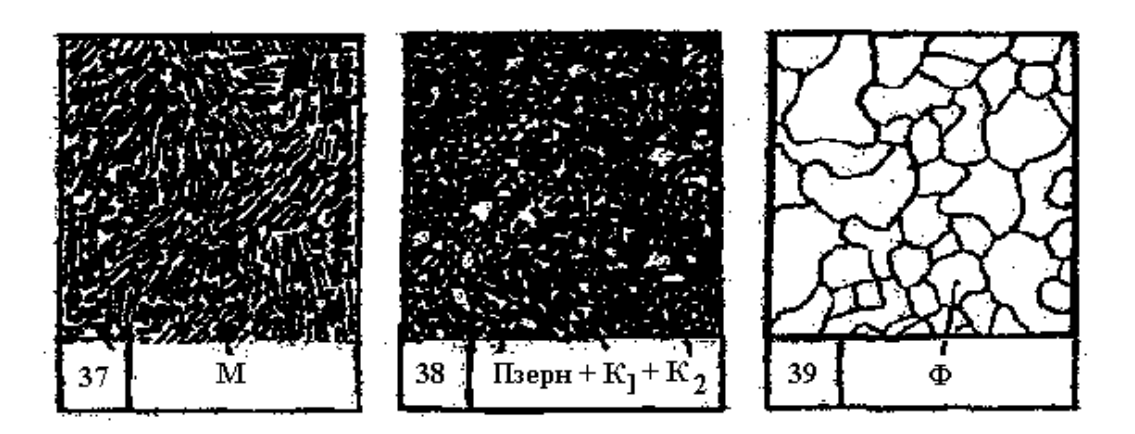

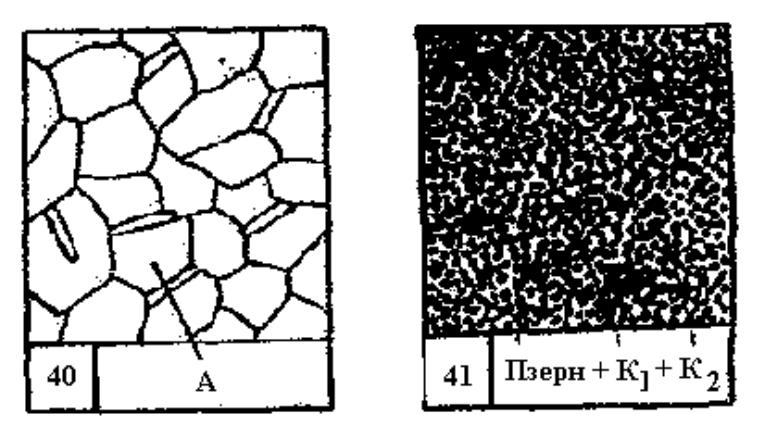

**Контрольные вопросы**

- 1. Понятие микроанализа и микроструктуры материалов.
- 2. Что представляют собой феррит, цементит, перлит, ледебурит?
- 3. Какие структурные классы имеют стали? Применение и механические свойства сталей.

# *Изучение микроструктуры чугунов*

**Цель занятия:** Изучить классификацию, микроструктуру, свойства и назначение чугунов.

# **Содержание занятия:**

- 1. Изучить понятие микроструктура и отметить его в рабочей тетради.
- 2. Привести схему отражения световых лучей от поверхности полированного и подвергнутого травлению микрошлифа.
- 3. Зарисовать фотографии имеющихся микрошлифов сталей и под каждым из них привести наименование стали, структуру и описание его микроструктуры.
- 4. Сделать выводы о проделанной работе.
- 5. Подготовить устные ответы на контрольные вопросы

# **Краткое руководство:**

В машиностроении используются детали из заготовок, полученных способами обработки давлением или литьем. Широкое применение имеют чугуны. Чугуны представляют собой, как правило, литейные материалы. Примеры использования этих материалов даны ниже. В станкостроении общая масса чугунных деталей равна в среднем 70…80 % от массы металлорежущего станка.

Основу химического состава чугунов составляет железо с добавками углерода более 2,14 % (чугуны). У многих марок этих материалов дополнительно содержатся легирующие химические элементы (хром, кремний, марганец, никель, молибден и др.). Перечень основных видов чугунов по государственным стандартам приведен в табл. 1. В машиностроении преимущественно применяются отливки из чугунов, используемые для изготовления деталей машин и различных сооружений.

При изучении строения и определении качества металлических материалов в материаловедении широко используется микроструктурный анализ.

**Микроанализ** - изучение строения поверхностей шлифованных, полированных и протравленных образцов - микрошлифов с помощью металлографических оптических микроскопов при увеличениях обычно от ×100 до ×1000.

Наблюдаемое при этом строение поверхности шлифа называется *микроструктурой.* Микроструктура разных по химическому составу материалов и после их различной обработки отличается по размеру, геометрической форме, цвету, взаимному расположению отдельных структурных составляющих. Микроанализ основан на использовании законов отражения и поглощения световых лучей от поверхности непрозрачных металлических материалов (рисунок 1). Полированная металлическая поверхность отражает направленные на нее перпендикулярно световые лучи и видна в окуляр микроскопа как светлая. При наличии в материале неметаллических составляющих структуры они видны как темные, так как поглощают световые лучи.

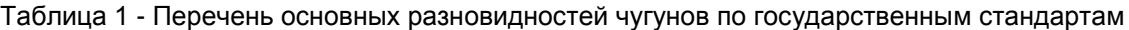

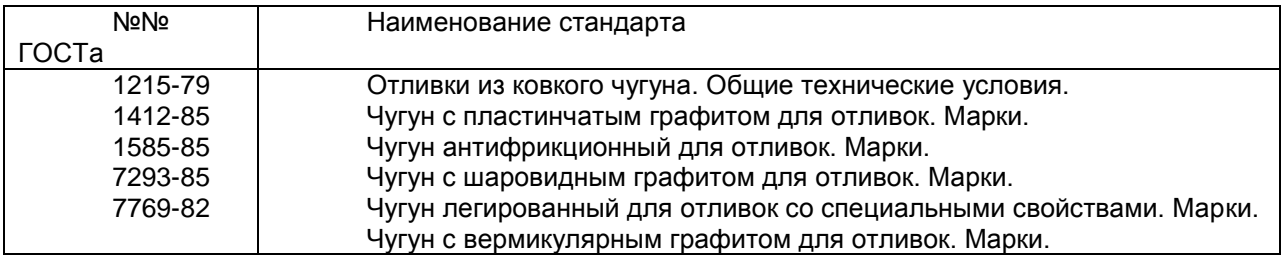

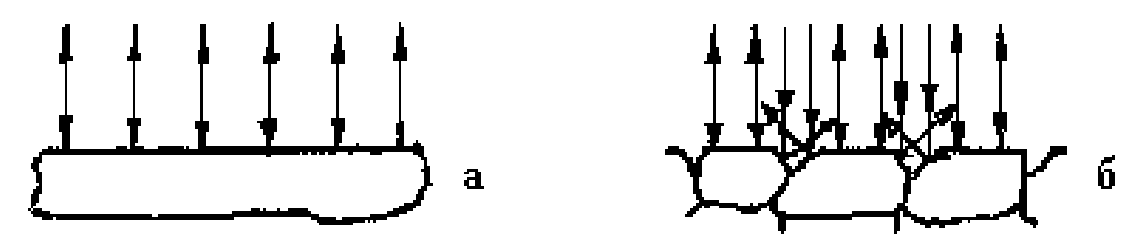

Рисунок 1- Схема отражения световых лучей от поверхности полированного (а) и подвергнутого травлению (б) микрошлифа.

После травления шлифа химическим реактивом различные структурные составляющие материала растворяются в разной степени, т.е. возникает некоторый рельеф поверхности (наличие выступающих и углубленных участков). На отдельных участках этого рельефа световые лучи отражаются в разной степени и участки поверхности шлифа видны в окуляр как светлые и темные различных оттенков.

Данные о фазовом строении и структуре материалов в равновесном состоянии получают из приведенных в учебниках и справочниках диаграмм состояния. Такие диаграммы состояния в координатах «температура - химический состав» содержат информацию о фазах (первичных составляющих микроструктуры), имеющихся в отдельных областях диаграмм, разделенных сплошными линиями. Эти данные относятся к равновесному состоянию сплавов. Применительно к чугунам диаграмма состояния железо – углерод дана на рисунке 2.

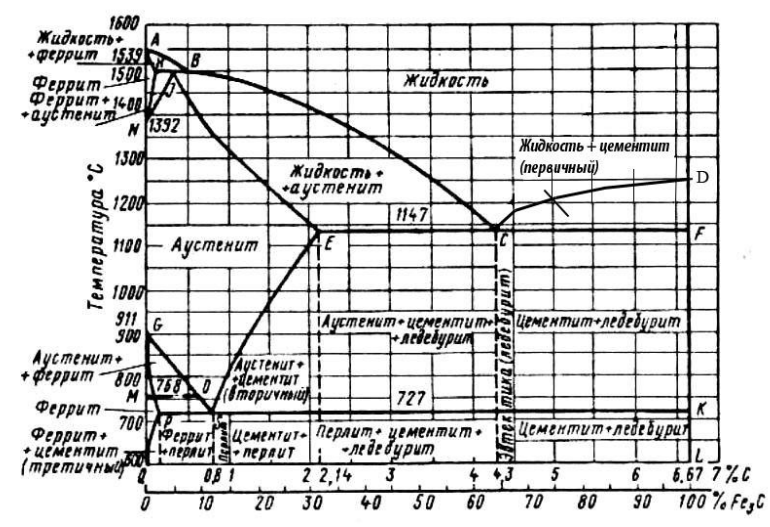

Рисунок 2 - Диаграмма состояния железо – углерод

Метастабильная диаграмма состояния железо-углерод относится к случаю полной растворимости компонентов в жидком состоянии выше линии ликвидуса ABCD и ограниченной растворимости углерода в железе в твердом состоянии.<br>Железо модификаций  $\alpha$  и  $\gamma$  имеет со

имеет соответственно кристаллические решетки объемоцентрированного куба (ОЦК) и гранецентрированного куба (ГЦК). В связи с наличием у железа полиморфных превращений на диаграмме состояния железо-углерод образуются три области твердых растворов углерода в железе:

- область NJESGN твердого раствора  $\gamma$  (аустенита А), т.е. раствора углерода в Fe<sub>a</sub> (ГЦК);

- две области QPGQ и AHNA твердого раствора  $\alpha$  (феррита Ф), т.е. раствора углерода в Fe $_{\alpha}$  (ОЦК).

В правой части метастабильной диаграммы состояния железо-углерод имеется узкая область DFKLD твердого раствора небольшого количества железа в химическом соединении Fe3C, т.е. цементита Ц.

Следовательно, в сплавах метастабильной диаграммы состояния железо-углерод существуют следующие фазы: жидкий раствор углерода в железе, феррит, аустенит, цементит. Остальные области диаграммы состояния, ограниченные сплошными линиями, являются двухфазными, т.е. состоят из тех или иных двух фаз.

У чугунов в равновесном состоянии имеются следующие фазы:

**Жидкий раствор (Ж)** на основе железа.

Феррит (Ф)- твердый раствор углерода и легирующих элементов в железе Fe<sub>c</sub> с кристаллической решеткой объемно-центрированного куба (ОЦК). Феррит имеет твердость НВ 80- 90, пластичен (относительное удлинение 50 %).

**Аустенит (А)** - твердый раствор углерода и легирующих элементов в железе Fe<sub>y</sub> с кристаллической решеткой гранецентрированного куба (ГЦК).

**Цементит (Ц)** - раствор небольшого количества железа в карбиде железа Fe3C.

Образуются также и более сложные структурные составляющие из двух фаз, наблюдаемые в микроструктуре:

**Перлит (П)** в виде темных (коричневых) участков, состоящий из ферритной основы и кристаллов цементита пластинчатой формы (пластинчатый перлит).

**Ледебурит (Л)** в виде пестрых бело-темных участков, состоящий из белого цементита.

Представление о структурных классах чугунов дает таблица 2 и структурная диаграмма на рисунке 3. Формы включений графита показаны на рисунке 4.

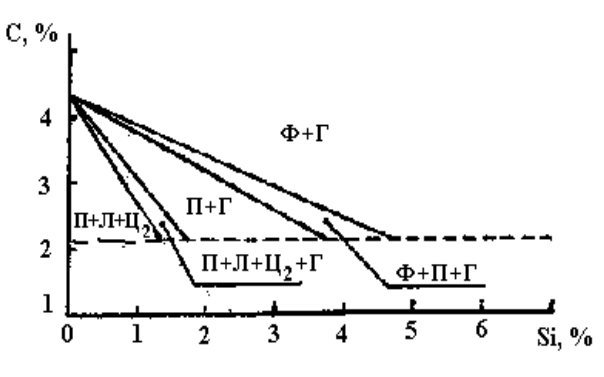

Рисунок 3- Структурная диаграмма чугунов (толщина стенки отливки постоянная)

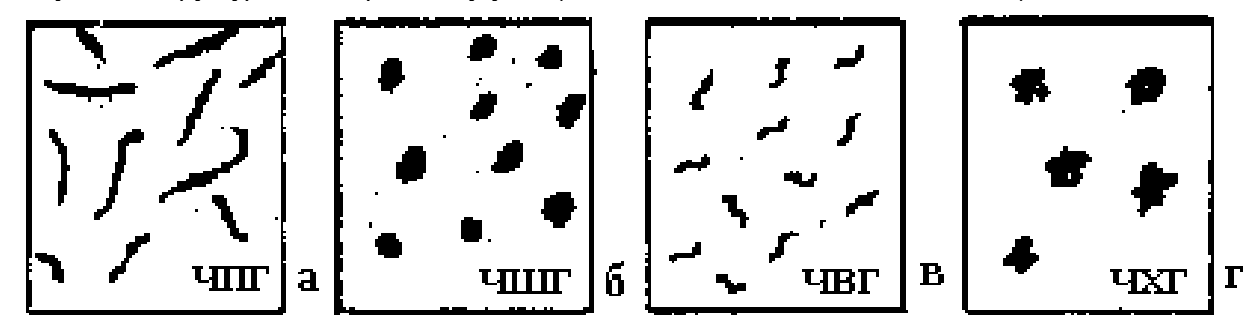

Рисунок 4 - Характерные геометрические формы включений графита в конструкционных чугунах (без травления шлифов): а - пластинчатая, б - шаровидная, в – вермикулярная, г хлопьевидная (компактная).

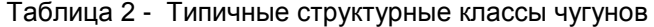

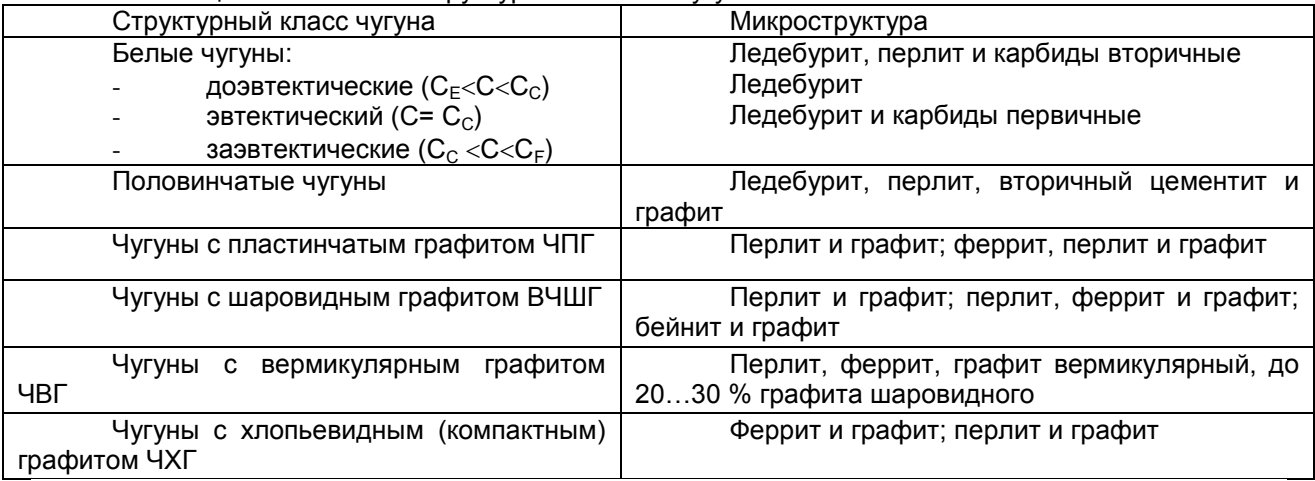

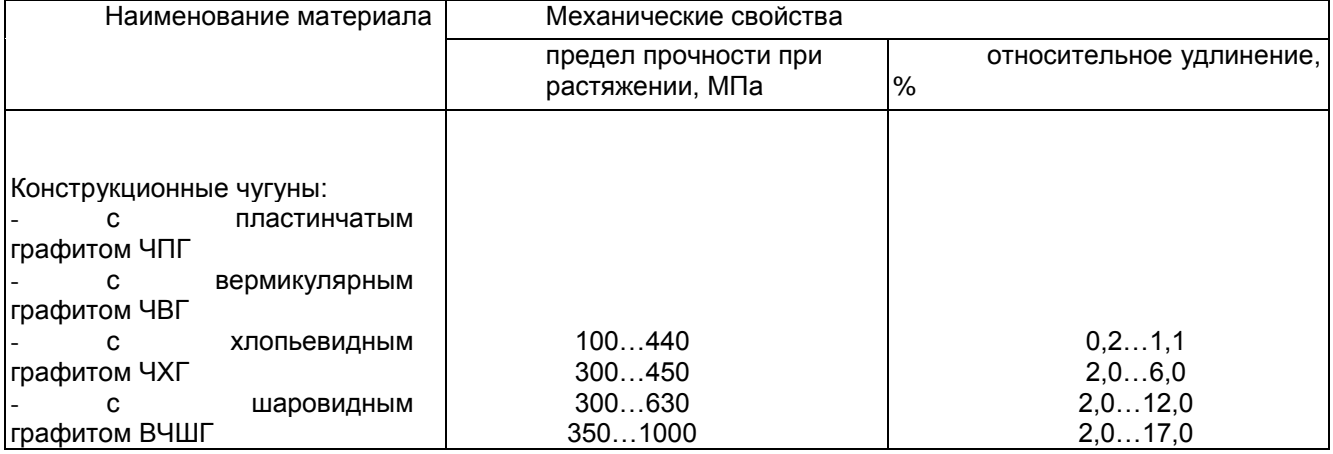

# Таблица 3- Механические свойства чугунов (без упрочняющей термической обработки)

Таблица 4- Перечень микрошлифов чугунов из лабораторных коллекций (типовые

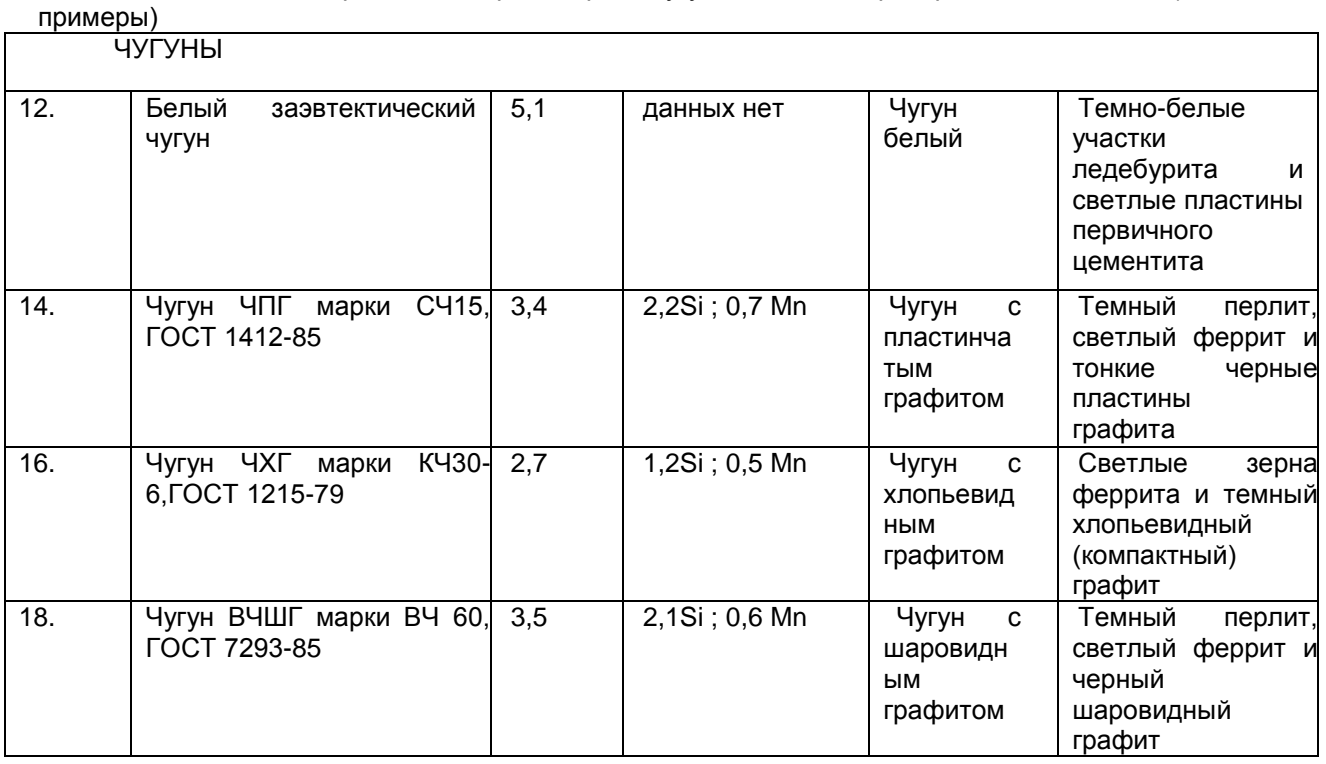

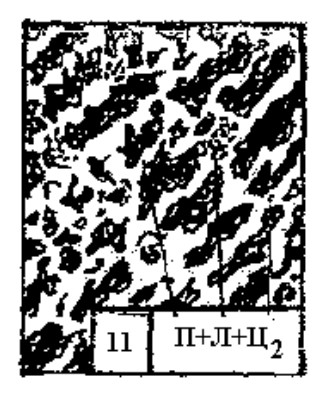

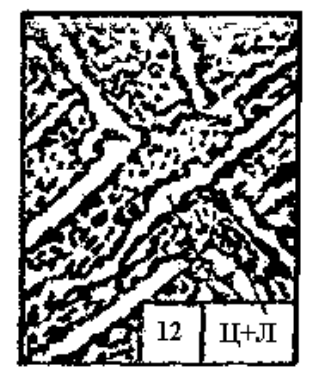

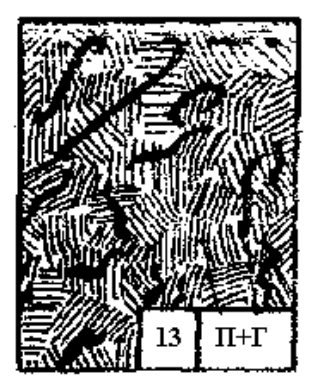

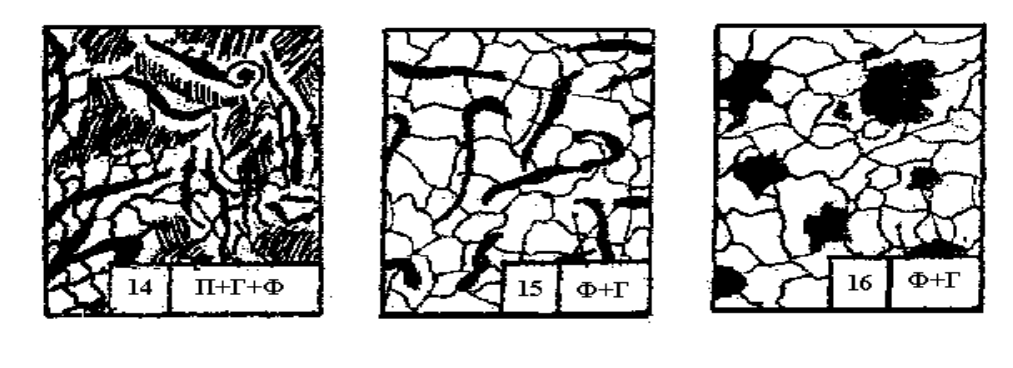

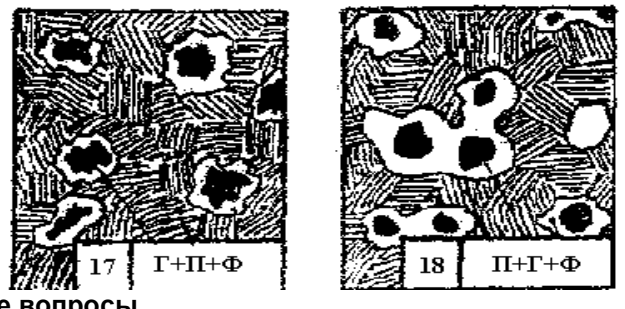

# **Контрольные вопросы**

- 1. Понятие микроанализа и микроструктуры материалов.
- 2. Из каких химических элементов (компонентов) состоят чугуны?
- Что представляют собой феррит, цементит, перлит, ледебурит?
- 4. Какие структурные классы имеют чугуны?
- 5. Какую геометрическую форму имеют включения графита в чугунах ЧПГ, ВЧШГ, ЧХГ,

ЧВГ?

6. Применение и механические свойства чугунов.

# *Изучение принципиальной методики проведения закалки и отпуска сталей*

**Цель занятия:** изучить теоретические основы выбора температуры закалки углеродистых сталей. Изучить влияние среды охлаждения (скорости охлаждения) на твердость стали при закалке.

# **Краткое руководство:**

Время нагрева стали под закалку складывается из времени прогрева образца до заданной температуры и времени выдержки при температуре закалки. Длительность выдержки при температуре закалки определяется временем, необходимым для превращения исходной структуры в аустенит. Общее время нагрева под закалку можно определить по данным таблицы 1, в которой приведены нормы нагрева стали при термической обработке в лабораторных электрических печах.

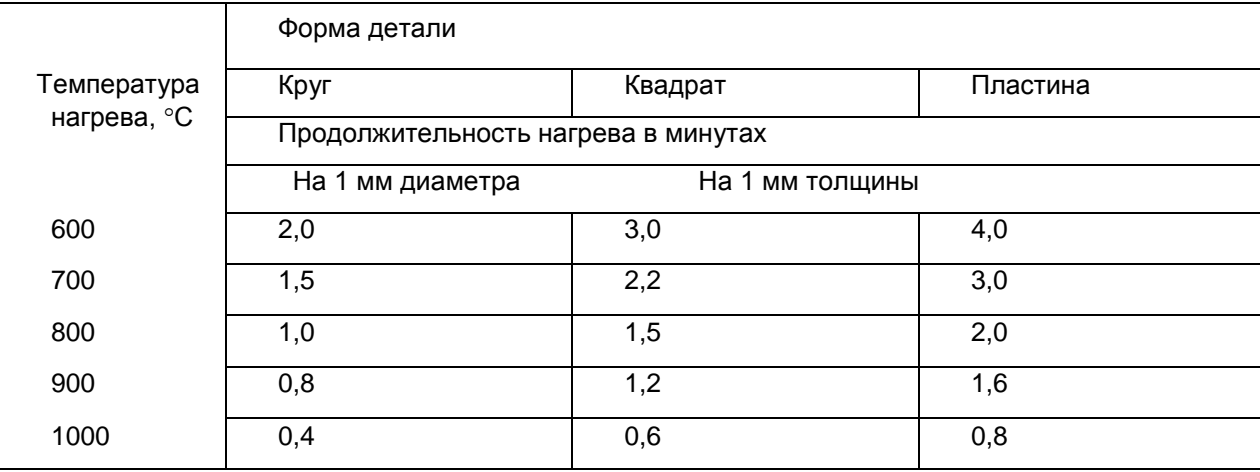

Таблица 1 – Нормы нагрева стали при термической обработке

Скорость охлаждения, обеспечивающая получение структуры мартенсита, определяется экспериментально. Наиболее распространенными охлаждающими средами в термических цехах являются вода и водные растворы солей и щелочей, минеральные масла, возможно применение в качестве охлаждающей среды воздуха (спокойного или циркулирующего). Охлаждая образцы, нагретые до температур закалки в различных средах, определяют оптимальную среду охлаждения. Образцы, получившие в результате нагрева и охлаждения структуру мартенсита (твердость для стали с данным содержанием углерода соответствует значению на рис. 2), являются закаленными. Образцы же, не получившие максимально возможной твердости для данной стали, закаленными считать нельзя.

Все сведения о результатах проведенного эксперимента сводятся в таблицу 2.

Таблица 2 – Результаты эксперимента

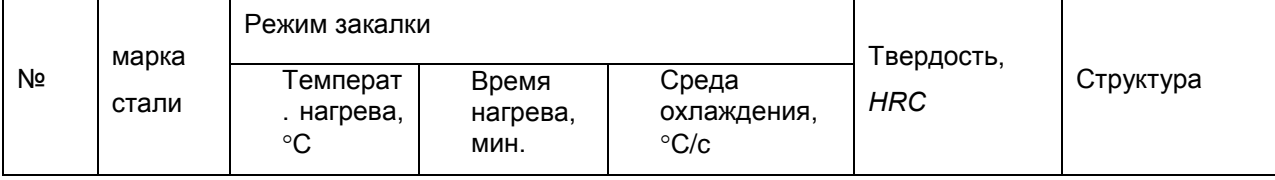

По результатам работы студенты подгруппы делают общие выводы и строят следующие графики:

а) зависимость твердости стали от скорости охлаждения (принимая скорость охлаждения: в воде – 600 °С/с, в масле – 150 °С/с, на воздухе 30 °С/с);

б) зависимость твердости закаленной стали от содержания углерода.

### *ТЕОРЕТИЧЕСКАЯ ЧАСТЬ*

Цель любого процесса *термической обработки* заключается в том, чтобы нагревом до определенной температуры, выдержкой и последующим охлаждением с определенной скоростью вызвать желаемое изменение структуры металла или сплава и, соответственно, изменение свойств. Следовательно, основными факторами воздействия при термической обработке являются температура, время выдержки и скорость последующего охлаждения.

В практике машиностроения различают первичную и вторичную термическую обработки. Назначение *первичной термической обработки* заключается в подготовке структуры к последующим операциям механической и окончательной термической обработки. К этому виду обработки относятся различные виды отжига и нормализации. Назначение *вторичной (окончательной) обработки* – получение необходимых эксплуатационных свойств деталей и изделий. К окончательной термической обработке относятся закалка и отпуск.

Цель закалки конструкционных и инструментальных сталей – достижение высокой прочности и высокой твердости. Сущность *закалки* заключается в получении пересыщенного твердого раствора. Пересыщение твердого раствора вызывает искажения кристаллической решетки, которые приводят к большим напряжениям и появлению дислокаций, компенсирующих эти искажения. Большие напряжения и высокая плотность дислокаций затрудняют пластическую деформацию и повышают прочность и твердость стали.

Закалка применима к сплавам, в которых могут образовываться ограниченные твердые растворы. При нагреве таких сплавов увеличивается растворимость компонентов. Если охлаждать сплав с большой скоростью, не оставляя времени на диффузию, то в процессе охлаждения выделение избыточных атомов растворенного компонента не произойдет. Тогда при комнатных температурах зафиксируется пересыщенный твердый раствор. Еще большее пересыщение может быть получено в сплавах, которые испытывают полиморфные превращения при нагреве и охлаждении. Наибольший эффект при закалке наблюдается в железо-углеродистых сплавах – сталях. Аустенит (твердый раствор углерода в  $\gamma$ -железе) может растворить углерода в сотни раз больше, чем феррит (твердый раствор углерода в  $\alpha$ -железе). Поэтому, если нагревать сталь до температур перестройки решетки и охлаждать, не давая углероду возможности выделяться из аустенита, то при обратной перестройке решетки возникает очень большое пересыщение железа углеродом. Такое пересыщение вызывает значительное изменение свойств.

Скорость охлаждения, при которой углерод не успевает выделяться из твердого раствора, называется *критической скоростью охлаждения***.** Она может быть определена по диаграмме изотермического превращения переохлажденного аустенита для каждой стали. Геометрически это касательная к кривой начала превращения аустенита в феррито-карбидную смесь.

На рисунке 1 представлена диаграмма изотермического превращения (или С-образная диаграмма) для стали с 0,8 % углерода.

Для углеродистых сталей время до начала распада аустенита очень мало ( $\tau_{\text{w}} = 0.5 \div 1.0$ ) с), и критическая скорость достигается только при охлаждении в воде или в водных растворах солей

При очень малой скорости охлаждения (*V*1) аустенит будет превращаться в *перлит*  (грубая смесь кристаллов феррита и цементита). С увеличением скорости охлаждения (*V*<sup>2</sup> и *V*3) число центров зарождения феррита и цементита увеличивается и размеры кристаллов этих фаз уменьшаются. Более *дисперсные* (мелкозернистые) структуры – *сорбит*, *троостит* – имеют более высокую твердость, чем перлит. При скорости охлаждения больше *V*кр превращение аустенита в смесь феррита и цементита произойти не может, так как скорость диффузии углерода при температурах ниже 200 °С очень мала. Однако  $\gamma$ -решетка должна перестроиться в  $\alpha$ -решетку, обладающую меньшим запасом энергии при низких температурах. Образуется пересыщенный твердый раствор углерода в  $\alpha$ -железе. Решетка железа сильно искажается, становится тетрагональной, а не кубической. Возникает большое количество дислокаций и других дефектов. Поэтому сплав имеет высокую твердость и прочность, но очень низкую пластичность. Такая структура носит название *мартенсит*.

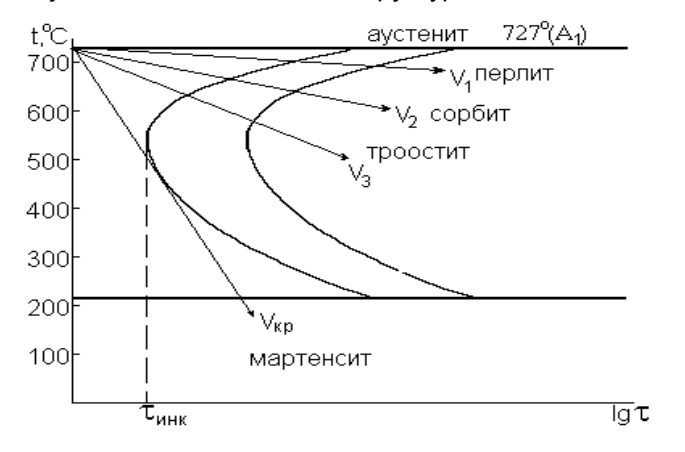

Рисунок 1- Диаграмма изотермического распада переохлажденного аустенита эвтектоидной стали

Можно сказать, что закалка стали – это термическая операция получения структуры мартенсита, пересыщенного твердого раствора углерода в  $\alpha$ -железе.

Основным фактором, определяющим твердость и прочность мартенсита, являются искажения кристаллической решетки  $\alpha$ -железа, вызванные внедренными атомами углерода. Чем больше содержание углерода в мартенсите, тем больше *тетрагональность* решетки и выше твердость мартенсита (рисунок 2).

Исходными условиями выбора температуры закалки являются требуемые свойства, которые должна обеспечить закаленная сталь.

Конструкционная сталь (<0,8 % С) применяется для изготовления деталей машин, механизмов и различного рода конструкций. Стали должны после закалки обладать высокими прочностными свойствами, особенно высокой усталостной прочностью, т.к. детали машин и механизмов испытывают сложные знакопеременные нагружения.

На рисунке 3 представлена левая (так называемая «стальная» часть диаграммы железо-цементит). С помощью диаграммы проследим за превращениями, происходящими при нагреве сталей. При нагреве выше линии *PSK* (или критической температуры *Ас*1), но ниже *GS* (критическая температура *Ас*3) структура стали будет состоять из зерен аустенита и феррита.

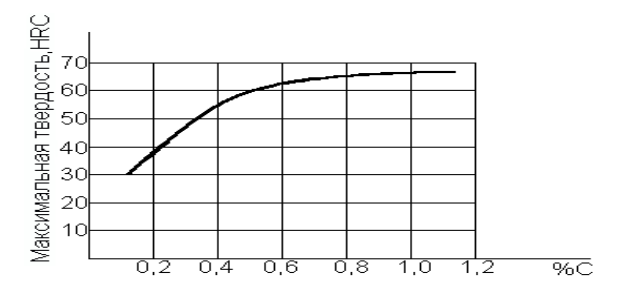

Рисунок 2 -Твердость мартенсита в зависимости от содержания углерода

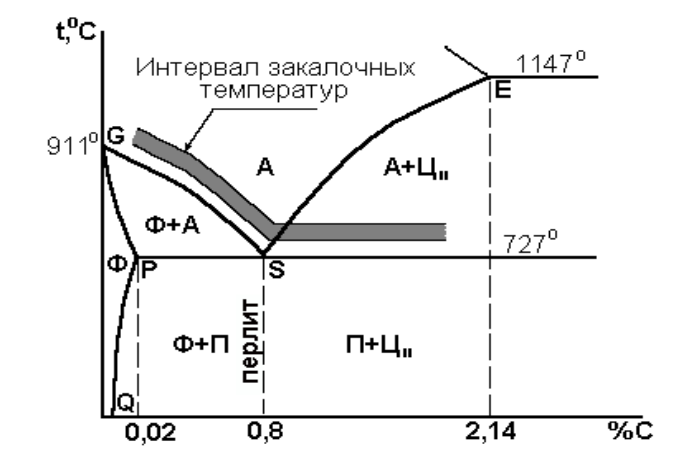

Рисунок 3 - «Стальная» часть диаграммы Fe-Fe<sub>3</sub>C

При последующем охлаждении со скоростью, равной или больше критической, аустенит превратится в мартенсит, а феррит превращений не испытывает. После такой закалки структура будет состоять из очень твердых кристаллов мартенсита и мягких, пластичных кристаллов феррита. Отсюда низкая твердость и прочность, а главное – низкая усталостная (циклическая) прочность стали. Следовательно, такая закалка не обеспечит высокие эксплуатационные свойства конструкционных сталей.

Если при закалке нагреть доэвтектоидную сталь выше линии *GS* (*Ac*3), то произойдет превращение феррита и перлита в аустенит. Последующее охлаждение с критической скоростью позволит получить однородный мартенсит, характеризующийся высокой прочностью и значительной усталостной прочностью.

Большое влияние на свойства стали после закалки оказывает температура нагрева и время выдержки при этой температуре. Чем выше температура нагрева и длительнее выдержка при этой температуре, тем интенсивнее происходит рост аустенитных зерен. Рост зерна при нагреве вызывается стремлением сплава к уменьшению поверхностной энергии зерен. Из крупнозернистого аустенита после охлаждения получатся крупные кристаллы мартенсита (крупноигольчатый мартенсит). Это приведет к высокой хрупкости стали.

Следовательно, *для доэвтектоидных (конструкционных) сталей температура закалки должна быть выше точки Ас<sup>3</sup> (линии GS)*, однако это превышение не должно быть большим.

Для получения оптимальных свойств после закалки необходимо производить нагрев до температуры, определяемой эмпирической формулой:

$$
t_{\text{3ak. qo3BT.}} = Ac_3 + (30 \div 50) \,^{\circ}\text{C} \tag{1}
$$

Все заэвтектоидные стали – инструментальные. Материалы, идущие на изготовление инструментов (особенно режущих), должны обеспечивать высокие твердость и износостойкость, высокую прочность. Эти свойства получают часто в ущерб пластичности стали, в противном случае инструмент не будет обладать высокими режущими свойствами.

При нагреве выше линии *SK* **(***Ас***1)** превращение претерпевает лишь перлит (рисунок 3), а цементит не успевает раствориться в аустените. После нагрева до этих температур структура стали – аустенит и цементит. При охлаждении со скоростью больше критической получается структура, состоящая из твердых и износостойких кристаллов мартенсита и кристаллов цементита, имеющих еще большую твердость и износостойкость. Нагрев до более высоких температур не приведет к повышению твердости; но резко увеличится размер зерен аустенита (т.к. растворение кристаллов цементита уже не будет сдерживать их рост), что отрицательно скажется на механических свойствах.

Следовательно, *для заэвтектоидных (инструментальных) сталей температура закалки должна быть выше точки Ас<sup>1</sup> (линии SK)*.

Нагрев под закалку инструментальных сталей осуществляется до температур:

$$
t_{\text{3ak. 3a3BT.}} = Ac_1 + (30 \div 50) \,^{\circ}\text{C}.
$$
 (2)

3.

Область оптимальных температур нагрева сталей под закалку представлена на рисунке

### **Контрольные вопросы**

1. В каком температурном интервале образуется сорбит при изотермическом превращении аустенита?

2. Какую решетку имеет мартенсит после закалки?

3. С какой целью проводят закалку стали?

4. В чем основное отличие мартенсита от аустенита, из которого он образовался?

5. Чем отличается структура стали У12 после закалки от температуры немного выше *Ас*<sup>1</sup> от структуры этой же стали после закалки от температуры выше *Ас*3?

6. Как влияет повышение содержания углерода в доэвтектоидной стали на температуру нагрева стали под закалку?

7. Что является обязательным результатом закалки?

8. От чего зависит закаливаемость стали (твердость стали после закалки)?

9. Чем объясняется высокая твердость, и прочность закаленной стали?

# **РАЗДЕЛ 5. СВАРКА. РЕЗКА. ПАЙКА. НАПЛАВКА МЕТАЛЛОВ**

# *Классификация сварок. Основы сварки плавлением. Термическая сварка*

**Цель занятия:** сформировать у студентов необходимый набор знаний о классификации сварок, основах сварки плавлением и термической сварке.

# **Содержание занятия:**

- **1.** Классификация сварок.
- **2.** Основы сварки плавлением и термическая сварка.

### **Вопросы и задания:**

- 1. В чем различие между сваркой давлением и сваркой плавлением?
- 2. Что такое сварка прямой дугой обратной полярности?
- 3. Какова роль обмазки сварочного электрода?
- 4. Какие средства индивидуальной защиты используются сварщиком при ручной дуговой сварке?
- 5. Расскажите о безопасном способе хранения ацетилена в баллонах.
- 6. В какие цвета окрашиваются баллоны для хранения различных газов?
- 7. Как устроена инжекторная, газосварочная горелка? Какие мероприятия по охране труда нужно обязательно проводить при газовой сварке?
- 8. Что такое стыковая сварка сопротивлением?
- 9. Какие заготовки сваривают точечной сваркой?
- 10. Почему точечная сварка не позволяет получить герметичный шов?

**Задание 1.** Рассчитать длину дуги L (мм) и сварочный ток I (А), если напряжение дуги U составляет 23, 25, 27, 33, 38, 50 (В), а диаметр электрода D соответственно 0,8; 1;2;3;4;5 (мм), принять следующие коэффициенты α=10 (В), β=2 (В/мм), К=43 (А/мм).

# *Сварочные трансформаторы. Вольт-амперная характеристика сварочной дуги*

**Цель занятия:** изучить оборудование сварочного поста, освоить методику подбора режимов сварки, исследовать технологические свойства электродов, снять внешнюю характеристику источника тока.

### **Содержание занятия:**

- 1. Изучить оборудование сварочного поста.
- 2. Изучить устройство и принцип работы источника питания электрической дуги.

3. Снять внешнюю характеристику источника тока. Чтобы построить внешнюю характеристику, необходимо получить три характерные точки а, б, с (рисунок 2), которые соответствуют режимам холостого хода, рабочему режиму, режиму короткого замыкания. Для

получения точки а необходимо при включенном источнике питания и разомкнутой цепи снять показания амперметра и вольтметра. Для получения точки с необходимо сварочную цепь замкнуть накоротко и определить ток короткого замыкания по амперметру. Для получения точки б необходимо в процессе наплавки снять показания амперметра и вольтметра. Результаты измерений занести в таблицу 4 .

4. Рассчитать режим ручной дуговой сварки. Для расчета параметров данные взять в таблице 5, согласно номера варианта, заданного преподавателем.

- а) Выбрать диаметр электрода (таблица 1 и 2).
- б) Определить величину сварочного тока по формуле (1.1) и таблице 3.
- в) Определить напряжение на дуге по формуле (1.2).
- г) Выбрать тип и марку электрода.

д) Полученные данные занести в таблицу Результаты расчета параметров ручной дуговой сварки

5. Рассчитать коэффициенты расплавления, наплавки и потерь по формулам (1.3) – (1.5). Определить скорость сварки по формуле (1.6).

#### **Краткое руководство:**

ИСХОДНЫЕ ДАННЫЕ ДЛЯ РАСЧЕТА ПАРАМЕТРОВ РЕЖИМА ручной дуговой сварки

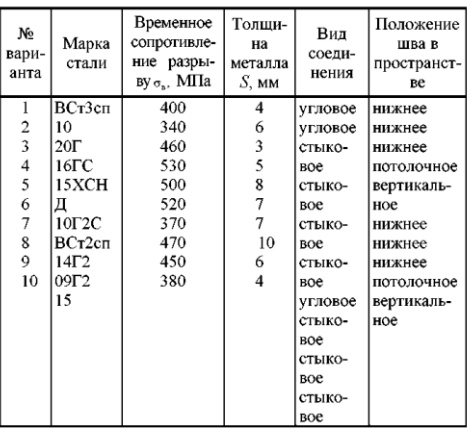

Примечание. Присварке угловых швов с толщиной детали 4 ... 6 мм катет шва будет 5 мм, с толщиной 6 ... 8 мм - 6 мм.

РЕЗУЛЬТАТЫ РАСЧЕТА ПАРАМЕТРОВ РУЧНОЙ ДУГОВОЙ СВАРКИ

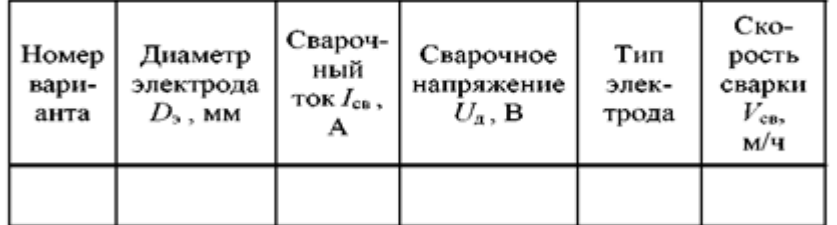

Ручная дуговая сварка (РДС) относится к термическому классу. Источником тепла служит электрическая дуга, возникающая между электродом и свариваемым изделием при протекании постоянного или переменного тока.

При ручной дуговой сварке на стабильность горения дуги, качество наплавки или сварного шва, на производительность процесса влияет ряд факторов, важнейшие из которых:

1) правильный подбор и расчет основных параметров сварки;

2) правильный выбор источника питания (переменного, постоянного тока);

3) технологические свойства электродов.

Для питания сварочной дуги применяют источники переменного и постоянного тока. Источниками питания дуги переменного тока при ручной дуговой сварке являются сварочные трансформаторы с увеличенным магнитным рассеянием и подвижным и обмоткам и типа  $T_{\tau}$ , TCK, TD, схема которых показана на рисунке 1.

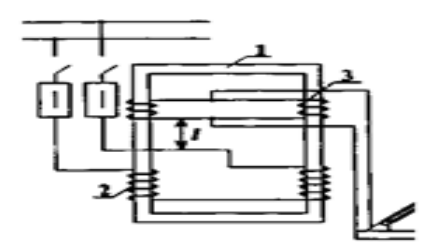

Рис. 1. Конструктивная схема сварочного трансформатора

Сердечник трансформатора *1* стержневого типа, катушки первичной обмотки *2* неподвижны, а катушки вторичной обмотки *3* перемещаются вверх и вниз вручную с помощью винта и рукоятки, расположенной на крышке кожуха трансформатора.

Сварочный ток регулируется изменением расстояния между первичной и вторичной обмотками. При сближении обмоток магнитный поток рассеяния (часть основного магнитного потока, частично замыкающегося по воздушному зазору между обмотками) и индуктивное сопротивление уменьшаются, а сварочный ток увеличивается. Минимальный сварочный ток соответствует наибольшему расстоянию между обмотками.

Свойства источника тока определяются его внешней характеристикой, представляющей зависимость напряжения на зажимах источника от тока в сварочной цепи *X] =***/**(**/** ). Устойчивость горения дуги зависит от соотношения форм внешней характеристики источника и статической характеристики дуги. Для ручной дуговой сварки, когда характеристика дуги жесткая (рисунок 2, кривая 7), внешняя характеристика источника питания должна быть крутопадающей (кривая *2).* Кроме того, при крутопадающей характеристике облегчается зажигание дуги за счет повышенного напряжения холостого хода и ограничивается ток короткого замыкания.

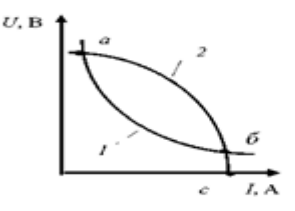

#### Рис. 2. Соотношение внешней характеристики тока и статической характеристики дуги

Режим сварки один из основных элементов технологического процесса, который определяет качество и производительность сварки. При РДС основными параметрами режима являются диаметр электрода **А** в мм, сварочный ток I<sub>св</sub> в амперах, напряжение на дуге  $U_{\rm a}$  в вольтах и скорость сварки V*св* в м/ч.

Определение режима сварки начинают с выбора диаметра электрода, его типа и марки. Диаметр электрода **А** выбирается в зависимости от толщины свариваемого металла **5** (таблица 1) при сварке стыковых соединений и от катета шва *h* (таблица 2) при сварке угловых и тавровых соединений.

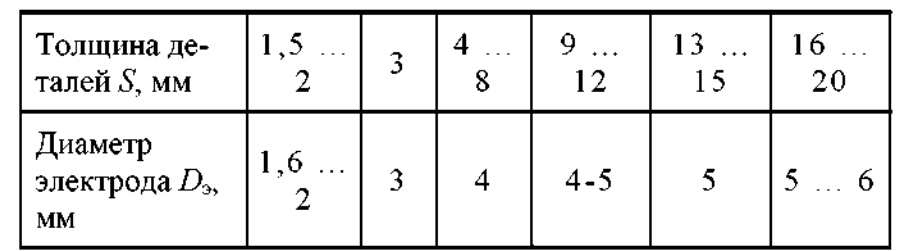

# 1. Значения диаметра электрода в зависимости от толщины свариваемых деталей

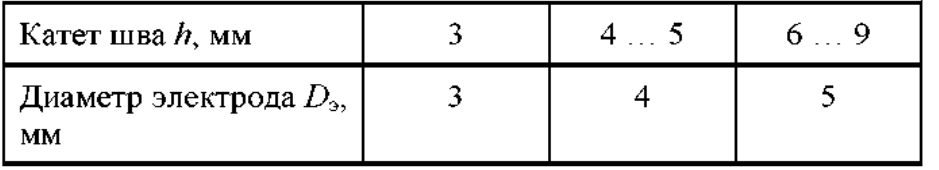

Марку электрода выбирают в зависимости от химического состава свариваемого металла. Покрытие электрода со шлакообразующей основой на базе карбонатов кальция или магния и плавикового шпата называется основным. Основные покрытия пригодны для сварки и углеродистых, и легированных сталей. Наиболее известные марки электродов этой группы -УОНИИ-13/45, АНО-7, АНО-8. Наплавленный ими металл обладает высокой ударной вязкостью при отрицательных температурах.

Покрытие со шлакообразующей основой на базе рутила (TiO2) называют рутиловым, которое является наиболее распространенным в нашей стране. Широко используют электроды марок МР-3, ОЗС-4, АНО-4 из-за высоких механических свойств швов и хороших сварочно-

технологических характеристик.

При выборе типа электрода следует руководствоваться ГОСТ 9467-75. В нем предусмотрено девять типов электродов: Э38, Э42, Э46, Э46А, Э50, Э50А, Э55, Э60. Их применяют для сварки углеродистых и низколегированных сталей с временным сопротивлением разрыву до 600 МПа. Для сварки легированных сталей с временным сопротивлением свыше 600 МПа используют электроды Э70, Э150. В обозначении типа электрода указаны буква Э (электрод) и цифра, показывающая минимальное временное сопротивление разрыву металла шва или наплавленного металла в кгс/мм<sup>2</sup>. Буква А после цифрового обозначения электродов указывает на повышенные пластичность и вязкость металла шва.

Тип электрода выбирают таким образом, чтобы прочность металла шва и прочность основного металла были примерно равны. Например, если у основного металла  $\sigma$  = 480 МПа, то следует выбирать электрод типа Э50 или Э50А.

Сварочный ток в зависимости от диаметра электрода определяют по формуле 1.1:

$$
I_{\rm CB} = k D_3, \tag{1.1}
$$

где *D***э** - диаметр электрода, мм; *k* - коэффициент, зависящий от диаметра электрода и типа покрытия.

5. ЗНАЧЕНИЯ ОПЫТНОГО КОЭФФИЦИЕНТА в зависимости от диаметра электрода

| Диаметр электро-<br>да $D_3$ , мм |    |  |  |
|-----------------------------------|----|--|--|
| Опытный<br>коэффициент, $k$       | 30 |  |  |

При сварке вертикальных швов сварочный ток уменьшается на 10 %, потолочных - на 20 % против расчетного. Напряжение на дуге определяют по формуле

$$
U_{\rm A} = \alpha + \beta L_{\rm A} \,, \tag{1.2}
$$

где α - падение напряжения на электроде (α = 10 … 12 В - для стальных электродов, « = 35 … 38 В для угольных электродов); β = 2 В/мм - падение напряжения на 1 мм дуги; L<sub>∂</sub> – длина дуги, L<sub>∂</sub> = 0,5(Я + 2), мм. Для наиболее широко применяемых электродов в среднем *и<sup>д</sup>* составляет 25 … 28 В.

Расплавление металла электрода характеризуется коэффициентом расплавления  $\alpha_{p}$ , который показывает, какая масса металла электрода при силе тока в один ампер расплавится за один час горения дуги:

$$
\alpha_{\mathsf{p}} = \frac{G_{\mathsf{p}}}{I_{\mathsf{e}\mathsf{B}}} \,, \quad \mathsf{\Gamma}/\mathsf{A} \cdot \Box \mathsf{q},
$$

(1.3)

где *С<sup>р</sup>* - вес расплавленного металла, г; Iсв - сила сварочного тока, А; t - время горения дуги, ч. Не весь расплавленный металл электрода переносится в шов.

Часть его теряется на разбрызгивание, испарение и угар. Поэтому производительность процесса сварки определяют, исходя из коэффициента наплавки  $\alpha_H$ , который меньше коэффициента расплавления на величину потерь электродного металла,

$$
\alpha_{\rm H} = \frac{G_{\rm H}}{I_{\rm cs}t}, \quad \Gamma/\mathbf{A} \cdot \mathbf{v}, \tag{1.4}
$$

где G<sub>н</sub> - вес наплавленного металла, г. Коэффициент потерь:

$$
\Psi = \frac{G_{\mathbf{p}} - G_{\mathbf{H}}}{G_{\mathbf{p}}} \cdot 100\% \tag{1.5}
$$

Значения рассмотренных коэффициентов зависят от марок электродов, рода и полярности тока и составляют  $\alpha_p$  = 7 ... 13 г/А • ч;  $\alpha_H$  = 6 ... 12,5 г/А • ч,  $\psi$  = 5 ... 25 %. Скорость сварки определяют из выражения:

$$
V_{\rm CB} = \frac{\alpha_{\rm H} I_{\rm CB}}{\gamma F_{\rm HM}} \,, \quad \text{M} / \text{V}, \tag{1.6}
$$

где Iсв - скорость сварки, м/ч; α<sub>н</sub> - коэффициент наплавки, г/А • ч; ү- плотность металла, г/мм3 (для

стали у = 7,85П • Ю-3 г/мм3);  $F_{HM}$  - площадь сечения наплавленного металла шва, представляющая сумму элементарных геометрических фигур, составляющих сечение шва, мм . Приближенно площадь поперечного сечения шва считается равной площади равностороннего треугольника с углом раскрытия кромок 60°.

#### **Контрольные вопросы**

- 1. Устройство и принцип работы сварочного трансформатора.
- 2. Электрическая дуга и ее свойства.
- 3. Внешняя характеристика источника питания и требования к ней.
- 4. Сварочные электроды.

# **РАЗДЕЛ 6. ОБРАБОТКА МЕТАЛЛОВ РЕЗАНИЕМ**

# *Отделочные операции: тонкое шлифование, прецизионное точение и фрезерование. Хонингование, супер финиширование и микро финиширование. Доводка-притирка и полирование.*

**Цель занятия:** изучить методики проведения таких работ как растачивание, фрезерование, шлифование, а также отделочные операции.

#### **Содержание занятия:**

- 1. Растачивание.
- 2. Особенности обработки заготовок на расточных станках. Режущий инструмент.
- 3. Расточные станки.
- 4. Фрезерование.
- 5. Шлифование.
- 6. Отделочные операции. Тонкое шлифование, прецизионное точение и фрезерование. Хонингование, суперфиниширование и микрофиниширование. Доводка-притирка, полирование.

### **Вопросы и задания:**

- 1. Как установить расточной резец относительно центров токарного станка?
- 2. Чем отличается попутное фрезерование от встречного?
- 3. Какие фрезы применяют для фрезерования различных канавок? На каких станках производят фрезерование сложных фасонных поверхностей?
- 4. Как производят дифференциальное деление заготовки на универсальной делительной головке?
- 5. Как хранить шлифовальные круги? С какой целью производят правку шлифовальных кругов?
- 6. Какие виды крепления хона вы знаете? В каких случаях применяют суперфиниширование?
- 7. Каким инструментом притирают наружные цилиндрические поверхности?

# *Электроэрозионная, электрохимическая, электроабразивная обработки поверхностей. Анодно-механическая, ультразвуковая обработка. Обкатывание и раскатывание*

# *поверхностей заготовки. Калибрование, вибронакатывание, накатывание рифлений, упрочняющая обработка поверхности.*

**Цель занятия:** изучить процессы проведения электроэрозионной, электрохимической, электроабразивной обработок поверхностей металлов. Изучить процессы проведения анодномеханической, ультразвуковой обработок металлов, а также процессы обкатывания и раскатывания поверхностей заготовки. Изучить процессы проведения калибрования, вибронакатывания, упрочняющей обработок поверхностей.

# **Содержание занятия:**

- 1. Электроэрозионная обработка.
- 2. Электрохимическая обработка.
- 3. Электроабразивная обработка.
- 4. Анодно-механическая обработка.
- 5. Ультразвуковая обработка.
- 6. Обкатывание и раскатывание поверхностей заготовок.
- 7. Калибрование отверстий. Вибронакатывание.
- 8. Накатывание рифлений. Упрочняющая обработка поверхности.

# **Вопросы и задания:**

- 1. В чем сущность электроэрозионной обработки?
- 2. Какие процессы лежат в основе электрохимической обработки?
- 3. Зачем нужен концентратор в установке для ультразвуковой обработки?
- 4. Как изменяется качество поверхности после обработки методами поверхностного пластического деформирования?
- 5. Что такое калибрование отверстий?
- 6. Для каких целей производят операции вибронакатывания?
- 7. Методика упрочняющей обработки поверхностей.

# *Изучение принципиальной методики проверки точности токарно-винторезного станка.*

**Цель занятия:** научиться проводить комплексную проверку точности токарно-винторезного станка.

# **Содержание занятия:**

- 1. Изучить теоретический материал.
- 2. Произвести контроль точности токарно-винторезного станка, имеющегося в наличии.
- 3. Метод Корнфельда, заключается в выборе доверительного интервала в пределах от минимального до максимального результата измерений, и погрешность как половина разности между максимальным и минимальным результатом измерения:
- 4. Сделать общие выводы по работе и приготовить устные ответы на контрольные вопросы.

# **Краткое руководство:**

В связи с требованиями повышения качества деталей машин, их долговечности и надежности, особое значение приобретает точность выполнения технологических операций на металлорежущих станках. Общесоюзным стандартом установлены нормы точности для всех типов станков. Поэтому проверке на нормы точности должен подвергаться каждый изготовленный станок. ГОСТ 18097–88 предусматривает 14 проверок точности токарно-винторезных станков в нерабочем состоянии и 3 проверки в работе.

# **ТЕХНИКА БЕЗОПАСНОСТИ ПРИ ВЫПОЛНЕНИИ РАБОТЫ**

При выполнении работы необходимо:

- все проверки геометрической точности станка (в статике) производить при выключенном электродвигателе главного движения;

- выбивать оправки из шпинделя легкими ударами медного прутка, вставленного в отверстие шпинделя. Чтобы оправки не упали на станину или на пол, держать их рукой;

- все проверки производить при хорошем освещении зоны установки приборов;

- беречь оправки и приборы от падения и ударов о другие металлические предметы;

- проверку кинематической точности винторезной цепи производить при наименьшей частоте вращения шпинделя.

# **ПРОВЕРКА ТОЧНОСТИ СТАНКОВ В СТАТИКЕ**

*Проверка прямолинейности продольного перемещения суппорта в горизонтальной плоскости.* 

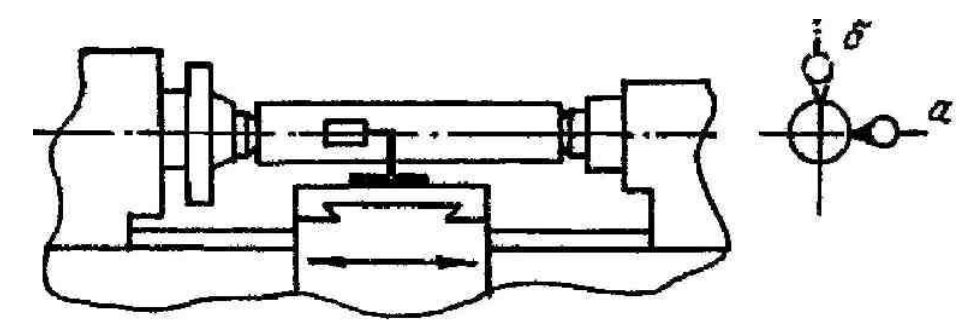

Рисунок 1- Схема установки индикатора для проверки прямолинейности продольного перемещения суппорта: а) в горизонтальной плоскости; б) в вертикальной плоскости

В центрах передней и задней бабок (рисунок 1) устанавливают оправку с цилиндрической измерительной поверхностью. Резцедержатель должен быть расположен как можно ближе к оси центров. На суппорте (в резцедержателе) укрепляют индикатор так, чтобы его измерительный наконечник касался боковой образующей оправки и был направлен к ее оси перпендикулярно образующей. Показания индикатора на концах оправки должны быть одинаковыми. Суппорт перемещают в продольном направлении на всю длину хода. Отклонение определяют как наибольшую алгебраическую разность показаний индикатора. Допустимое отклонение 0,005 на длине от 125 до 200 мм.

### *Проверка прямолинейности продольного перемещения суппорта в вертикальной плоскости*

индикатор устанавливается так, чтобы его измерительный наконечник касался верхней образующей оправки (см. рисунок 1). Допускаемое отклонение 0,008 мм на длине от 125 до 200 мм.

# *Проверка радиального биения центрирующей поверхности шпинделя под патрон*

На неподвижной части станка укрепляют индикатор так, чтобы его измерительный наконечник касался проверяемой поверхности (рисунок 2, а) и был направлен перпендикулярно образующей конуса.

Шпиндель приводят во вращение (в рабочем направлении). Шпиндель при измерении должен сделать не менее 2-х оборотов. Отклонение определяют как наибольшую алгебраическую разность показаний индикатора. Допускаемое отклонение – 0,007 мм.

# *Проверка торцевого биения опорного буртика шпинделя*

Измерительный наконечник индикатора касается опорного буртика шпинделя (см. рисунок 2, б) на возможно большем расстоянии от центра и перпендикулярен ему. Измерения производят в 2-х диаметрально противоположных точках поочередно. Отклонение определяют как наибольшую алгебраическую разность показаний индикатора в каждом его положении. Допускаемое отклонение – 0,010 мм.

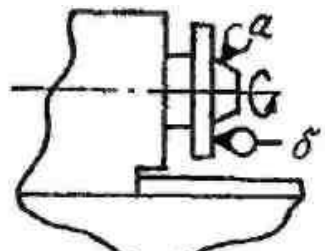

Рисунок 2 - Схема установки индикатора для проверок а) радиального биения центрирующей шейки шпинделя; 6) торцового биения опорного буртика шпинделя

### *Проверка радиального биения конического отверстия шпинделя у торца и на длине*

В отверстие шпинделя (рисунок 3) вставляют контрольную оправку. На неподвижной части станка укрепляют индикатор так, чтобы его измерительный наконечник касался поверхности оправки и был перпендикулярен образующей.

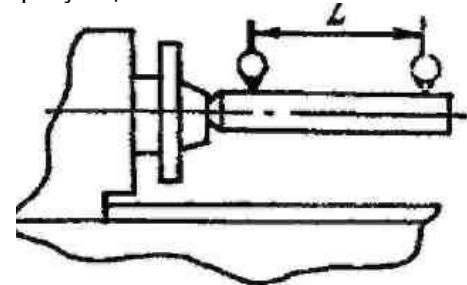

Рисунок 3- Схема установки индикатора для проверки радиального биения оси конического отверстия шпинделя

Шпиндель приводят во вращение (в рабочем направлении). При каждом измерении шпиндель должен сделать не менее 2-х оборотов. Отклонение определяют как наибольшую алгебраическую разность показаний индикатора в каждом положении. Допускаемое отклонение (при L = 200 мм): в положении а – 0,007 мм; в положении б – 0,01 мм.

# *Проверка осевого биения шпинделя*

В отверстие шпинделя передней бабки вставляют контрольную оправку (рисунок 4) с центровым отверстием под шарик. На неподвижной части станка укрепляют индикатор так, чтобы его плоский измерительный наконечник касался шарика, вставленного в центровое отверстие оправки. Шпиндель приводят во вращение (в рабочем направлении). При измерении шпиндель должен сделать не менее 2-х оборотов. Отклонение определяют как наибольшую алгебраическую разность результатов измерений. Допустимое отклонение – 0,005 мм.

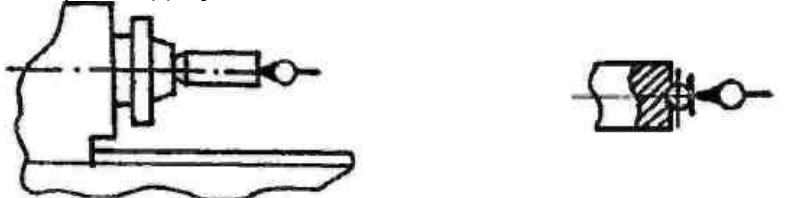

Рисунок 4 - Схема установки индикатора для проверки осевого биения шпинделя

### *Проверка одновысотности оси вращения шпинделя и оси отверстия пиноли по отношению к направляющим станины*

Заднюю бабку с полностью выдвинутой пинолью (рисунок 5) устанавливают на расстоянии 300 мм от торца шпинделя до торца пиноли. Заднюю бабку и пиноль закрепить. В отверстие шпинделя и в отверстие пиноли задней бабки вставляют оправки с цилиндрической измерительной поверхностью одинакового диаметра (можно поочередно использовать одну оправку). На суппорте укрепляют индикатор так, чтобы его измерительный наконечник касался поверхности одной из оправок на расстоянии, равном двум диаметрам оправки от торца шпинделя (пиноли) и был направлен к ее оси перпендикулярно образующей.

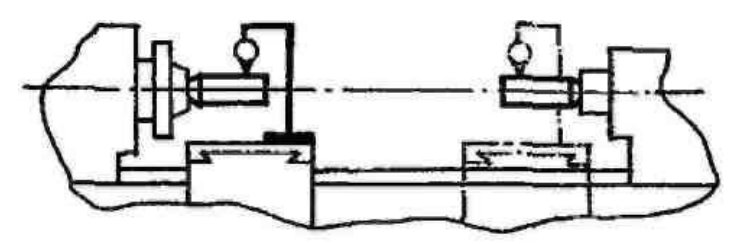

Рисунок 5 -Схема установки индикатора для проверки одновысотности оси вращения шпинделя м оси отверстия пинали по отношение к направляющим станины

Затем суппорт перемещают в сторону оправки и, не изменяя положения индикатора, производят проверку одновысотности с первой оправкой (при пользовании одной оправкой после замеров на шпинделе выколотить ее и вставить в пиноль).

Для определения наибольшего показания индикатора верхнюю часть суппорта (поперечные салазки) перемещают в поперечном направлении вперед и назад.

Результат измерения у шпинделя вычисляют как среднее арифметическое двух измерений после первого измерения шпиндель поворачивается на 180°. Отклонение определяют как наибольшую алгебраическую разность показаний индикатора двух измерений (у шпинделя и у пиноли). Допускаемое отклонение – 0,02 мм.

 Суппорт перемещают в продольном направлении на длину L =200 мм. Измерения производят по двум противоположным образующим оправки (при повороте шпинделя на 180°). Отклонение определяют как среднее арифметическое результатов не менее чем двух измерений в каждой плоскости. Допускаемое отклонение: в позиции а – 0,01 мм; в позиции б – 0,005 мм.

*Проверка параллельности продольного перемещения верхних салазок суппорта оси ращения шпинделя передней бабки в вертикальной плоскости*

В отверстие шпинделя (рисунок 6) плотно вставляют контрольную оправку.

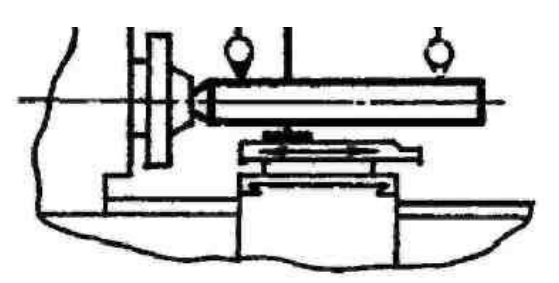

Рисунок 6-Схема установки индикатора для проверки параллельности продольного перемещения верхних салазок суппорта оси вращения шпинделя в вертикальной плоскости

На верхних салазках суппорта (в резцедержателе) укрепляют индикатор так, чтобы его наконечник касался измерительной поверхности оправки перпендикулярно образующей. Верхние салазки суппорта перемещают вдоль оси шпинделя. Измерение производят не менее чем в 3-х поперечных сечениях оправки –крайних и среднем.

Для определения наибольшего, показания индикатора в каждом из положений суппорта верхнюю часть суппорта (поперечные салазки) перемещают в поперечном направлении (вперед и назад). Измерения производят по двум диаметрально противоположным образующим оправки (при повороте шпинделя на 180°). Допускаемое отклонение на расстоянии от торца шпинделя: 100 мм –0,012мм; от 100 до 150 мм – 0,016 мм и от 150 до 300 мм – 0,02 мм.

*Проверка перпендикулярности поперечного перемещения поперечного суппорта к оси вращения шпинделя*

В отверстие шпинделя вставляют специальную оправку с фланцем (рисунок 7), торцовая поверхность которого перпендикулярна к ее оси.

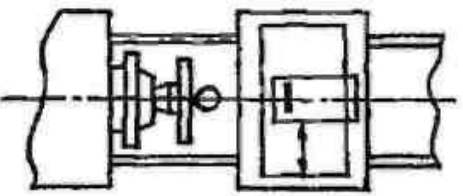

Рисунок 7- Схема установки индикатора для проверки перпендикулярности перемещений поперечного суппорта к оси вращения шпинделя

На верхнюю часть суппорта устанавливают индикатор так, чтобы его измерительный наконечник касался торца оправки и был перпендикулярен ей. Верхнюю часть суппорта (поперечные салазки) перемещают в поперечном направлении на всю длину диаметра фланца оправки. Отклонение определяют как среднее арифметическое результатов двух измерений – в первоначальном положении шпинделя после его поворота на 180°; каждый из результатов определяется как наибольшая алгебраическая разность показаний индикатора. Допускаемое отклонение – 0,008 мм.

*Проверка параллельности перемещения пиноли направлению продольного перемещения суппорта в вертикальной и горизонтальной плоскостях*

Заднюю бабку с полностью выдвинутой пинолью устанавливают на расстоянии 300 мм от торца шпинделя до торца пиноли (рисунок 8).

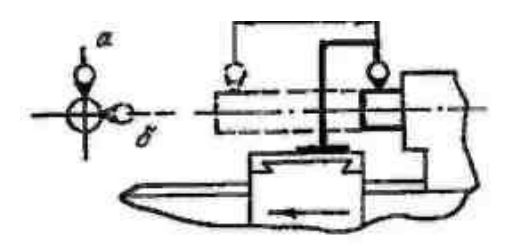

Рисунок 8- Схема установки индикатора для проверки параллельности перемещения пиноли направлению продольного перемещения суппорта: а)с вертикальной плоскости, б) с горизонтальной плоскости

Пиноль вдвигают в заднюю бабку и зажимают. На суппорте укрепляют индикатор так, чтобы его измерительный наконечник касался поверхности пиноли перпендикулярно образующей. Пиноль освобождают, выдвигают на 100 мм и снова зажимают.

Суппорт перемещают в продольном направлении в сторону передней бабки так, чтобы наконечник индикатора снова коснулся образующей пиноли в той же точке, что и при первоначальной установке. Отклонение в каждой из плоскостей определяют как наибольшую величину алгебраической разности показаний индикатора в двух указанных положениях суппорта и пиноли. Допускаемые отклонения: при L=50 мм: в позиции а – 0,01 мм, в позиции б – 0,006 мм; при L = 100 мм: в позиции а – 0,02 мм, в позиции б – 0,006 мм.

*Проверка параллельности оси конического отверстия пиноли задней бабки перемещению суппорта в вертикальной и горизонтальной плоскостях*

Заднюю бабку устанавливают на расстоянии примерно 700 мм от торца шпинделя до торца пиноли, полностью вдвинутой в бабку.

В отверстие пиноли (рисунок 9) вставляют контрольную оправку. На суппорте устанавливают индикатор так, чтобы наконечник касался поверхности оправки перпендикулярно образующей. Суппорт перемещают в продольном направлении на длину.

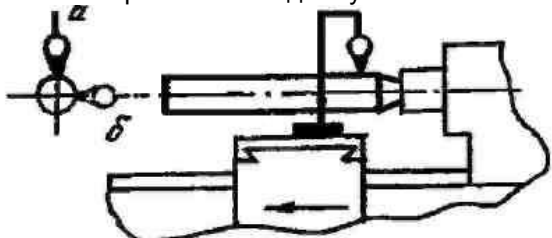

Рисунок 9- Схема установки индикатора для проверки параллельности оси конического отверстия пиноли задней бабки перемещения суппорта: а)в вертикальной плоскости, б)в горизонтальной плоскости

Отклонение определяют как наибольшую алгебраическую разность показаний индикатора в указанных положениях суппорта.

Допускаемое отклонение при L= 200 мм: в позиции а – 0,016 мм; в позиции б – 0,016 мм. *ПРОВЕРКА СТАНКА В РАБОТЕ*

*Проверка точности геометрической формы цилиндрической поверхности образца*

На станке, в патроне или в отверстии шпинделя, закрепляют образец и производят обработку его наружной цилиндрической поверхности. Проверку постоянства диаметра обработанной поверхности производят микрометром. Отклонения определяют по разности диаметров обработанной поверхности. Допускаемое отклонение – 0,07 мм по длине измерения 200 мм.

*Проверка плоскостности торцовой поверхности образца, обработанной на станке*

Образец закрепляют на станке, в патроне или в отверстии шпинделя и производят обработку торцовой поверхности. Проверку можно произвести не снимая образца со станка. Для этого индикатор укрепляют на суппорте так, чтобы его измерительный наконечник касался проверяемой поверхности и был ей перпендикулярен.

Верхнюю часть суппорта перемещают в поперечном направлении на длину, равную диаметру торца образца. Отклонение определяют как половину наибольшей алгебраической разности показаний индикатора. Допускаемое отклонение – 0,01 мм при диаметре образца 200 мм.

# **Контрольные вопросы**

1. Дать определение геометрической и кинематической точности станков.

2. Какая погрешность возникает при обточке валика в центрах, если оси передней и задней бабок не совпадают в горизонтальной или в вертикальной плоскости? В каком случае, при прочих одинаковых условиях, эта погрешность будет больше? (пояснить эскизом).

3. Какой формы получится торцовая поверхность, если поперечный суппорт перемещается не перпендикулярно оси шпинделя?

4. При каких отклонениях геометрической точности станка на валике, обрабатываемом в центрах, образуется бочкообразность и седлообразность (вогнутость)?

# *Изучение типов токарных резцов*

**Цель занятия:** ознакомить студентов с основными типами токарных резцов, понятием «геометрия», изучить геометрию проходного прямого правого токарного резца.

### **Содержание занятия:**

Студент должен изучить теоретический материал данных указаний по следующим вопросам: Типы резцов, применяемых при токарной обработке;

Конструкция токарного резца;

Координатные плоскости, используемые при измерении углов резца; Углы резца;

# **Краткое руководство:**

Любой инструмент хорошо режет металл и не затупляется в течение длительного времени работы, если он изготовлен из подходящего для данных условий резания инструментального материала, имеет рациональную конструкцию и «геометрию» (геометрическую форму режущей части). Геометрическая форма режущей части резца зависит от взаиморасположения в пространстве ограничивающих ее поверхностей (граней). Под термином «геометрия инструмента» понимают совокупность углов, определяющих положение граней инструмента относительно координатных плоскостей.

Изменяя геометрию инструмента, можно влиять на характер деформации обрабатываемого материала при резании на износ и стойкость инструмента, на шероховатость и точность обработанной поверхности, на величину сил, возникающих при резании, и на многие другие физические явления, сопровождающие этот сложный процесс. Умело приспосабливая геометрию инструмента к конкретным условиям работы, можно добиться высокой производительности труда и отличного качества обработки.

При обработке резанием используется много различных лезвийных инструментов (резцы, сверла, фрезы, метчики, плашки, протяжки и др.). Несмотря на большое различие их конструктивных форм, режущую часть любого инструмента можно рассматривать либо как режущий клин (режущий зуб), либо как сочетание режущих клиньев (режущих зубьев).

Токарный резец один из наиболее простых по конструкции металлорежущих инструментов. Основные понятия и определения геометрии токарных резцов являются базовыми для построения геометрии других инструментов.

Конструкция резца, его геометрия зависят от вида выполняемой им работы. Ниже на рисунках представлены основные схемы токарной обработки.

Точение – обработка цилиндрических, конических и фасонных поверхностей. Резцы, используемые при точении, называют проходными.

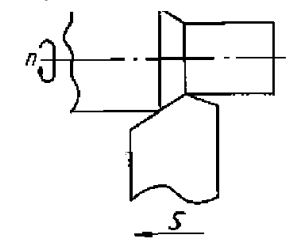

Рисунок 1 - Проходной прямой правый токарный резец

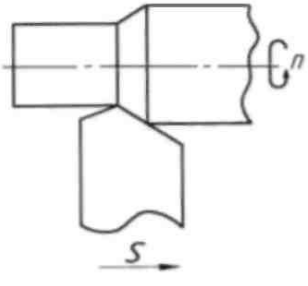

Рисунок 2- Проходной прямой левый токарный резец

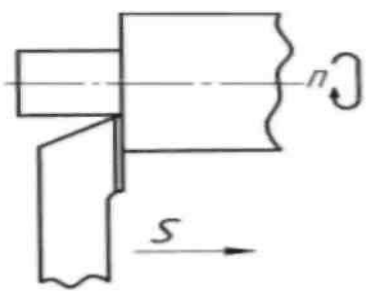

Рисунок 3 - Проходной упорный левый токарный резец

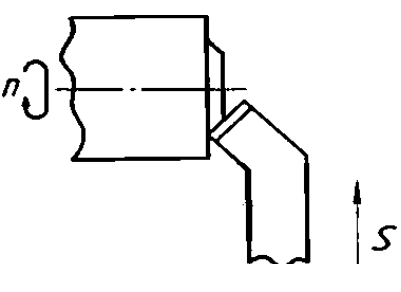

Рисунок 4 - Подрезной правый токарный резец

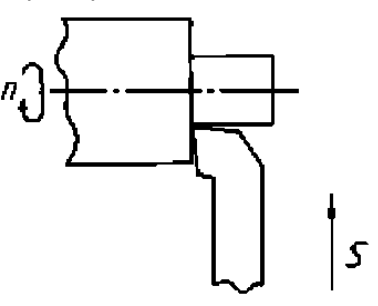

Рисунок 5- Подрезной правый упорный токарный резец

Подрезка торца – обработка плоской поверхности, перпендикулярной оси вращения заготовки. Резцы, используемые для подрезки торцов, называются подрезными или торцовыми.

Растачивание – обработка внутренних цилиндрических, конических и фасонных поверхностей. Резцы, используемые при растачивании, называются расточными.

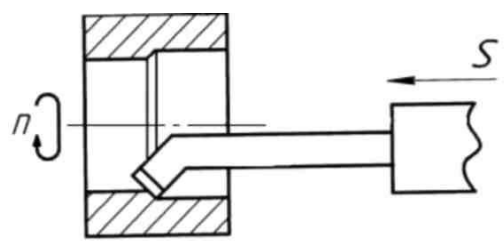

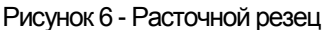

Прорезание канавки производится прорезными (канавочными) резцами. На рисунке 7 показано прорезание канавок на наружной цилиндрической поверхности

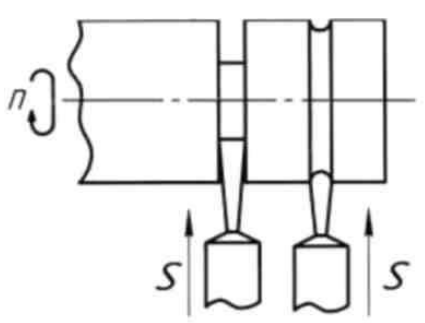

Pисунок 7 - Прорезные (канавочные) резцы

Ясно, что форма поперечного сечения канавки определяется формой головки (режущей части) резца, а ее глубина – глубиной проникновения резца в заготовку. Прорезание канавок на внутренних поверхностях заготовки производится специальными резцами, конструкция которых аналогична конструкции расточных резцов.

Отрезание производится отрезными резцами, похожими по конструкции на прорезные (канавочные) резцы. Отрезной резец, двигаясь перпендикулярно оси вращения заготовки, прорезает глубокую канавку (до оси заготовки).

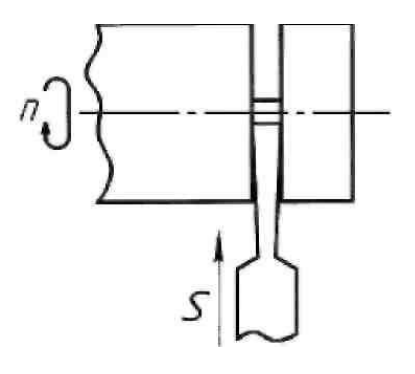

Рисунок 8- Отрезной резец

Нарезание резьбы производится резьбовым (резьбонарезным) резцом. На рисунке 9 показано, как резьбовой резец нарезает резьбу по наружной цилиндрической поверхности.

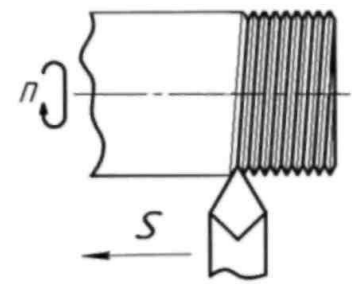

Рисунок 9 – Резьбовой резец

Отличие этого резца от проходного в том, что форма его режущей части копирует форму впадины резьбы. Нарезание резьбы по внутренней поверхности (в отверстии) производится резьбовым резцом, похожим по конструкции на расточной и имеющим форму режущей части, копирующую форму впадины резьбы.

#### *Конструкция и геометрия резца*

В конструкции любого режущего инструмента можно выделить режущую (рабочую) и крепежную (корпус) части. Режущей частью инструмент режет, крепежной крепится (устанавливается) в станке. У резцов режущая часть называется головкой, а крепежная – телом.<br>Головку выполняют из инструментального материала, обладающего высокой твердостью, Головку выполняют из инструментального материала, обладающего высокой твердостью, прочностью, износостойкостью, теплостойкостью, а тело из конструкционной стали.

В зависимости от формы головки и ее положения относительно тела резцы бывают правые левые, прямые, отогнутые

На рисунке 10 изображен проходной прямой правый токарный резец.

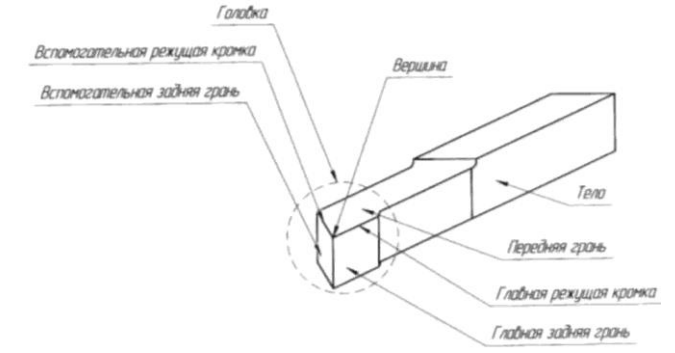

Рисунок 10 – Проходной прямой правый токарный резец

Форма головки этого инструмента определяется положением в пространстве трех ее поверхностей (граней): передней, главной задней и вспомогательной задней. Передней гранью называется поверхность, по которой сходит стружка. Задними называются поверхности, обращенные к обрабатываемой заготовке. Главная задняя грань обращена к поверхности резания (рисунок 11), а вспомогательная задняя грань – к обработанной поверхности заготовки.

Пересечение передней и главной задней граней образует главную режущую кромку (рисунок 10). Пересечение передней и вспомогательной задней граней образует вспомогательную режущую кромку. Пересечение режущих кромок образует вершину резца.

Итак, форма головки резца определяется положением в пространстве трех граней: передней грани, главной задней грани, вспомогательной задней грани. Положение в пространстве

этих граней определяется в своеобразной системе координат резца, образованной тремя взаимно перпендикулярными плоскостями, занимающими определенное положение по отношению к резцу и обрабатываемой заготовке (рис. 11). Каждая из плоскостей системы координат имеет свое название: основная плоскость, главная плоскость резания, главная секущая плоскость.

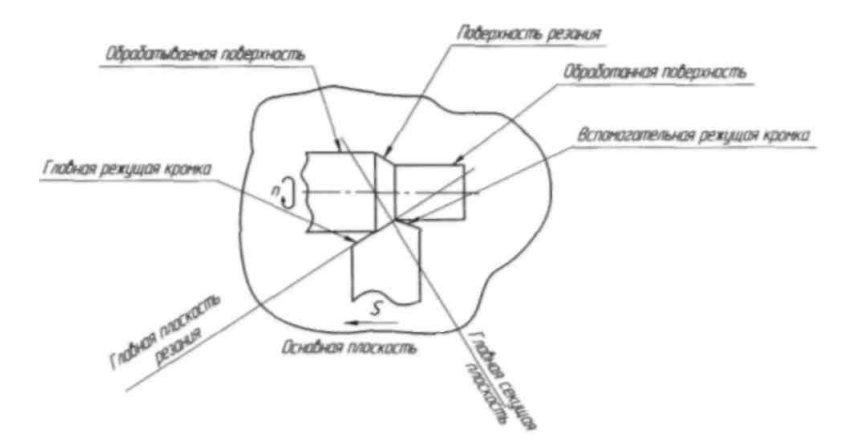

Рисунок 11- Главная система координат проходного токарного резца

Основная плоскость располагается параллельно направлениям продольной и поперечной подач. Свой нижний опорной поверхностью резец лежит на основной плоскости. На рисунке 11 это плоскость рисунка.

Главная плоскость резания проходит через главную режущую кромку резца перпендикулярно основной плоскости.

Главная секущая плоскость проходит перпендикулярно основной и главной плоскости резания, пересекая главную режущую кромку.

Для однозначного определения положения плоскости в пространстве необходимо знать два угла, образуемых этой плоскостью с плоскостями координат. Головка резца имеет три грани, следовательно, для определения ее формы надо знать шесть углов. Совокупность этих углов и называется геометрией.

В главной системе координат резца в главной секущей плоскости находятся два угла **α** и **γ** (рисунок 12):

**γ** - передний угол - угол между передней гранью и основной плоскостью;

**α** - главный задний угол - угол между главной задней гранью и главной плоскостью резания.

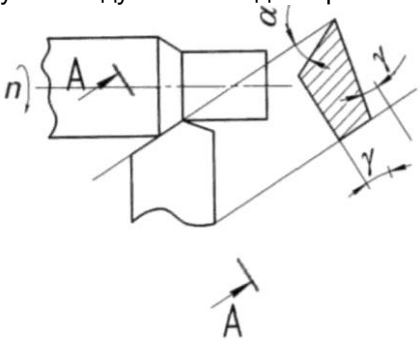

Рисунок 12 - Углы резца в главной секущей плоскости

В главной системе координат в основной плоскости находятся два угла φ и φ1 (рисунок 13):

**φ**- главный угол в плане - угол между проекцией главной режущей кромки на основную плоскость и направлением продольной подачи (S);

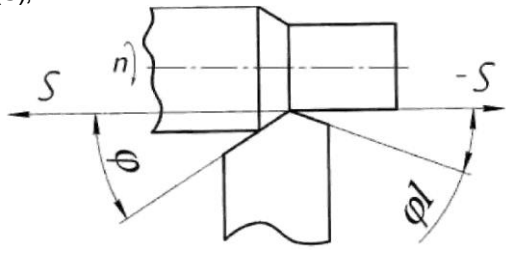

Рисунок 13 - Углы резца в плане

Шестой угол **α**1 находится во вспомогательной секущей плоскости (рисунок 14):

**α**1- вспомогательный задний угол - угол между вспомогательной задней гранью и вспомогательной плоскостью резания.

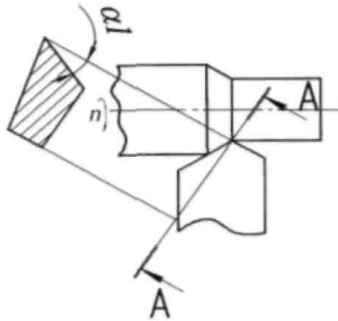

Рисунок 14 - Вспомогательный задний угол

# *Изучение методики настройки токарно-винторезного станка на нарезание резьб.*

**Цель занятия:** Изучение способов настройки станка и приѐмов нарезания резьбы резцом на токарно-винторезном станке.

### **Содержание занятия:**

- 1. Ознакомиться с теорией нарезания резьб.
- 2. Выполнить расчет шестерен по варианту, заданному преподавателем.
- 3. Оформить отчет о проделанной работе.

По варианту задания (таблица 1) рассчитать сменные шестерни и проверить на условие сцепляемости, если tхв = 12 мм.

#### Таблица 1- Исходные данные

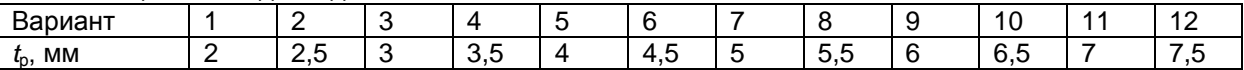

#### **Краткое руководство:**

Резьбовые соединения в современном машиностроении играют одну из главных ролей для скрепления и фиксации узлов машин и приспособлений. Специальные резьбовые инструменты (лерки, метчики) используются для нарезания стандартных резьб и профилей небольших диаметров. Для нарезания нестандартных резьб и профилей больших размеров используют токарно-винторезные станки.

По шагу резьбы подразделяются на метрические, дюймовые, питчевые и модульные.

*Шаг резьбы* – это расстояние между соседними гребешками или впадинами одной и той же винтовой линии.

Шаг и основные параметры метрической резьбы измеряются в долях метра. Шаг дюймовой резьбы определяется количеством ниток на дюйм. У питчевой резьбы шаг измеряется в питчах (*p*''), что соответствует величине *p*''×π, мм. У модульной резьбы шаг измеряется модулем (*m*), что соответствует величине *m*''×π, мм.

По профилю различают следующие типы резьб: *треугольные*, в том числе *метрические*, у которых угол при вершине равен 60° (рисунке 1, а), и дюймовые, у которых угол при вершине равен 55 (рисунке 1, б); *прямоугольные* (рисунок 1, в); *трапецеидальные*, или упорные (рисунок 1, г, д) и *круглые* (рисунок 1, е).

По числу заходов различают однозаходные и многозаходные резьбы, а по направлению

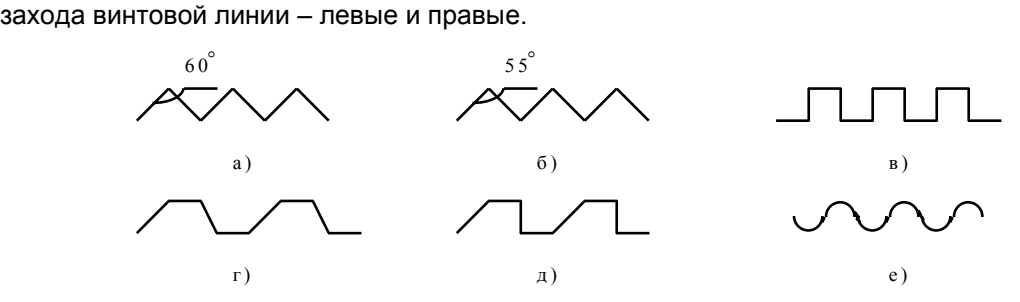

Рисунок 1- Различные по профилю типы резьбы

Для нарезания резьбы требуемого шага токарный станок настраивается таким образом, чтобы при повороте шпинделя с заготовкой на один оборот, резец переместился на шаг нарезаемой резьбы. Рассмотрим кинематическую цепь передачи движения с оси шпинделя до резца (рисунок 2). Связь начального и конечного движений кинематической цепи представляет собой баланс кинематической цепи (или, просто баланс). Уравнение баланса кинематической цепи имеет вид:

$$
1 \text{ of. } \text{un } \dots i_{TP} \cdot i_{\Gamma} \cdot i_{\overline{K}} \cdot i_{\overline{K}} \cdot t_{\overline{x}} = t_{p}, \qquad (1.1)
$$

где 1 об. шп. – один оборот шпинделя;

 *iТР* – передаточное отношение трензеля (*трензель* – механизм изменения направления вращения вала подач, или реверса);

$$
i_{\Gamma} = \frac{a}{b} \cdot \frac{c}{d} \tag{1.2}
$$

*i<sup>Г</sup>* – передаточное отношение гитары сменных шестерѐн ();

*iКП* – передаточное отношение коробки подач;

*tхв* – шаг ходового винта;

*t<sup>р</sup>* – шаг резьбы.

Если принять передаточные отношения трензеля и коробки подач равными единице (

 $i_{_{TP}}\; =1\; ;\; i_{_{K\!IT}}\; =1\;$ ), тогда формула (1.1) примет вид:

$$
i_{\Gamma} = \frac{t_p}{t_{xg}}.
$$
\n(1.3)

Передаточное отношение гитары можно изменить используя набор сменных шестерѐн. Существуют следующие наборы сменных зубчатых колѐс:

**"чѐтный" набор**, содержащий зубчатые колѐса с числом зубьев, кратным двум: 20, 22, 24, …, 118, 120;

**"пятковый" набор**, содержащий зубчатые колѐса с числом зубьев, кратным пяти: 20, 25, 30, …, 115, 120.

Для нарезания дюймовых резьб в каждом из наборов присутствует дополнительная шестерня со 127 зубьями.

Линейные перемещения суппорта при нарезании резьб осуществляются с помощью ходового винта, потому что винт не даѐт проскальзывания и обеспечивает высокую точность перемещения резьбового резца. Хотя на станке присутствует ходовой валик, обеспечивающий такие же продольные перемещения, но цепь передачи движения с помощью ходового валика включает фрикционные муфты, которые не гарантируют точности перемещения резца. Передача движения от ходового винта к суппорту производится с помощью разъёмной маточной гайки, состоящей из двух половин (рисунок 2).

### *Настройка гитары сменных шестерѐн*

Преобразование передаточного отношения гитары в равное ему, но с числами, соответствующими числам зубьев колѐс, производится с помощью следующих приѐмов:

1) разложение числителя и знаменателя на простые кратные множители;

2) группировка произведения двух независимых дробей;

3) проверка полученных пар шестерен на сцепляемость зубьев.

*Условия сцепляемости* сменных колѐс во избежание задевания промежуточными колѐсами соседних валов:

$$
a + b \geq c + 15
$$
sy66eB;

#### $c + d \ge b + 15$  зубьев;

Коэффициент 15 зубьев в неравенствах учитывает радиус посадочного места шестерни.

Распространѐнные в машиностроении токарно-винторезные станки средней мощности имеют шаг ходового винта, равный 12 мм.

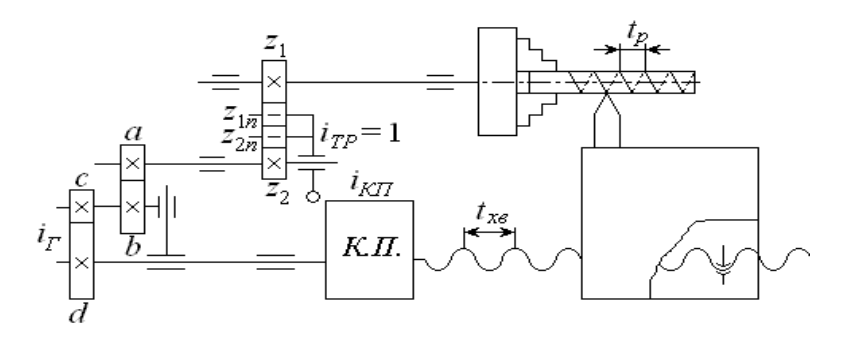

Рисунок 2 - Кинематическая цепь ТВС при нарезании резьбы

**Пример:** Нарезать резьбу  $t_0 = 6$  мм, если  $t_{\text{XB}} = 12$  мм. Подобрать сменные зубчатые колѐса гитары и проверить их на сцепляемость. По формуле (1.2) находим передаточное отношение гитары колес:

$$
i_{\Gamma} = \frac{t_{p}}{t_{x_{s}}} = \frac{6}{12} = \frac{1}{2}.
$$

Разложим числитель и знаменатель на простые сомножители:

$$
i_{\Gamma} = \frac{1}{2} = \frac{6}{12} = \frac{2 \cdot 3}{3 \cdot 4}.
$$

Умножим сомножители числителя и знаменателя на одно и то же число:

$$
i_{\Gamma} = \frac{2 \cdot 3}{3 \cdot 4} = \frac{2 \cdot (10) \cdot 3 \cdot (15)}{3 \cdot (10) \cdot 4 \cdot (15)}.
$$

Сгруппируем произведения двух независимых дробей:

$$
i_r = \frac{20 \cdot 45}{30 \cdot 60} = \frac{20}{30} \cdot \frac{45}{60}
$$

.

Откуда имеем:

$$
i_r = \frac{a}{b} \cdot \frac{c}{d} = \frac{20}{30} \cdot \frac{45}{60}
$$

Значит, числа зубьев колёс  $a = 20$  ;  $b = 30$  ;  $c = 45$  ;  $d = 60$  .

*Найденные числа зубьев колѐс не должны повторяться, так как в наборе имеется только по одной шестерне с определѐнным числом зубьев!!!*

Проверим, выполняются ли условия сцепляемости:

\n
$$
a + b = 20 + 30 = 50 \ge c + 15 = 45 + 15 = 60;
$$
\n
$$
50 \ge 60.
$$

Первое условие не соблюдается.

Исправить это можно следующим образом:

Если переставить местами сомножители, то дробь не изменится. Запишем следующим образом:

$$
i_r = \frac{a}{b} \cdot \frac{c}{d} = \frac{45}{30} \cdot \frac{20}{60},
$$

затем снова проверим выполнение условий сцепляемости:

$$
a + b = 45 + 30 = 75 \ge c + 15 = 20 + 15 = 35 ;
$$
  

$$
75 \ge 35 ;
$$
  

$$
c + d = 20 + 60 = 80 \ge b + 15 = 30 + 15 = 45 ;
$$

Условия выполняются, значит, подбор произведѐн правильно. Такая настройка ведѐтся на станках, у которых либо отсутствует коробка подач, либо она –

простейшая (с 
$$
i_{KII} = \frac{1}{2}; \frac{1}{4}; \frac{1}{8}
$$
).

Современные станки имеют коробки подач с большой разрешающей способностью, что даѐт возможность нарезать резьбу с шагом от десятых долей до нескольких миллиметров, при этом гитара сменных шестерён состоит всего из четырёх шестерён. Настройка на нарезание резьбы сводится к проверке последовательности сменных шестерѐн гитары и к установке рукояток коробки подач (КП) в определѐнное положение согласно настроечной таблице (таблице 2).

# *Пример использования таблицы:*

Находим нужный шаг нарезаемой резьбы, например 3 мм. По настроечной таблице (находится на коробке подач станка) устанавливаем сменные шестерни *A*, *B*, *C*, *D* в необходимой последовательности. Определяем по таблице положение рукояток I, II, III, IV, соответствующее шагу нарезаемой резьбы *t*<sup>р</sup> = 3 мм, и переключаем рукоятки КП в нужное положение. Станок настроен для нарезания резьбы.

| . . – , – .<br>. <sub>.</sub> |              |     |                |     |     |     |     |     |     |     |     |
|-------------------------------|--------------|-----|----------------|-----|-----|-----|-----|-----|-----|-----|-----|
| $\boldsymbol{A}$              | I            |     |                |     |     |     |     |     |     |     |     |
| $\boldsymbol{B}$              | $\mathbf{I}$ |     |                |     |     |     |     |     |     |     |     |
| $\mathcal{C}$                 | $\rm III$    |     |                |     |     |     |     |     |     |     |     |
| $\boldsymbol{D}$              | IV           |     |                |     |     |     |     |     |     |     |     |
| $t_{\rm p}$ , MM              |              | 0.1 | 0.2            | 0.3 | 0.4 | 0.5 | 0.6 | 0.7 | 0.8 | 0.9 | 1.0 |
| $\boldsymbol{B}$              | I            |     |                |     |     |     |     |     |     |     |     |
| $\boldsymbol{A}$              | $\mathbf{I}$ |     |                |     |     |     |     |     |     |     |     |
| $\cal C$                      | $\rm III$    |     |                |     |     |     |     |     |     |     |     |
| D                             | IV           |     |                |     |     |     |     |     |     |     |     |
| $t_{\rm p}$ , MM              |              | 1.5 | $\overline{2}$ | 2.5 | 3   | 3.5 | 4   | 4.5 | 5   | 5.5 | 6   |
| $\boldsymbol{A}$              | I            |     |                |     |     |     |     |     |     |     |     |
| $\boldsymbol{B}$              | $\mathbf{I}$ |     |                |     |     |     |     |     |     |     |     |
| $\boldsymbol{D}$              | $\rm III$    |     |                |     |     |     |     |     |     |     |     |
| $\mathcal{C}_{0}^{0}$         | IV           |     |                |     |     |     |     |     |     |     |     |
| $t_{\rm p}$ , MM              |              | 6.5 | $\overline{7}$ | 7.5 | 8   | 8.5 | 9   | 9.5 | 10  | 11  | 12  |

Таблица 2 - Настроечная таблица станка 1616

### **Контрольные вопросы**

1. Какой специальный резьбовый инструмент применяется для нарезания резьб?

- 2. Что используют для нарезания нестандартных резьб и профилей больших размеров?
- 3. Что такое шаг резьбы?
- 4. Что такое однозаходная резьба?
- 5. Что такое многозаходная резьба?
- 6. Что такое дюйм и как определяется шаг дюймовой резьбы?
- 7. Какой угол профиля метрической резьбы?
- 8. Какой угол профиля дюймовой резьбы?
- 9. Запишите и расшифруйте уравнение кинематического баланса?

10. Какие существуют наборы зубчатых колѐс?

# *Изучение методики настройки делительной головки на нарезание зубьев.*

**Цель занятия:** Освоить метод практического определения характеристики делительной головки. Изучить устройство механизмов отсчета делительной головки, методику их наладки, способы установки и крепления лимба. Освоить методы деления, которые могут быть использованы при работе с головкой данной конструкции. Освоить способы установки, выверки и крепления головки на столе станка. Изучить способы крепления заготовки и методы проверки ее биения.

#### **Содержание занятия:**

*1. Изучить конструкцию и кинематическую схему, универсального фрезерного станка модели 6Р81Г и универсальной делительной головки УДГ-Д-250.*

*2. Зарисовать одну из схем настройки УДГ.*

*3. Получить все необходимые данные для настройки станка и делительной головки на фрезерование прямозубого зубчатого колеса.*

*4. Произвести расчеты и настроить станок.* 

*5. Составить отчет о проделанной работе с выводами*

#### **Краткое руководство:**

При изготовлении зубчатых колес используются методы копирования и обкатки (огибания). К методу копирования относится нарезание зубьев при помощи дисковых и пальцевых фрез. К методу обкатки - нарезание зубьев червячными фрезами, долбление зубьев долбяками и гребенками.

Метод копирования применяют в единичном и мелкосерийном производстве, так как он менее производителен и обеспечивает меньшую точность, чем метод обкатки. Нарезание зубьев методом копирования дисковой модульной фрезой выполняют на универсально-фрезерных станках с применением делительной головки. После фрезерования каждой впадины заготовку при помощи делительной головки поворачивают вручную на 1/z оборота для фрезерования следующей впадины и т.д. Точность нарезания соответствует 8-10 квалитету, а шероховатость Rz=20.

Процесс нарезания зубчатых колес состоит из черновой и чистовой прорезки канавок, а также отделки зубьев, которую производят лишь для колес повышенной точности. Прорезание канавок у зубчатых колес малых модулей (m ≤3мм) осуществляют за один проход, крупных модулей (m ≥ 3мм) - в два - три прохода.

Дисковая и концевая модульные фрезы представляют собой фасонный профиль, соответствующий профилю впадины зубчатого колеса (рисунок 1). Профиль впадины зависит от числа зубьев обрабатываемого колеса, поэтому для получения большей точности колес; дисковые модульные фрезы делят не только по модулям, но и по номерам. Применяют комплекты, состоящие из 8, 15 или 26 фрез.

При этом, чем больше фрез имеется в комплекте, тем большая точность профиля зубьев достигаeтcя при обработке. Каждый комплект предназначен для нарезания колес с определенным числом зубьев. Набор из восьми фрез применяют для нарезания колес с модулем m ≤ 8мм, набор из 15-ти фрез при m ≥ 8мм, набор из 26-ти фрез для нарезания колес повышенной точности.Горизонтально-фрезерный станок предназначен для обработки плоских и фасонных поверхностей, прорезки пазов и канавок и т.д. цилиндрическими, дисковыми, угловыми, фасонными и модульными фрезами. Технологическая возможность станка может быть расширена за счет применения делительной головки.

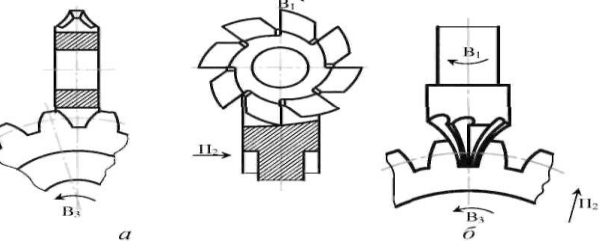

Рисунок 1- Схема обработки зубьев шестерен по методу копирования: а) модульной дисковой фрезой, б) модульной концевой фрезой

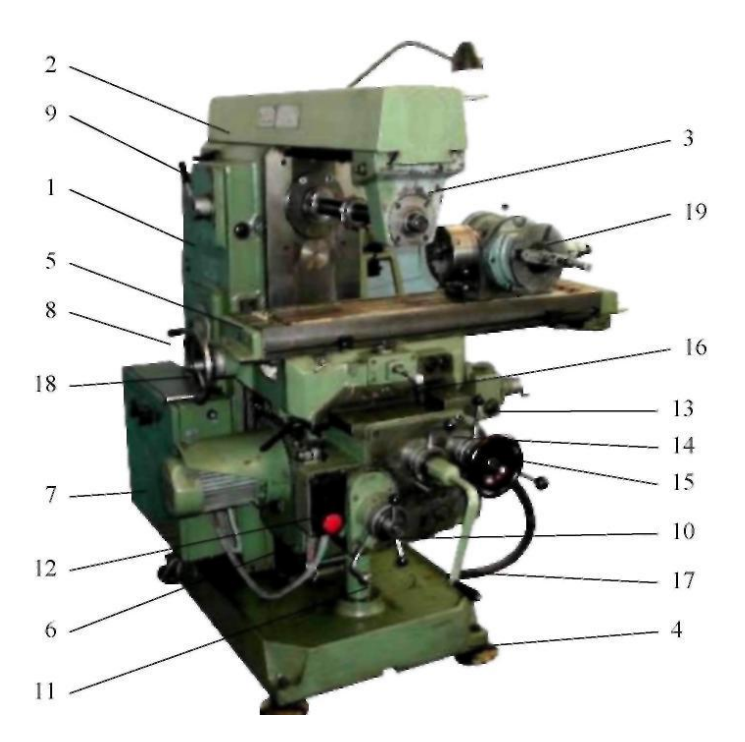

Рисунок 2- Общий вид универсально-фрезерного станка модели 6Р811; 1 - станина с коробкой скоростей и шпиндельным узлом; 2 - хобот; 3 -серьга; 4 - основание; 5 стол; 6 - консоль с коробкой подач; 7 - электрошкаф 8 -рукоятка переключения перебора коробки скоростей; 9 - рукоятка переключения частот вращения шпинделя; 10 -рукоятка переключения величин подач стола; 11 -рукоятка переключения перебора коробки подач; 12 - кнопки электродвигателями; 13 -рукоятка включения механической поперечной подачи стола; 14 -рукоятка включения механической вертикальной подачи консоли; 15 маховичек ручного поперечного перемещения стола; 16 -рукоятка включения механической продольной подачи стола; 17 - рукоятка ручного вертикального перемещения консоли; 18 - маховичек ручного продольного перемещения стола; 19 - лимбовая делительная головка

**Делительные головки зна**чительно расширяют технологические возможности станков. Их используют при изготовлении различных инструментов (фрез, разверток, зенкеров, метчиков), нормализованных деталей машин (головки болтов, грани гаек, корончатые гайки), при фрезеровании зубчатых колес, пазов и шлицев на торцах (зубчатые муфты) и других деталей.

Делительные головки служат: для установки обрабатываемой заготовки под требуемым углом относительно шпинделя станка; периодического поворота заготовки вокруг ее оси на определенный угол (деление на равные и неравные части); непрерывного вращения заготовки при нарезании винтовых канавок или винтовых зубьев зубчатых колес.

Делительные головки бывают: *лимбовые* с делительными дисками (непосредственного деления, простого деления, полууниверсальные, универсальные); *безлимбовые* (без делительного диска) с зубчатым планетарным механизмом и набором сменных зубчатых колес; оптические (для точных делений и контрольных операций). Обычно делительные головки изготовляют одношпиндельными.

Иногда, для одновременной обработки двух или трех заготовок, применяют специальные делительные головки, которые могут быть (двух и трехшпиндельные соответственно).

Безлимбовые делительные головки позволяют производить процесс деления посредством сменных зубчатых колес. При этом рукоятку делительной головки поворачивают на один или несколько полных оборотов. Однако конструкция и кинематическая схема безлимбовых делительных головок значительно сложнее, чем лимбовых.

В промышленности наиболее распространены лимбовые делительные головки следующих моделей: Г3ФС, ПБ-32, УДГ-100, УДГ-130, УДГ-135, УДГ-160,УДГ-Д-250 и др.

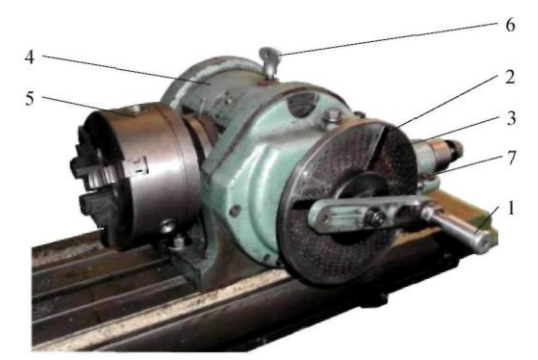

Рисунок 3- Универсальная делительная головка; 1 рукоятка с фиксатором; 2 раздвижной сектор; 3 делительный диск (лимб); 4 корпус; 5 шпиндель с патроном; б фиксатор шпинделя; 7 фиксатор лимба

 3aготовку устанавливают в центpе делительной головки и задней бабки или она крепится в патроне, который крепится на передний конец шпинделя. Отсчет поворота рукоятки 1 с фиксатором на требуемый угол осуществляется с помощью лимба 3. Лимб имеет несколько рядов отверстий, равномерно расположенных на концентрических окружностях, в которые устанавливается фиксатор. Для удобства отсчета используют раздвижной сектор 2.

 Делительные головки построены по кинематической схеме червячного редуктора и имеют характеристику – 40. Характеристика головки – это число полных оборотов рукоятки, необходимых для поворота ее шпинделя на один полный; оборот (передаточное отношение червячной пары). Поворот рукоятки головки осуществляется вручную.

К делительным головкам могут прилагаться один или несколько дисков (лимбов).

 При обработке зубчатых колес методом копирования применяют три схемы настройки делительной головки: простой и сложный (дифференциальный) методы деления, а также настройка на обработку спиральных впадин зубчатого колеса.

Первые два метода используются для нарезания прямозубых цилиндрических колес, последний – при фрезеровании косозубых. Для фрезерования спиральных канавок необходимо применять фрезерный станок с поворотным столом и приводом от винта продольной подачи (горизонтально-фрезерный станок мод. 6Р81Г поворотного стола не имеет).

С универсальной делительной головкой поставляется набор сменных зубчатых колес с числами зубьев: 20, 25, 30, 35, 40, 50, 55, 60, 70, 80,90,100.

**Пример** Настроить универсальную делительную головку для нарезания зубчатого колеса с числом зубьев z=73.

$$
n_{\text{grav}} = \frac{40}{z} = \frac{40}{73} \text{ (mpcmoe.}
$$

3*adaeмся* 
$$
y=75
$$
, *mozda*  $n_{\text{grav}} = \frac{40}{v} = \frac{40}{75} = \frac{40:5}{75:5} = \frac{8 \cdot 2}{15 \cdot 2} = \frac{16}{30}$ 

Выбираем концентрическую окружность с тридцатью отверстиями и раздвигаем линейки сектора на шестнадцать промежутков. Подбираем сменные зубчатые колеса гитары

$$
\frac{a}{b}\frac{c}{d} = \frac{40}{y}(y-z) = \frac{40}{75}(75-73) = \frac{80}{75} = \frac{10\cdot 8}{15\cdot 5} = \frac{60}{90}\frac{80}{50}.
$$

Обязательно проверяют условия зацепляемости сменных зубчатых колес:

 $a+b \geq c+(15...22)$ :

$$
c+d \geq b + (15...22)
$$

а также межцентровое расстояние, зная модуль сменных зубчатых колес. Передаточное отношение может быть положительным и тогда направления вращения рукоятки 2 и диска 1 должны совпадать; оно может быть и отрицательным и тогда рукоятка 2 и диск 1 должны вращаться в противоположных направлениях. Нужное направление вращения диска 1 обеспечивается установкой в дифференциальной гитаре промежуточных колес. Настройка на обработку косозубых колес не рассматривается, т.к. на станке модели 6Р81Г это невозможно.

 Выбранную фрезу устанавливают на шпоночную оправку, вставленную в шпиндель станка. Свободный конец оправки смазывают и вставляют в кронштейн хобота станка, служащего для предотвращения прогиба оправки с фрезой под действием силы резания.

После этого необходимо установить фрезу по центру. Для чего стол станка поднимают и одновременно перемещают поперечные салазки до совпадения вертикальной плоскости вращения фрезы с центром задней бабки. Затем поперечные салазки закрепляют. Стол станка опускают вниз, чтобы фреза не мешала установить заготовку. Заготовка устанавливается в центрах или в патроне на шпинделе делительной головки.

 Установить фрезу на глубину резания, включив вращение фрезы и поднимая стол станка вверх до тех пор, пока фреза не коснется заготовки. Лимб вертикальной подачи устанавливают "на нуль" и продольным перемещением стола выводят заготовку из под фрезы. Затем стол станка поднимают вверх по лимбу на требуемую по чертежу глубину резания (2,5 мм – при черновом и 0,88 мм – при чистовом проходах).

После проверки настройки производится процесс фрезерования зубьев прямозубого цилиндрического колеса.

# **Контрольные вопросы**

- 1. Какие существуют методы для нарезания колес?
- 2. Описать метод копирования при нарезании зубчатых колес и где он применяется?
- 3. Как выбирают фрезу для нарезания зубчатого колеса?
- 4. Как обозначают фрезы, предназначенные для фрезерования зубчатых колес?
- 5. Область применения и технологические возможности универсально-фрезерного станка, модели 6Р81Г.
- 6. Что понимают под кинематикой станка? Порядок составления УКБ.
- 7. Что такое блок зубчатых колес? Схема блока, примеры ускоряющих и замедляющих передач (по кинематической схеме станка).
- 8. Назначение делительной головки. Перечислить схемы настройки делительной головки.
- 9. Простой метод деления. Привести пример и кинематическую схему делительной головки.

# *Изучение конструкции фрез, схемы фрезерования*

**Цель занятия:** Целью работы является изучение конструкции и типов фрез, их элементов, геометрии, а также способа установки на станках.

### **Содержание занятия:**

*1. Изучить теоретический материал, зарисовать все образцы фрез в рабочую тетрадь с указанием основных параметров и расшифровок.*

*2. Сделать выводы о проделанной работе и подготовить устные ответы на контрольные вопросы.*

### **Краткое руководство:**

Фрезерование - высокопроизводительный и распространенный метод обработки поверхностей: горизонтальных, вертикальных и наклонных плоскостей, уступов и пазов различного профиля. Фрезерование осуществляется многолезвийным режущим инструментом - фрезой, на горизонтально-, вертикально-, универсально-фрезерных станках, а также на карусельно-, барабанно- и зубофрезерных.

При фрезеровании главное (вращательное) движение совершает фреза, движение подачи заготовка.

Фрезы классифицируются по способу крепления: осевые и концевые.

Осевые фрезы крепятся на оси горизонтально- и универсально-фрезерных станков.

Осевые фрезы делятся на цилиндрические и дисковые (пазовые) (Рисунок 1).

У цилиндрических фрез длина больше диаметра. Осевые фрезы могут иметь режущие кромки только на цилиндрической поверхности и одной из торцевых - двухсторонние и двух торцевых трехсторонние фрезы (Рисунок 1в.). Они также могут быть прямозубые и косозубые. Косозубые фрезы сложнее в изготовлении, но они работают с меньшей вибрацией, поэтому достигается большая точность обработки поверхности и повышается стойкость инструмента. По форме зуба осевые фрезы могут быть острозубые и затылованные (Рисунок 2.). Острый зуб затачивается по задней поверхности.

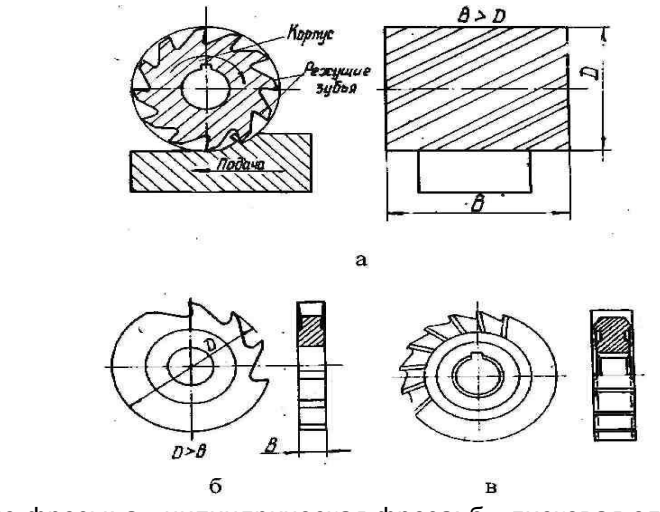

Рисунок 1- Осевые фрезы: а - цилиндрическая фреза; б - дисковая односторонняя фреза; в дисковая трехсторонняя фреза

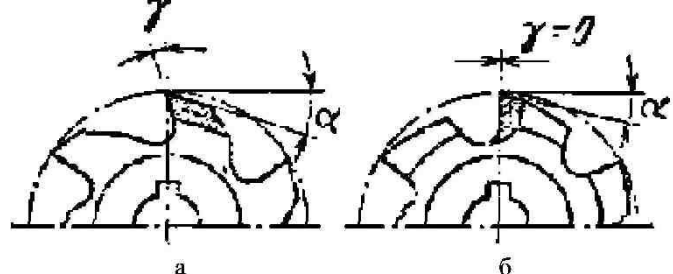

Рисунок 2- Форма зуба фрезы, а - острый зуб; б - затылованный зуб

Задняя поверхность затылованного зуба имеет форму спирали Архимеда (**R**=а **j**) и при перезаточке по передней поверхности профиль зуба не изменяется. Такую форму зуба имеют обычно фасонные и модульные фрезы (рисунок 3).

На горизонтально - фрезерных станках используют также торцевые фрезы (рисунок 4), с помощью которых обрабатываются вертикальные плоские поверхности и угловые (дисковые) фрезы (рисунок 5) для обработки наклонных поверхностей.

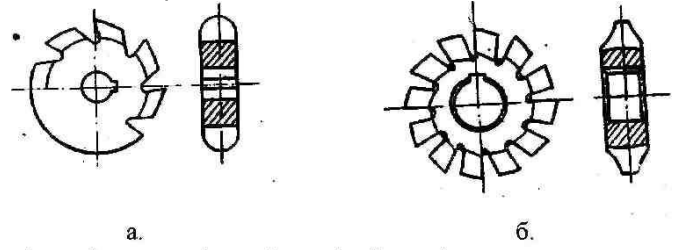

Рисунок 3 - а- фасонная фреза (для обработки фасонных поверхностей и канавок); б — модульная фреза (для прорезания впадин между зубьями шестерен)

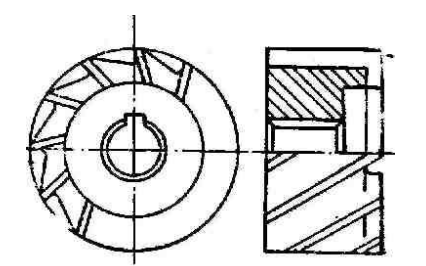

Рисунок 4 - Торцевая фреза Рисунок 5- Угловая фреза

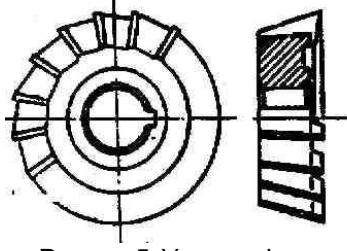

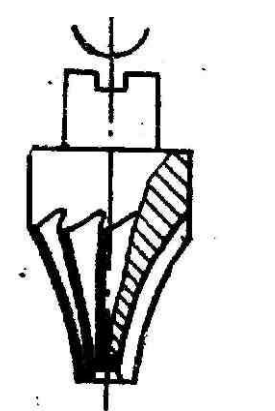

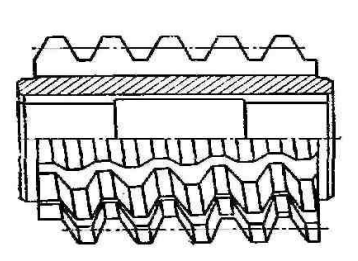

Рисунок 6 - Пальцевая фреза Рисунок 7 - Червячная фреза

Среди осевых фрез особое место занимают фасонные фрезы, используемые для обработки фасонных поверхностей (рисунок 3). К ним относятся модульные фрезы, используемые для прорезания впадин между зубьями шестерен. Модульные фрезы могут быть пальцевыми (рисунок 6), дисковыми (рисунок 3б), червячными (рисунок 7). Дисковые и пальцевые фрезы используются для обработки зубьев шестерен методом копирования на фрезерных станках, червячные -методом обкатки на зубофрезерных станках.

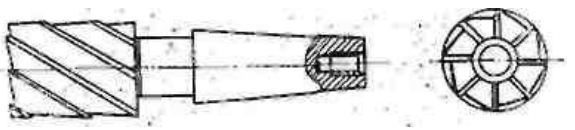

Рисунок 8- Концевая фреза

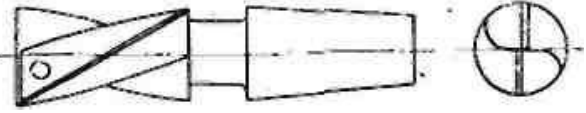

Рисунок 9 - Шпоночная фреза

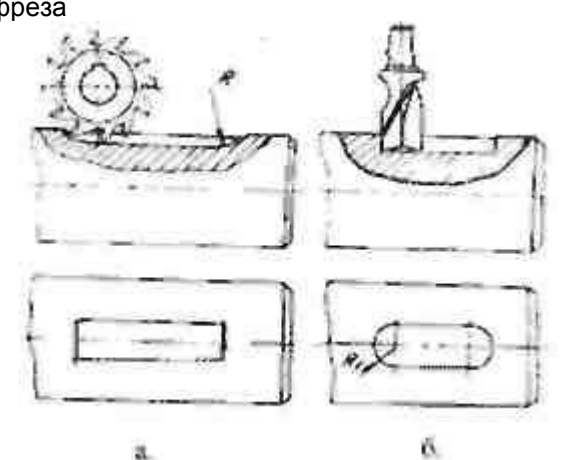

Рисунок 10 - Изготовление шпоночной канавки дисковой (а) и шпоночной (б) фрезой

Концевые хвостовые фрезы закрепляются вертикально в шпинделе вертикально-фрезерного станка. Они имеют режущие кромки, как на торцевой, так и на цилиндрической поверхности (рисунок 8) и используются для получения уступов и прямоугольных пазов. К концевым фрезам относятся шпоночные фрезы (рисунок 9), предназначенные для обработки шпоночных пазов (рисунок 10б).

Как осевые, так и концевые фрезы по конструкции могут быть цельными или сборными с<br>нными и вставными (с механическим креплением) зубцами. Для обработки плоских напаянными и вставными (с механическим креплением) зубцами. сменяемых зубцов (рисунок 11).

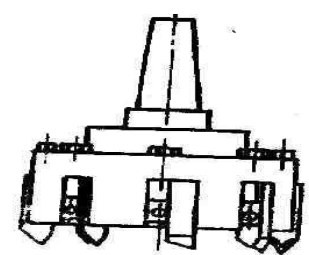

К режиму резания при фрезеровании относятся скорость резания V, подача S, глубина резания t и ширина фрезерования В. Скорость резания У= πDn/'1000 это окружная скорость вращения фрезы. D диаметр фрезы, мм; n - частота вращения фрезы, об/мин.

Подача - величина перемещения обрабатываемой заготовки относительно вращающейся фрезы. Различают три различные подачи;

- подача на один зуб фрезы S<sub>z</sub> (мм/зуб) - величина перемещения заготовки относительно фрезы за время ее углового поворота на один зуб;

 $-$  подача на один оборот фрезы  $S_0$  - величина перемещения заготовки относительно фрезы за один ее оборот;

 $-$  минутная подача S<sub>m</sub> - величина перемещения заготовки в минуту. Эти подачи связаны между собой следующими зависимостями:

$$
S_m = S_o n = S_z Zn,
$$
  
rate: Z - 440070 3V66EB dtpesbl. 11T (1.1)

t - глубина резания, мм

Ширина фрезерования В (мм) - величина обрабатываемой поверхности, измеренная в направлении, параллельном оси фрезы при цилиндрическом фрезеровании и перпендикулярном к направлению подачи при торцевом фрезеровании.

Фрезерование характеризуется рядом особенностей. Каждый зуб фрезы находится в контакте с заготовкой небольшую часть своего оборота, а остальную часть пути проходит без обработки. «Холостой» поворот зуба фрезы способствует лучшему ее охлаждению и повышению режущих свойств, поэтому стойкость фрезы достигает сотен минут (обычно 300 мин), что значительно больше стойкости, например, токарных резцов (60 мин).

Последовательное врезание зубьев фрезы в заготовку сопровождается ударами, вибрациями. Кроме того, из-за изменения толщины срезаемого слоя (стружка при фрезеровании имеет форму запятой) и числа зубьев, одновременно находящихся в работе, усилие резания колеблется. Все это приводит к неравномерности процесса фрезерования, вибрациям, что может отрицательно сказаться на точности и шероховатости обрабатываемых поверхностей при недостаточной жесткости и виброустойчивости станков.

Большое влияние на процесс резания оказывает также направление подачи заготовки по отношению к направлению вращения фрезы. Различают фрезерование «против подачи» -встречное, если направления вращения фрезы и подачи противоположны (рисунок 12а) и «по подаче» - попутное, если направления совпадают (рисунок 12б).

При встречном фрезеровании зуб фрезы, имеющий очень малый, но определенный радиус закругления на режущем лезвии (рисунок 12а), начинает работать с нулевой глубины резания. Поэтому сразу в металл не врезается, а скользит по наклепанной поверхности, полученной после обработки предыдущим зубом, пока высота валика металла перед работающим зубом не окажется примерно равной радиусу закругления. Такое скольжение зуба приводит к повышенному износу, уменьшению стойкости фрезы и увеличению шероховатости. Нагрузка на зуб, возрастающая по мере поворота фрезы, отрывает заготовку от стола и способствует возникновению вибрации.

Встречное фрезерование применяют часто для обработки заготовок с твердой коркой на поверхности (чугуны - отбельная корка), так как здесь зуб фрезы подходит к поверхностному слою снизу и отламывает хрупкую корку. При попутном фрезеровании (рисунок 126) зуб фрезы начинает с максимальной толщены, проскальзывание зуба отсутствует. Силы резания прижимают заготовку к столу станка, что уменьшает вибрацию.

Станки для попутного фрезерования должны быть специально оборудованы для уменьшения зазоров винтовой пары механизма подачи заготовки. Когда зуб фрезы входит в работу, возникающее усилие резания перемещает заготовку по ходу движения, пока зазоры в винтовой паре между витками винта и гайки не будут выбраны по правым сторонам витков винта (рисунок 12в). По выходе зуба фрезы сила резания уменьшается, и зазор оказывается выбранным уже по левым сторонам витков винта (рисунок 12г).

Такое осциллирующее перемещение заготовок создает вибрацию и отрицательно сказывается на качестве обработанной поверхности. Для исключения этого явления применяют гидравлический поджим стола или используют устройство из двух гаек, соединяемых резьбовой стяжкой, которую периодически поворачивают для перемещения гаек и выборки зазоров. Используют также практически беззазорные шариковые винтовые пары.

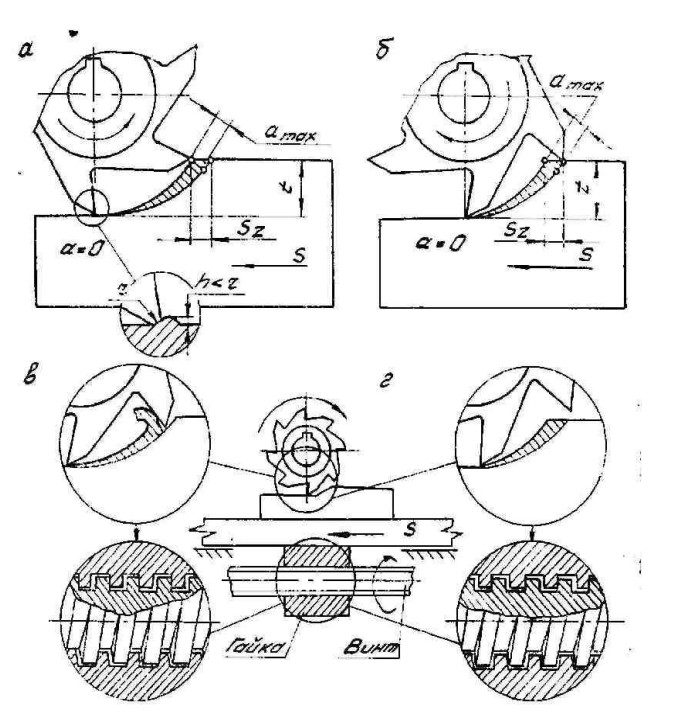

Рисунок 12 - Виды фрезерования

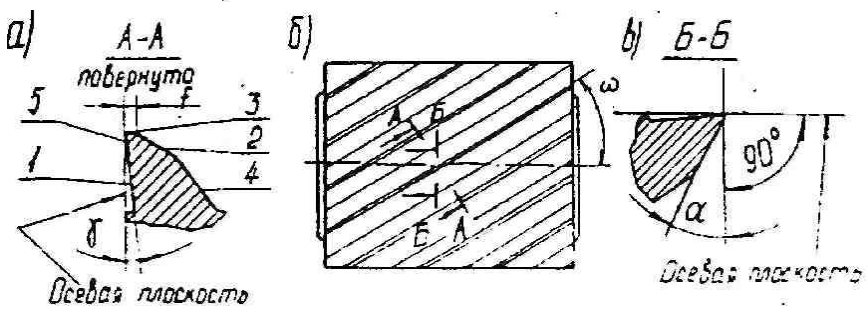

Рисунок 13 - Геометрия зуба цилиндрической фрезы. 1 - передняя поверхность; 2 - задняя поверхность; 3- фаска (ленточка); 4- спинка зуба; 5- режущая кромка (лезвие).

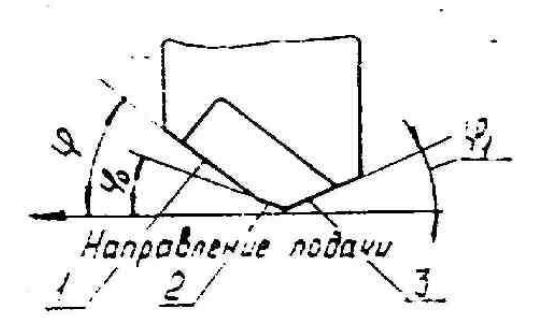

Рисунок 14 - Геометрия зуба торцевой фрезы. 1 - главная режущая кромка; 2 - переходная режущая кромка; 3 - вспомогательная режущая кромка;

φ - главный угол в плане, измеряемый в осевой плоскости фрезы. Угол между проекцией главной режущей кромки на осевую плоскость и направлением подачи.

φ1- вспомогательный угол в плане, угол между проекцией вспомогательной режущей кромки на осевую плоскость и направлением подачи. Обычно вспомогательный угол в плане составляет 5-10°, чем он меньше, тем ниже шероховатость обрабатываемой поверхности.

φо- угол в плане на переходной режущей кромке φо = φ/ 2 Наличие переходной режущей кромки (переходного лезвия) повышает прочность зуба.

### **Контрольные вопросы**

1. Классификация фрез.

2. Какие типы фрез используются для обработки различных

поверхностей?

3.В каких случаях применяется встречное и попутное фрезерование?

4. В каких случаях используются остроконечные и затылованные зубья?

# **КРИТЕРИИ ОЦЕНКИ**

#### **Выполнения лабораторных заданий текущего контроля**

**«5» (отлично).** За глубокое и полное овладение содержанием материала, в котором студент ориентируется, понятийным аппаратом, за умение находить и использовать информацию.

Отличная оценка предполагает грамотное, логическое изложение ответа. При ответе используется дополнительная литература.

**«4» (хорошо).** Если обучающийся полно освоил материал, владеет понятийным аппаратом, ориентируется в изученном материале, грамотно излагает ответ, по содержанию ответа, и форме ответа имеются отдельные неточности.

**«3» (удовлетворительно).** Если обучающийся обнаруживает знания и понимание положений материала, но излагает его неполно, непоследовательно, допускает неточности в определении понятий, не умеет доказательно обосновать свои суждения.

**«2» (неудовлетворительно).** Если обучающийся имеет разрозненные, бессистемные знания, не умеет выделять главное и второстепенное, допускает ошибки в определении понятий, искажает их смысл, беспорядочно и неуверенно излагает материал, непоследовательно, допускает неточности в определении понятий, не умеет доказательно обосновать свои суждения.

### **2.2. Методические указания по организации самостоятельной работы обучающихся**

Цель самостоятельной работы: формирование у обучающихся умений и навыков в области экономики.

Прежде, чем приступить к самостоятельной работе, обучающийся должен ознакомиться с основными моментами рабочей программы по дисциплине «Статистика», подобрать необходимую литературу и изучить теоретические положения дисциплины.

В ходе самостоятельной работы каждому обучающемуся рекомендуется получить задания по всем видам работ, что даст возможность охватить все темы учебной дисциплины. Поэтому, рассмотрев и осмыслив все задания, обучающийся сможет ознакомиться с большинством управленческих проблем транспортного предприятия и с методами решения этих проблем.

Обучающийся может выбрать один из вариантов самостоятельной работы, это является обязательным условием освоения учебного материала:

- 1. Поиск информации
- 2. Подготовка доклада;
- 3. Написание реферата.
- 4. Подготовка презентации

Далее приведены разъяснения по каждому виду самостоятельной работы и даны рекомендации по ее выполнению, а также требования к подготовке и сдаче отчета и сроки сдачи отчета.

1. Поиск информации.

Данный вид самостоятельной работы обучающихся предполагает сбор, обработку и представление информации по темам лекционного материала с более глубокой проработкой некоторых вопросов. Выполнение данного вида самостоятельной работы рекомендуется проводить в следующей последовательности:

- формирование перечня вопросов, необходимых для освещения в рамках выбранной темы;

- работа с литературными и другими информационными источниками;

- систематизация полученных данных;

- подготовка плана доклада;

- подготовка презентации к докладу.

2. Подготовка доклада.

При подготовке доклада необходимо соблюдать следующие требования:

- время доклада не должно превышать15 минут;

- следует избегать большого количества определений;

- для наглядности представления работы следует пользоваться специальными техническими средствами: графо- и мультимедийным проекторами;

- количество иллюстрационного материала к докладу не должно превышать10 листов;

- доклад должен иметь логическое построение и завершаться выводами по работе.

Выступления с докладами проходят на практических занятиях по соответствующей теме.

3. Написание реферата

При написании реферата рекомендуется обратить особое внимание на его структуру, которая должна раскрывать логическую последовательность рассматриваемых вопросов (от общего к частному) и их четкое изложение. Каждый раздел реферата сопровождается необходимыми рисунками, схемами, таблицами и содержит в заключении краткие выводы.

Реферат должен быть выполнен на основе анализа литературы отечественных и зарубежных авторов, обзоров периодической печати, библиографических исследований, инструктивных и методических материалов по теме, законодательных актов и нормативных документов, регулирующих хозяйственную деятельность предприятия.

Структурно реферат должен включать следующие разделы:

1. Титульный лист

2. Содержание.

3. Введение.

4. Основную часть.

5. Заключение.

6. Список используемой литературы.

7. Приложение (если необходимо).

Содержание включает наименование всех разделов, подразделов с указанием номера начальной страницы.

Во введении обосновывается актуальность темы, определяется ее теоретическое и практическое значение, формулируются цель и задачи работы. Во введении также обозначается краткое содержание работы и отражается, по каким литературным источникам и фактическим материалам выполнена работа. Рекомендуемый объем введения 2-3 страницы.

Основная часть работы представляет собой изложение материала по теме реферата и может включать 2-3 параграфа. В этой части реферата также необходимо обобщить различные взгляды на проблему или методы решения (если это возможно в рамках конкретной темы) и изложить собственное мнение по данному вопросу. Объем основной части 10-15 страниц.

В заключении должны быть представлены основные выводы и предложения по рассмотренной теме. Объем заключения 2-3 страницы.

Список литературы должен содержать расположенный по алфавиту перечень использованных в процессе работы источников. Следует давать полные сведения об источнике. Перечень используемых источников может включать ссылки на электронные адреса Internet, а также нормативные документы и отчетность предприятий.

Реферат должен быть сдан не позже последнего занятия по дисциплине. В случае, если реферат не зачтен, необходимо устранить замечания. Исправления следует выполнять на отдельных листах. Исправленный вариант реферата сдается повторно вместе с первоначальным и списком замечаний преподавателя.

#### **Требования к оформлению заданий**

Нумерация страниц начинается со страницы, содержащей оглавление работы, и производится арабскими цифрами в правом верхнем углу листа. Титульный лист включается в общую нумерацию, но не нумеруется. В приложениях страницы не нумеруются. Иллюстрации, схемы, графики, таблицы, расположенные на отдельных страницах, включаются в общую нумерацию страниц.

Текст основной части работы может подразделяться на разделы и подразделы. Каждый раздел следует начинать с новой станицы. Разделы и подразделы должны иметь наименование заголовки, в которых кратко отражается основное содержание текста. Заголовки разделов пишутся симметрично тексту прописными (заглавными) буквами и выделяются жирным шрифтом. Заголовки подразделов пишутся с абзаца строчными буквами, кроме первой – прописной и также выделяются жирным шрифтом. Сокращенное написание слов в заголовках не допускается. Переносы слов в заголовках не допускаются. Точку в конце заголовка не ставят. Если заголовок состоит из двух и более предложений, их разделяют точкой. Подчеркивание заголовков не допускается. Расстояние между заголовками раздела (подраздела) и последующим текстом должно быть равно одинарному межстрочному интервалу (10 мм), а расстояние между заголовком подраздела и последней строкой предыдущего текста – 2-м одинарным межстрочным интервалам (15 мм).

Документы, бланки, фотоснимки размером меньше формата А4 должны быть наклеены на стандартные листы или сканированы.

Построение диаграмм осуществляется с помощью специального редактора *Word*.

В тексте не должно быть рисунков и таблиц без ссылок на них. Рисунки и таблицы располагаются в тексте сразу после ссылок на них. Рисунки должны иметь поясняющую надпись – название рисунка, которая помещается под ним. Рисунки обозначаются словом «Рис». Точка в конце названия не ставится. Рисунки следует нумеровать последовательно арабскими цифрами в сквозном порядке в пределах всей работы.

Цифровой материал целесообразно оформлять в виде таблицы. Каждая таблица должна иметь заголовок, который должен быть кратким и отражать содержимое таблицы.

Над названием справа пишется слово «Таблица» с порядковым номером арабскими цифрами в сквозном порядке в пределах всей курсовой работы. Тематический заголовок пишут строчными буквами, кроме первой прописной. В конце заголовка точку не ставят. Таблицу следует размещать так, чтобы ее можно было читать без поворота работы или же с поворотом по часовой стрелке. Таблицу с большим количеством строк допускается переносить на другую страницу. При переносе таблицы, на следующей странице повторяют ее шапку и над ней помещают надпись «Продолжение табл.» с указанием номера. Если шапка таблицы громоздкая, то вместо нее с перенесенной части в отдельной строке помещают номер граф.

Приложение оформляется как продолжение основной части задания, располагается в порядке появления ссылок в тексте. Каждое приложение должно начинаться с новой страницы и иметь содержательный заголовок, напечатанный жирным шрифтом. В правом верхнем углу под заголовком прописными буквами печатается слово «Приложение». Нумерация разделов, пунктов, таблиц в каждом приложении своя.

В результате выполнения самостоятельных работ обучающийся должен знать:

- как составлять конспект
- как заполнять таблицы
- как заполнять схемы
- как делать презентации
- как делать проект

Обучающийся должен выполнить работу за определенное время. Каждый обучающийся после выполнения работы должен представить отчет о проделанной работе либо в виде конспекта, либо в виде готовой презентации, составленной таблицы, составленной схемы. Отчет о проделанной работе следует делать в тетради для самостоятельных работ. Оценку по самостоятельной работе студент получает, с учетом срока выполнения работы, если: - расчеты выполнены правильно и в полном объеме; - отчет выполнен в соответствии с требованиями к выполнению самостоятельной работы.

### **Примерная тематика рефератов по дисциплине «Материаловедение»**

- 1. Производство чугуна
- 2. Изучение устройства доменной печи
- 3. Производство стали
- 4. Физико-химический процесс выплавки стали. Разливка стали
- 5. Этапы производства алюминия, титана
- 6. Способы получение меди из руд, производства магния
- 7. Диаграммы состояния сплавов
- 8. Железоуглеродистые сплавы
- 9. Основы теории термической обработки металлов и сплавов
- 10. Технология термической обработки стали и чугуна
- 11. Поверхностное упрочнение металлов и сплавов

### **Перечень рекомендуемых учебных изданий, Интернет-ресурсов, дополнительной литературы**

Материаловедение[Электронный ресурс]: учеб.пособие / В.А. Стуканов. - М.: ИД ФОРУМ: НИЦ ИНФРА-М, 2017. - 368 с. – Режим доступа: http://znanium.com/bookread2.php?book=610454 Материаловедение [Электронный ресурс]: учебник / А.А. Черепахин. — М.: КУРС: ИНФРА-М, 2017. — 336 с.– Режим доступа: http://znanium.com/bookread2.php?book=795706

# *Дополнительные источники:*

Основы металловедения и сварки[Электронный ресурс]: учебное пособие / Мосесов М.Д. - М.: Форум, НИЦ ИНФРА-М, 2017. - 128 с. – Режим

доступа:http://znanium.com/bookread2.php?book=774285

# **3. Промежуточная (семестровая) аттестация по курсу**

# **3.1 Нормативная база проведения**

#### **промежуточной аттестации обучающихся по результатам изучения дисциплины:**

1) «Положение о текущем контроле успеваемости, промежуточной аттестации обучающихся по программам высшего образования – программам бакалавриата, программам специалитета, программам магистратуры и среднего профессионального образования в ФГБОУ ВО Омский ГАУ»

### **Основные характеристики**

**промежуточной аттестации обучающихся по итогам изучения дисциплины** Цель установление уровня достижения каждым обучающимся целей

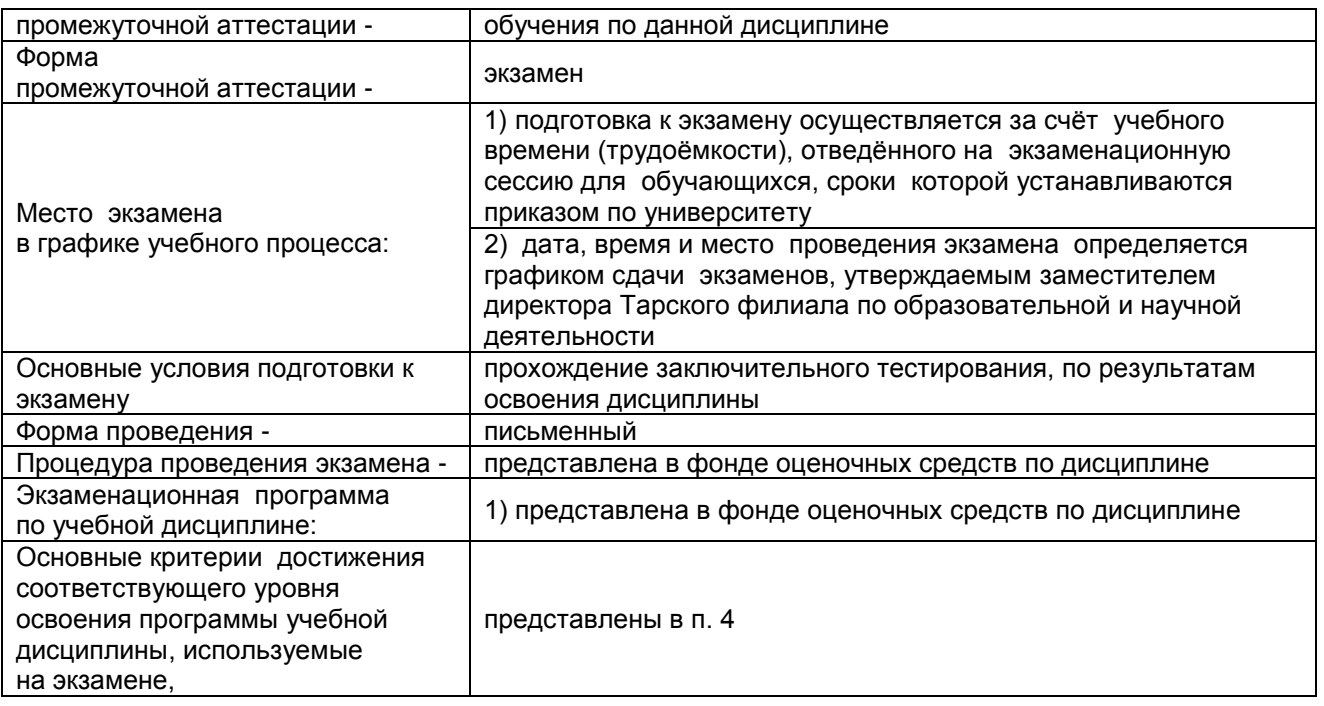

### **3.2. Заключительное тестирование по итогам изучения дисциплины**

По итогам изучения дисциплины, обучающиеся проходят заключительное тестирование. Тестирование является формой контроля, направленной на проверку владения терминологическим аппаратом, современными информационными технологиями и конкретными знаниями по дисциплине.

### **3.2.1 Подготовка к заключительному тестированию по итогам изучения дисциплины**

Тестирование осуществляется по всем темам и разделам дисциплины, включая темы, выносимые на самостоятельное изучение.

Процедура тестирования ограничена во времени и предполагает максимальное сосредоточение обучающегося на выполнении теста, содержащего несколько тестовых заданий.

### **3.2.2 ШКАЛА И КРИТЕРИИ ОЦЕНИВАНИЯ**

ответов на тестовые вопросы тестирования по итогам освоения дисциплины

- оценка «зачтено» выставляется обучающемуся, если получено более 60% правильных ответов.

- оценка «не зачтено» - получено менее60% правильных ответов.